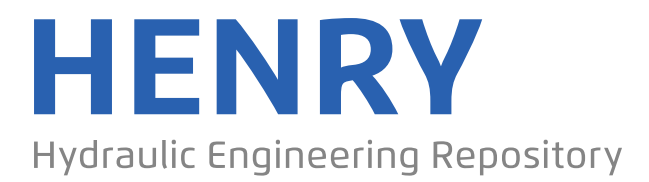

Ein Service der Bundesanstalt für Wasserbau

Report, Published Version

#### **Bouwmann, E.; Friedhoff, B.; Henn, R.**

### **SIMUBIN - Modellierung und Simulation der realitätsnahen Schiffsbewegungen auf Binnenwasserstraßen. Teil C: CFD-Berechnungen; Bericht 1939 - Juni 2009**

DST-Bericht

Verfügbar unter/Available at: https://hdl.handle.net/20.500.11970/107249

Vorgeschlagene Zitierweise/Suggested citation:

DST - Entwicklungszentrum für Schiffstechnik und Transportsysteme e.V. (Hg.) (2009): SIMUBIN - Modellierung und Simulation der realitätsnahen Schiffsbewegungen auf Binnenwasserstraßen. Teil C: CFD-Berechnungen; Bericht 1939 - Juni 2009. Duisburg: DST - Entwicklungszentrum für Schiffstechnik und Transportsysteme e.V. (DST-Bericht, 1939).

#### **Standardnutzungsbedingungen/Terms of Use:**

Die Dokumente in HENRY stehen unter der Creative Commons Lizenz CC BY 4.0, sofern keine abweichenden Nutzungsbedingungen getroffen wurden. Damit ist sowohl die kommerzielle Nutzung als auch das Teilen, die Weiterbearbeitung und Speicherung erlaubt. Das Verwenden und das Bearbeiten stehen unter der Bedingung der Namensnennung. Im Einzelfall kann eine restriktivere Lizenz gelten; dann gelten abweichend von den obigen Nutzungsbedingungen die in der dort genannten Lizenz gewährten Nutzungsrechte.

Documents in HENRY are made available under the Creative Commons License CC BY 4.0, if no other license is applicable. Under CC BY 4.0 commercial use and sharing, remixing, transforming, and building upon the material of the work is permitted. In some cases a different, more restrictive license may apply; if applicable the terms of the restrictive license will be binding.

Verwertungsrechte: Alle Rechte vorbehalten

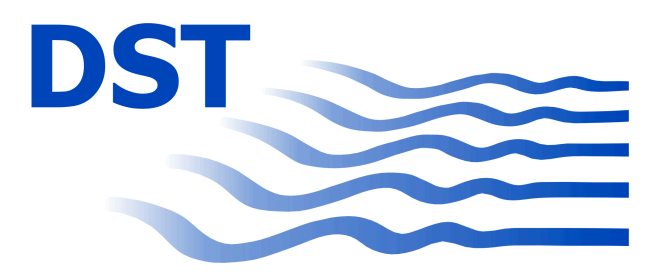

Entwicklungszentrum für Schiffstechnik und Transportsysteme e. V. DST – Development Centre for Ship Technology and Transport Systems

> Bundesministerium für Wirtschaft und Technologie Förderkennzeichen 03SX222

SIMUBIN – Modellierung und Simulation der realitätsnahen Schiffsbewegungen auf Binnenwasserstraßen Teil C: CFD-Berechnungen

Bericht 1939 - Juni 2009

von Dipl.-Ing. E. Bouwmanns Dipl.-Ing. B. Friedhoff Dipl.-Ing. R. Henn Dipl.-Math. R. Kaiser Dipl.-Ing. S. List Dr.-Ing. R. Vilsmeier

> Projektleiter: Dr.-Ing. T. Jiang Dr.-Ing. C. Thill

Direktor: Prof. Dr. P. Engelkamp

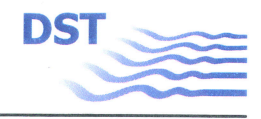

#### SIMUBIN - Modellierung und Simulation der realitätsnahen Schiffsbewegungen auf Binnenwasserstraßen

**Teil C: CFD-Berechnungen** 

Duisburg, im Juni 2009

Fachbereich Schiffshydrodynamik

Bearbeiter:

(Dipl.-Ing. R. Henn)

(Dipl.-Ing. S. List)

 $\sim$   $\sim$   $\sim$ (Dipl.-Ing. B. Friedhoff)

(Dipl.-Math. R. Kaiser)

Projektleiter:  $(Dr$ . Ing. T.  $\delta$ lang)

 $\angle$ . Zen ll  $(Dr.-Ing. C. Thill)$ 

DST - Entwicklungszentrum für Schiffstechnik und Transportsysteme e.V.

(Prof. Dr. P. Engelkamp)

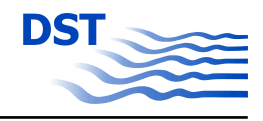

## **Inhaltsverzeichnis**

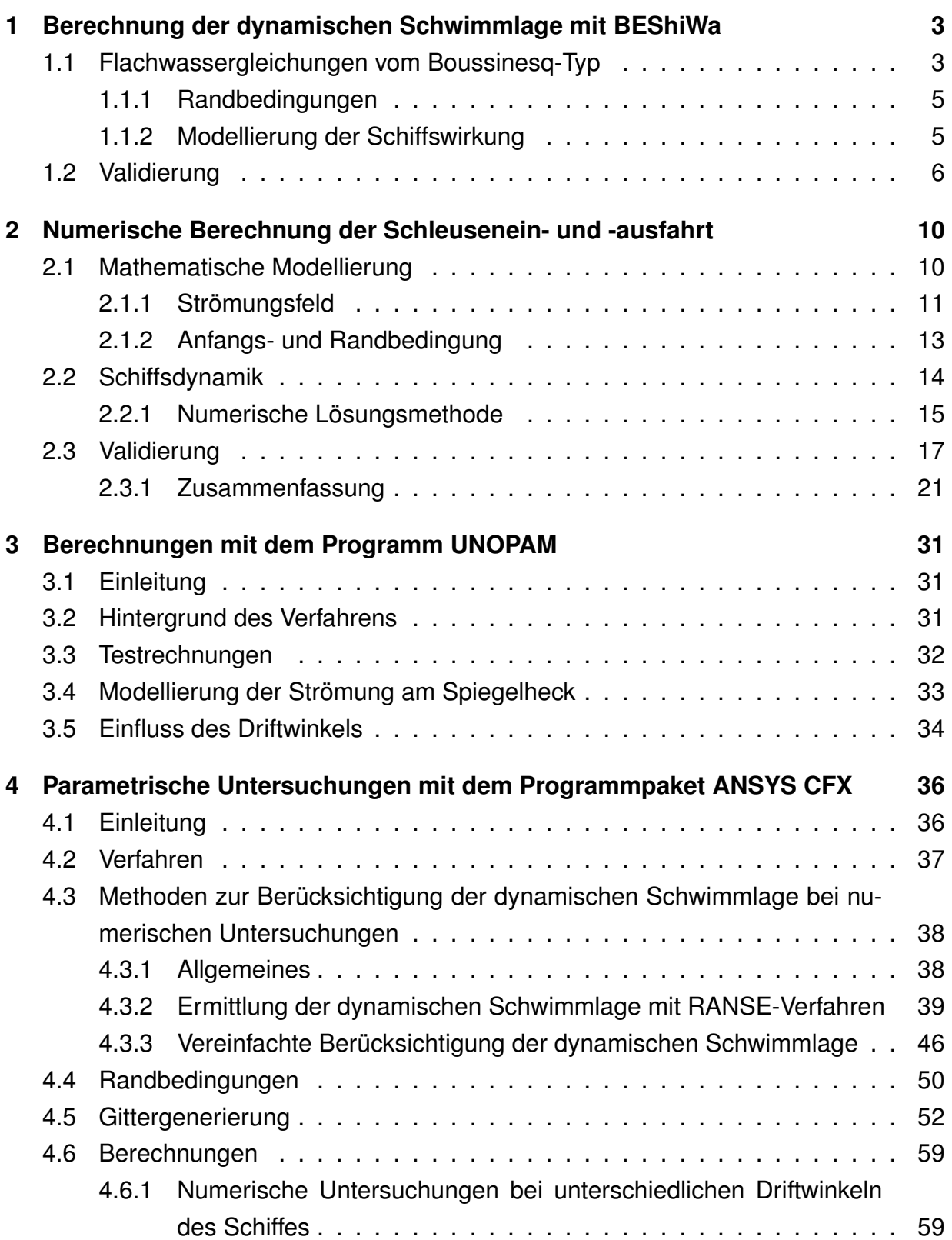

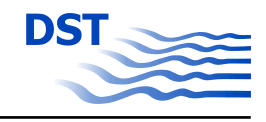

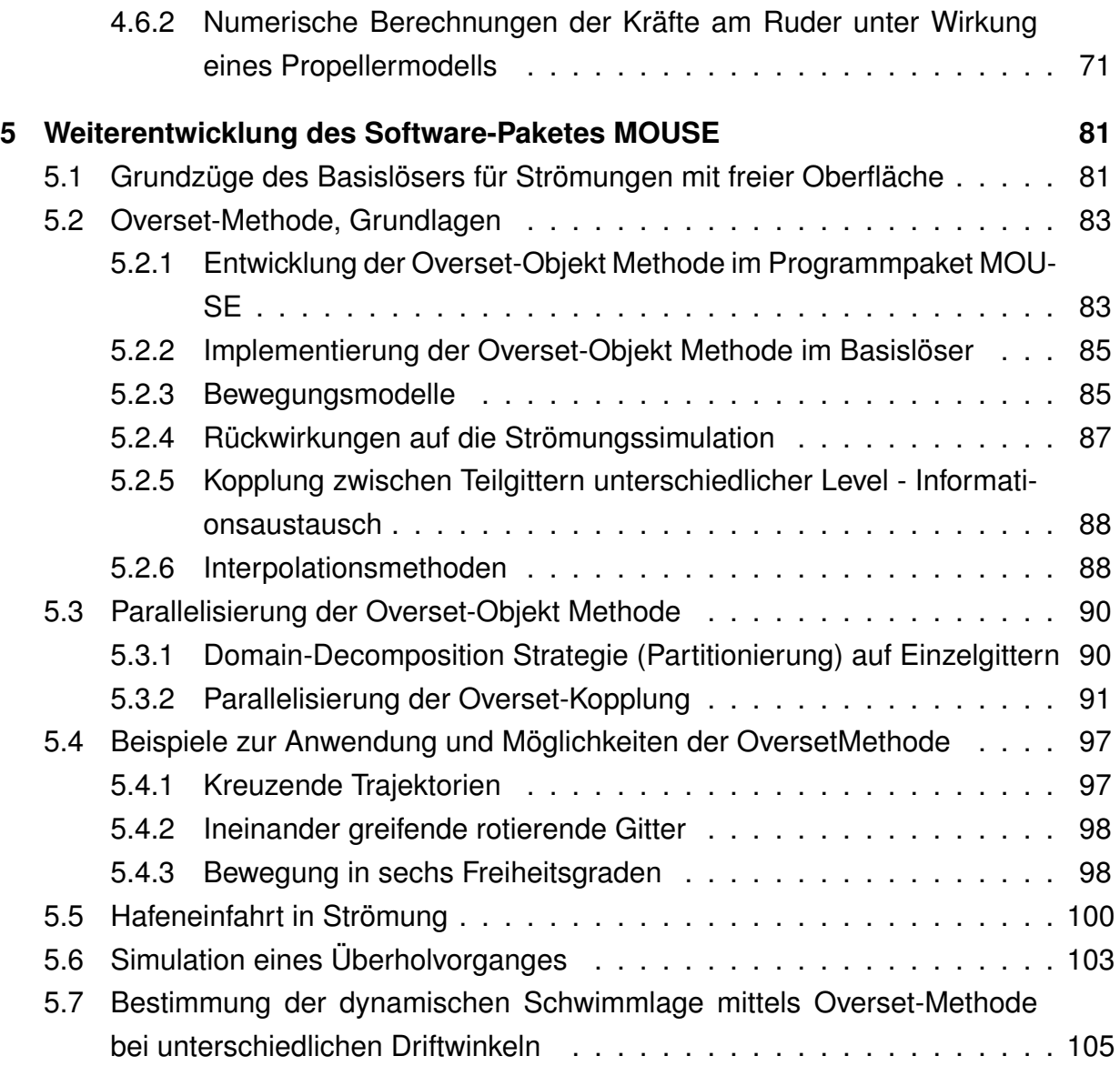

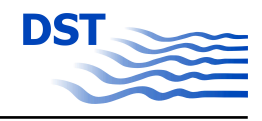

# **Abbildungsverzeichnis**

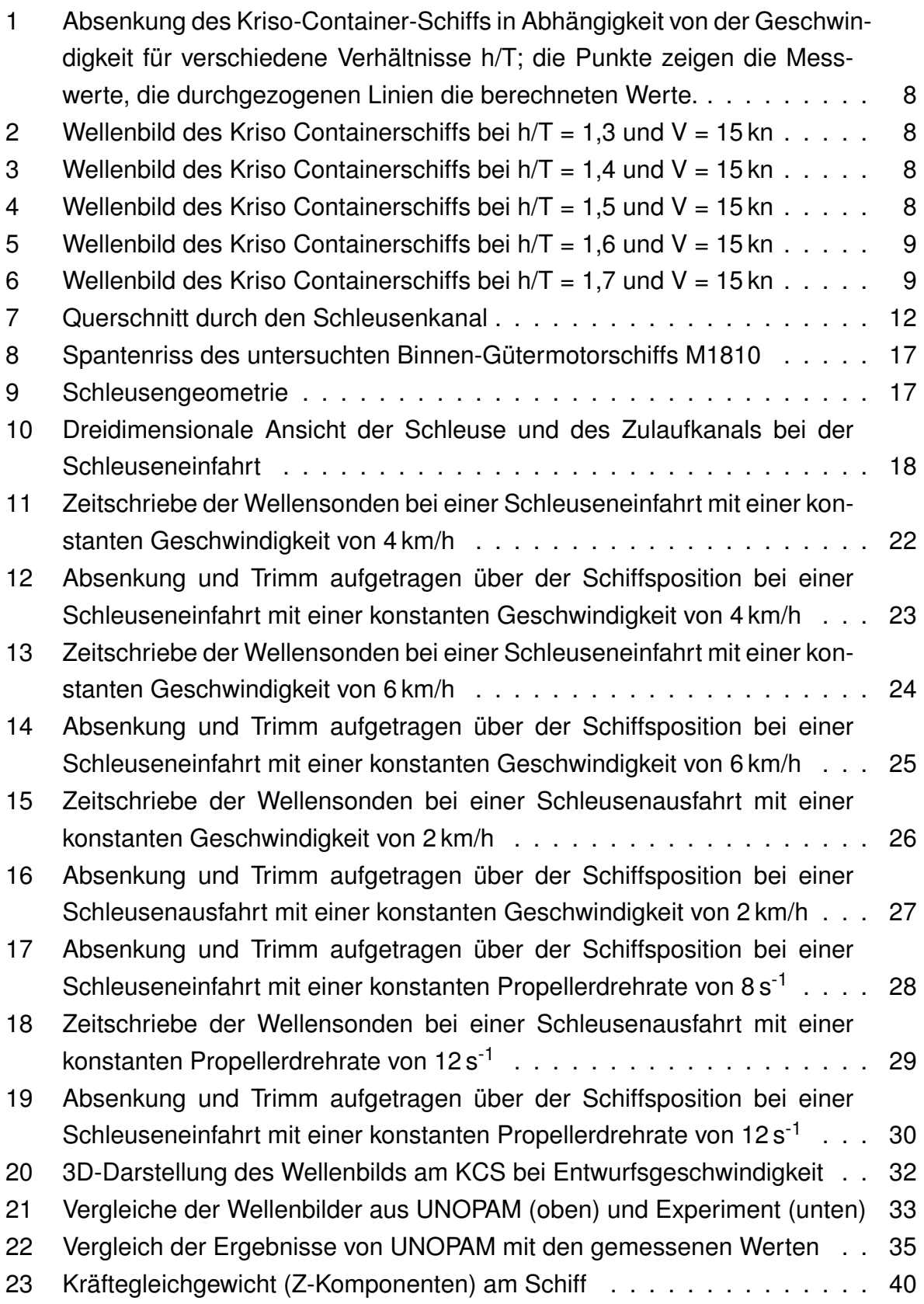

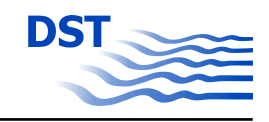

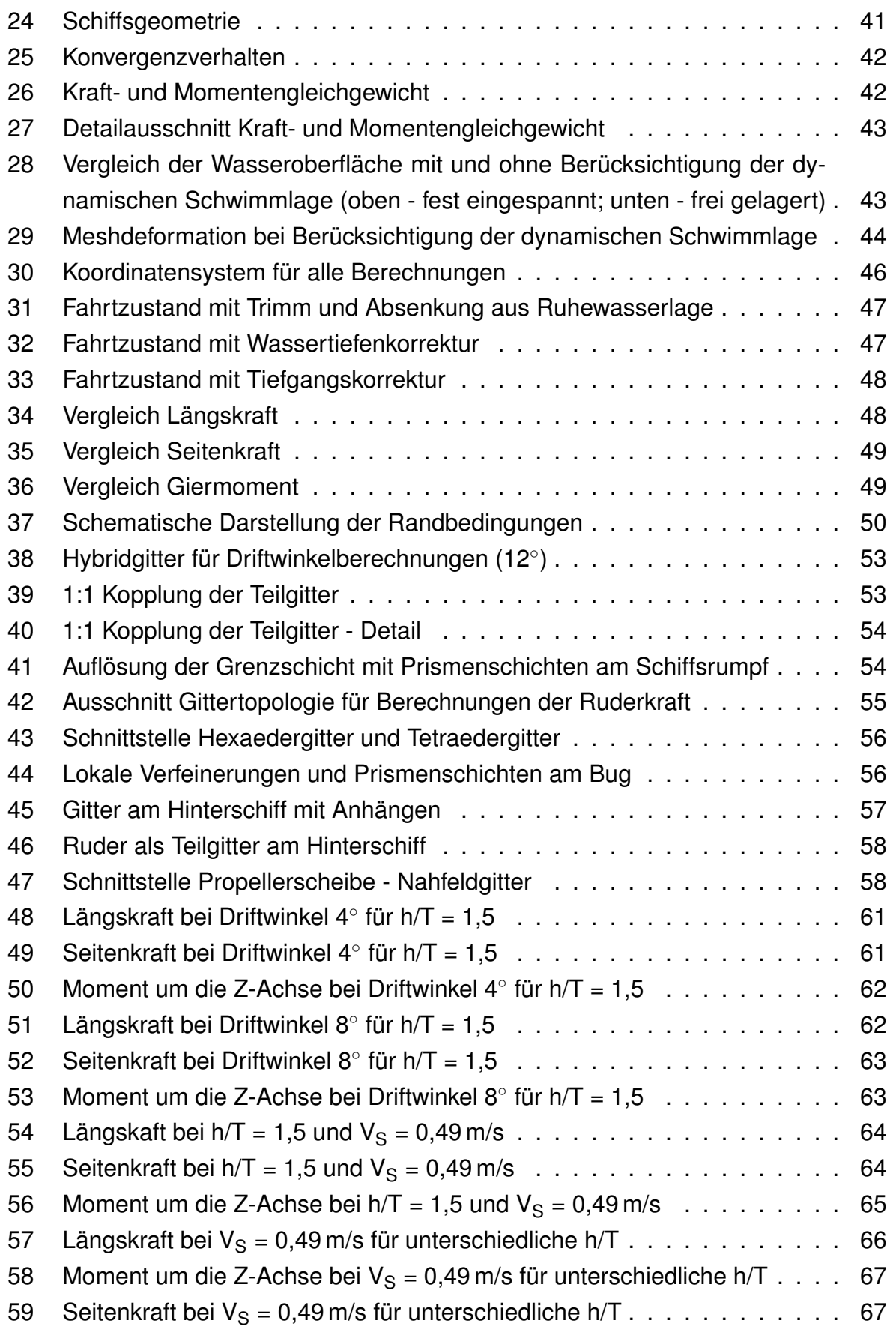

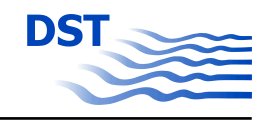

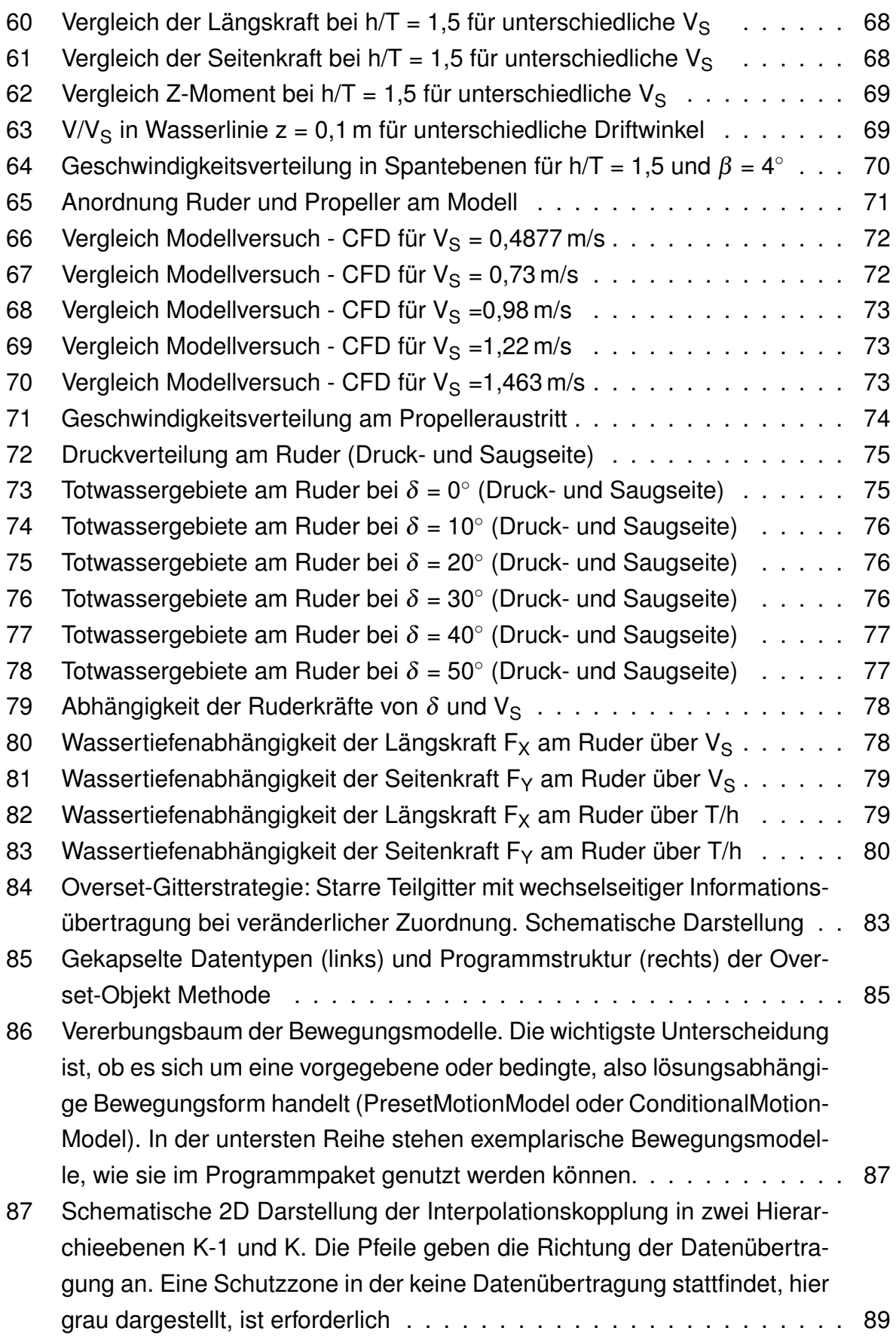

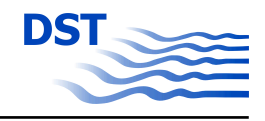

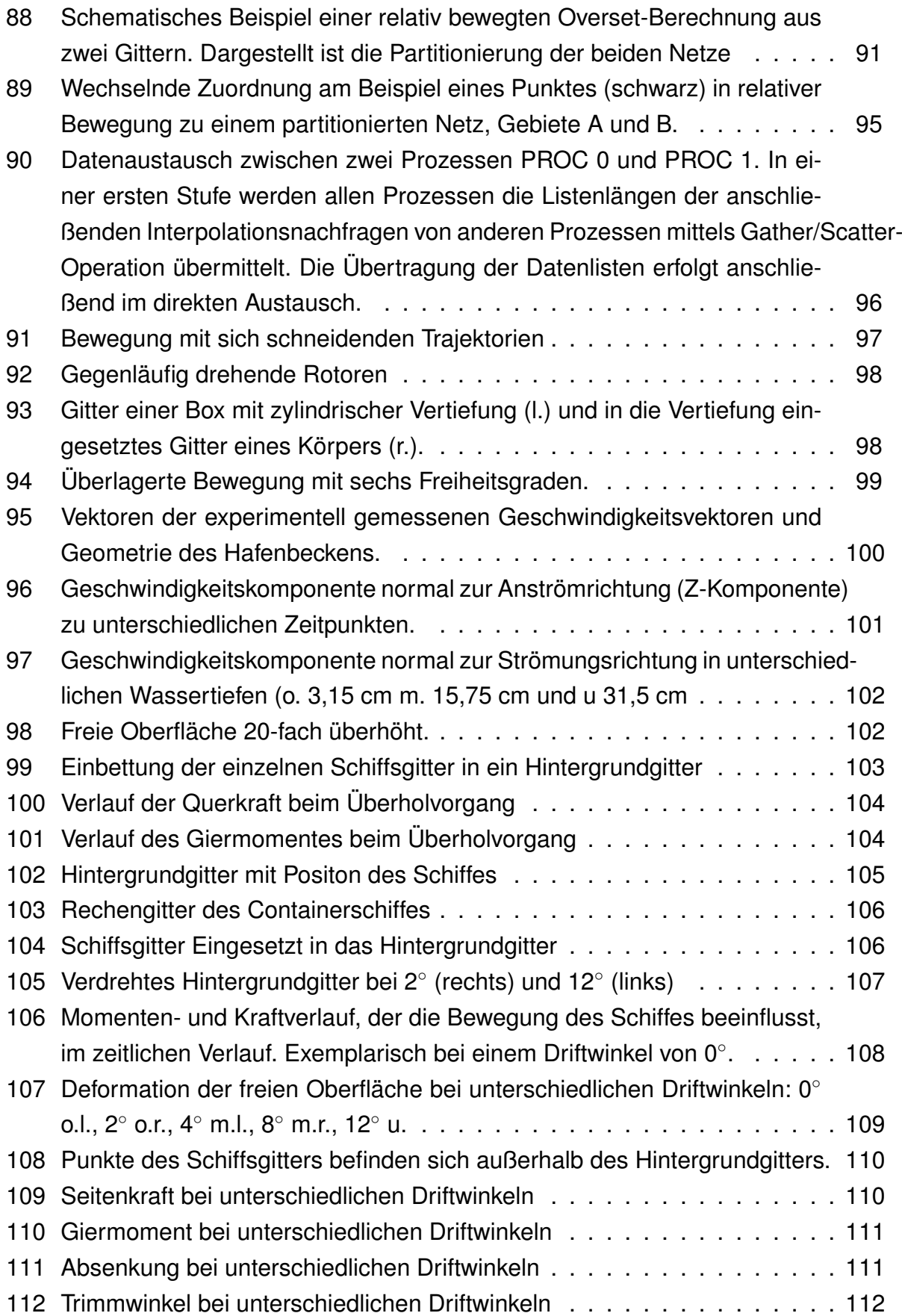

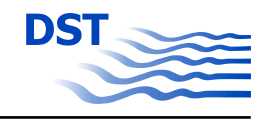

## **Tabellenverzeichnis**

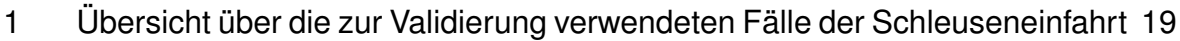

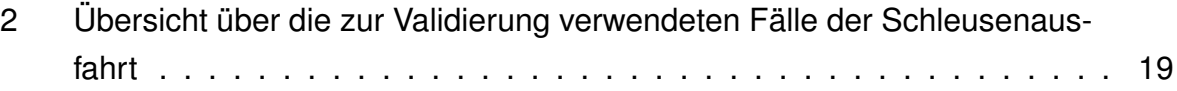

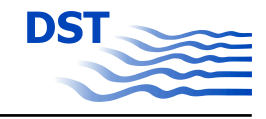

## **Symbolverzeichnis**

#### **Allgemeine Symbole**

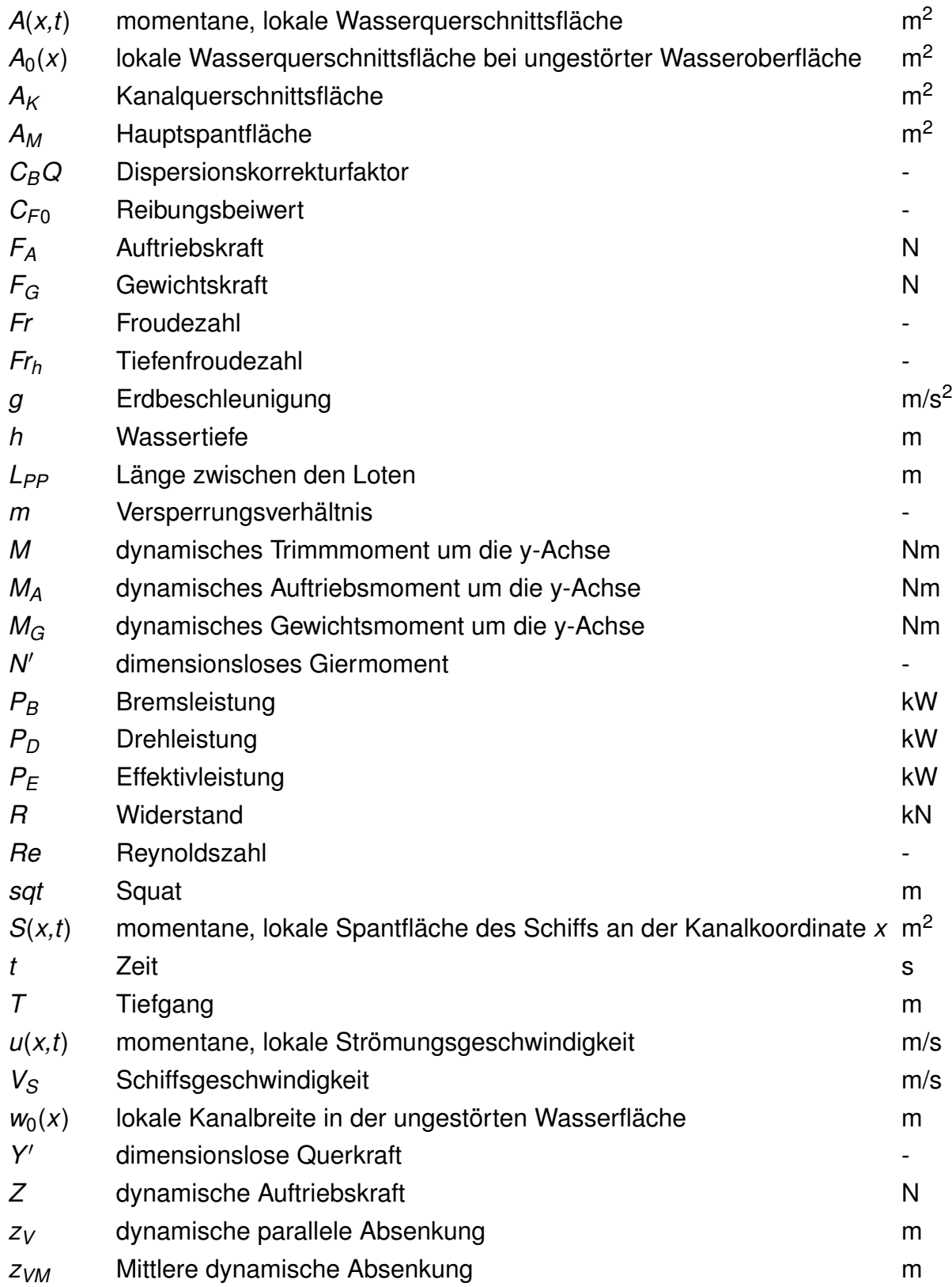

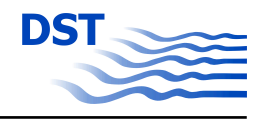

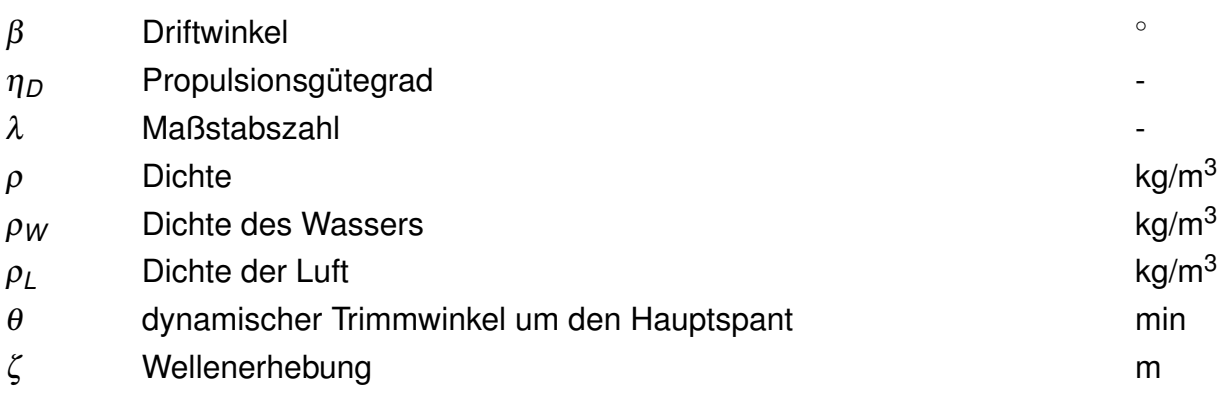

### **Abkürzung**

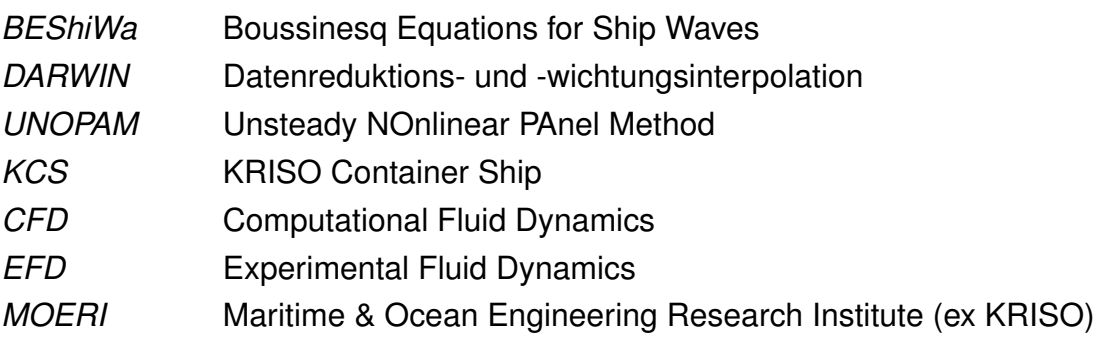

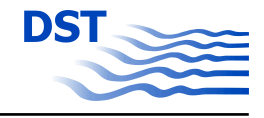

## <span id="page-12-0"></span>**1 Berechnung der dynamischen Schwimmlage mit BEShiWa**

Zur numerischen Berechnung der dynamischen Schwimmlage wurde auch der Flachwasserlöser BEShiWa (Boussinesq Equations for Ship Waves) eingesetzt. Dieses Programm kann die Berechnungen mit hoher Geschwindigkeit durchführen und somit in einer wirtschaftlichen Zeit einen großen Parameterraum bearbeiten. Die daraus gewonnenen Werte können in die Datenbasis zur multidimensionalen Interpolation (DARWIN) einfließen oder in einer Regressionsanalyse für ein Parametermodell verwendet werden.

### **1.1 Flachwassergleichungen vom Boussinesq-Typ**

BEShiWa ist ein bewährtes Verfahren zur Berechnung der Wellenausbreitung im flachen Wasser. Die verwendeten Flachwassergleichungen vom Boussinesq-Typ ermöglichen es, große Strömungsgebiete numerisch effizient zu berechnen. Die Schiffswirkung wird dabei mit Hilfe der Schlankkörpertheorie modelliert.

Für das Verfahren BEShiWa wurden die Flachwassergleichungen vom Boussinesq-Typ erweitert. Sie beschreiben die Wellenausbreitung in einem Strömungsgebiet mit endlicher Wassertiefe, die örtlich variieren kann aber zeitlich konstant ist. Dabei wird eine reibungs- und rotationsfreie Strömung vorausgesetzt. Unter der Voraussetzung, dass die Wellenlänge größer und die Wellenhöhe kleiner als die Wassertiefe sind, werden die Kontinuitäts- und die Impulsgleichungen vertikal integriert. Die kinematischen Randbedingungen am Boden und an der freien Oberfläche und die dynamische Randbedingung an der freien Oberfläche gehen somit in die Integration mit ein. Anhand der momentanen lokalen Wellenerhebung ζ (*x,y,t*) und der vertikal gemittelten horizontalen Geschwindigkeitskomponenten

$$
\bar{u}(x,y,t) = \frac{1}{h(x,y) + \zeta(x,y,t)} \int_{-h}^{\zeta} u(x,y,t) dz
$$
 (1)

$$
\bar{v}(x,y,t) = \frac{1}{h(x,y) + \zeta(x,y,t)} \int_{-h}^{\zeta} v(x,y,t) dz
$$
 (2)

erfolgt die Darstellung des Strömungsfeldes. Damit wird das numerische Problem um eine Dimension verringert. Die lokale Wassertiefe *h*(*x,y*) ist dabei bezogen auf die un-

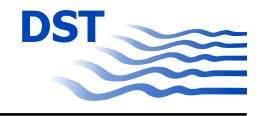

<span id="page-13-0"></span>gestörte Wassertiefe. Die Randbedingungen am Boden und an der freien Oberfläche in den Boussinesq-Gleichungen werden implizit erfüllt und bedürfen keiner weiteren numerischen Behandlung.

Aufgrund einer übersichtlicheren Lesbarkeit wird im folgenden auf die Überstriche der gemittelten Geschwindigkeiten verzichtet. Es ergeben sich folgende Gleichungen:

$$
\zeta_t - V\zeta_x + (\zeta + h)(u_x + v_y) + (\zeta_x + h_x)u + (\zeta_y + h_y)v = 0
$$
\n(3)

$$
u_{t} - Vu_{x} + uu_{x} + vu_{y} + g\zeta_{x}
$$
  
\n
$$
- \frac{h}{2}[h_{xx}u_{t} + 2h_{x}u_{tx} + hu_{txx} + h_{xy}v_{t} + h_{y}v_{tx} + h_{x}v_{ty} + hv_{txy}
$$
  
\n
$$
- V(h_{xx}u_{x} + 2h_{x}u_{xx} + hu_{xxx} + h_{xy}v_{x} + h_{y}v_{xx} + h_{x}v_{xy} + hv_{xxy})]
$$
  
\n
$$
- \frac{h^{2}}{6}(1 - 6C_{BO})[u_{txx} + v_{txy} - V(u_{xxx} + v_{xxy})]
$$
  
\n
$$
+ gh^{2}C_{BO}(\zeta_{xxx} + \zeta_{xyy}) + c_{F} \frac{\rho}{2} \frac{u_{b}|u_{b}|}{h + \zeta} = \frac{\rho_{x}}{\rho}
$$

$$
v_{t} - Vv_{x} + uv_{x} + vv_{y} + g\zeta_{y}
$$
  
\n
$$
- \frac{h}{2}[h_{xy}u_{t} + h_{y}u_{tx} + h_{x}u_{ty} + hu_{txy} + h_{yy}v_{t} + 2h_{y}v_{ty} + hv_{tyy}
$$
  
\n
$$
- V(h_{xy}u_{x} + h_{x}u_{xy} + h_{y}u_{xx} + hu_{xxy} + h_{yy}v_{x} + 2h_{y}v_{xy} + hv_{xyy})]
$$
  
\n
$$
- \frac{h^{2}}{6}(1 - 6C_{BQ})[u_{txy} + v_{tyy} - V(u_{xxy} + v_{xyy})]
$$
  
\n
$$
+ gh^{2}C_{BQ}(\zeta_{xxy} + \zeta_{yyy}) + c_{F}\frac{\rho}{2}\frac{v_{b}|v_{b}|}{h + \zeta} = \frac{p_{y}}{\rho}
$$

Hier ist *V* die Geschwindigkeit des bewegten Koordinatensystems, i. d. R. also die Schiffsgeschwindigkeit. Um das Dispersionsverhalten kurzer Wellen zu verbessern, werden die Impulsgleichungen um eine Dispersionskorrektur erweitert. Der Parameter C<sub>BQ</sub> liegt dabei zwischen 0 und −0*,*0572. Eine ausführliche Beschreibung der Herleitung und eine Diskussion der Dispersionskorrektur findet sich bei Jiang [\[5\]](#page-122-0). Eine letzte Erweiterung der Impulsgleichungen (4) und (5) sind Reibungsterme, mit der die Bodenrauhigkeit berücksichtigt wird. C<sub>F</sub> ist der Reibungsbeiwert des Bodens; Details hierzu gibt Henn [\[3\]](#page-122-0).

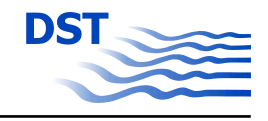

#### <span id="page-14-0"></span>**1.1.1 Randbedingungen**

Im Gegensatz zu potentialtheoretischen Paneelverfahren und Euler- und RANSE-Verfahren wird die freie Oberfläche durch die Flachwassergleichungen implizit bestimmt und muss nicht gesondert ermittelt werden.

An den Kanalwänden wird eine Tangentialflussbedingung angesetzt, die zu einer Totalreflexion führt. Dies entspricht exakt den Bedingungen bei den Modellversuchen, die mit BEShiWa berechnet wurden.

Eine Simulation beginnt immer im Stillstand. Das beschleunigte Schiff erzeugt anschließend eine Welle, die vor dem Schiff nach vorne wegläuft. Da es sich hierbei um einen instationären Vorgang handelt, ist es wichtig, dass diese Welle das Rechengebiet gegen die Zuströmung verlassen kann. An den offenen Ein- und Ausströmrändern werden deshalb Sommerfeld-Randbedingungen angewendet. Diese erlauben das Ein- und Auslaufen von Wellen in und aus dem Rechengebiet.

Am Boden wird ebenfalls implizit eine Tangentialflussbedingung angesetzt. Hinzu kommen die in den Gleichungen [\(4\)](#page-13-0) und [\(5\)](#page-13-0) aufgeführten Reibungsterme. Allerdings hat sich gezeigt, dass die Bodenreibung ohne vorhandene Grundströmung wenig Einfluss auf die Wellenbildung und die dynamische Schwimmlage der Schiffe hat.

#### **1.1.2 Modellierung der Schiffswirkung**

Die Verdrängungswirkung des Schiffsrumpfes auf die Strömung wird mit Hilfe der Schlankkörpertheorie modelliert. Nach der "Methode der asymptotischen angepassten Entwicklungen" werden anhand einer entsprechenden Skalierungsanalyse die schiffsnahe Strömung und die Fernfeldströmung asymptotisch verknüpft. So ergibt sich die mittlere transversale Geschwindigkeitskomponente aus der asymptotischen Außenentwicklung der Nahfeldlösung für das Fernfeld:

$$
|v|_{y\to 0\pm} = \pm \frac{1}{2(h+\zeta)} [S(x,t)(V-u)]_x
$$
 (6)

Die Spantflächen *S*(*x,t*) werden aus der dreidimensional beschriebenen Schiffsgeometrie bei der Berechnung der Schwimmlage ermittelt. Nach jedem Iterationsschritt wird die Schwimmlage des Schiffes neu berechnet. Hierbei müssen das Kräftegleichgewicht

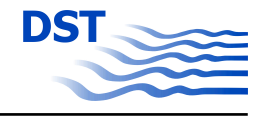

<span id="page-15-0"></span>in vertikaler Richtung und das Momentengleichgewicht um die Querachse erfüllt sein. Trägheitseffekte werden dabei vernachlässigt. Es gelten also

$$
\nabla = \int_{-\frac{L}{2}}^{\frac{L}{2}} S(x) dx
$$
 (7)

und

$$
\int_{-\frac{L}{2}}^{\frac{L}{2}} S(x)x \, dx = 0 \tag{8}
$$

Diese beiden Gleichungen werden iterativ gelöst, wobei die lokale Wellenerhebung in die Berechnung der Spantflächen mit eingeht. Die berechneten Spantflächen gehen dann im nächsten Zeitschritt wieder in die Berechnung der Quergeschwindigkeit nach [\(6\)](#page-14-0) mit ein. Eine zuverlässige Berechnung der Kräfte, die auf den Schiffsrumpf wirken, ist mit dieser Methode nicht möglich.

## **1.2 Validierung**

Bevor das Verfahren zur Serienberechnung eingesetzt wird, wird es an einem Referenzfall, der gleichzeitig auch Teil der Datenbasis ist, validiert. Hierzu wurde das KRISO Container Schiff, das international zur Validierung herangezogen wird, im Schlepptank des DST bei verschiedenen Wassertiefen untersucht.

Der Tiefgang der Großausführung wurde auf 10 m eingestellt, die Wassertiefe wurde zwischen 12 m und 17 m variiert. Die Modellversuche wurden im Maßstab 1:40 durchgeführt.

Abbildung [1](#page-17-0) zeigt die berechneten und gemessenen Werte für die Absenkung in Abhängigkeit von der Geschwindigkeit für verschiedene Wassertiefen. Es ist eine sehr gute Übereinstimmung der berechneten (Linien) mit den gemessenen Werten (Symbole) zu erkennen. Lediglich bei der Kombination der Geschwindigkeit von ca. 6,17 m/s und den Wassertiefen 13 m, 14 m und 17 m gibt es Abweichungen zwischen Messung und Berechnung. Diese Geschwindigkeiten entsprechen Tiefenfroudezahlen von 0,546, 0,526 bzw. 0,478. Hier sind keine ungewöhnlichen physikalischen Effekte, die die dynamische Schwimmlage beeinflussen zu erwarten. Insbesondere das Zusammenfallen der gemessenen Absenkungswerte für die Wassertiefen 16 m und 17 m bei 6,17 m/s

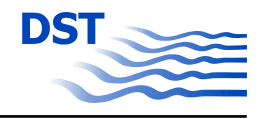

lässt vermuten, dass während der Versuche Störeinflüsse einwirkten, die im Nachhinein nicht mehr erkannt werden können.

Die hier vorgestellten Ergebnisse, zusammen mit bereits durchgeführten Validierungsuntersuchungen mit Binnenschiffen, empfehlen BEShiWa als viel versprechendes Werkzeug zur Berechnung der dynamischen Schwimmlage als Teil der Datenbasis eines Flachwasserfahrsimulators.

Ergänzend zu der dynamischen Schwimmlage werden typische Wellenbilder bei einer Geschwindigkeit von 15 kn für verschiedene Wassertiefen gezeigt.

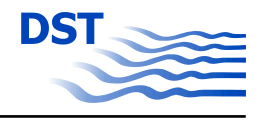

<span id="page-17-0"></span>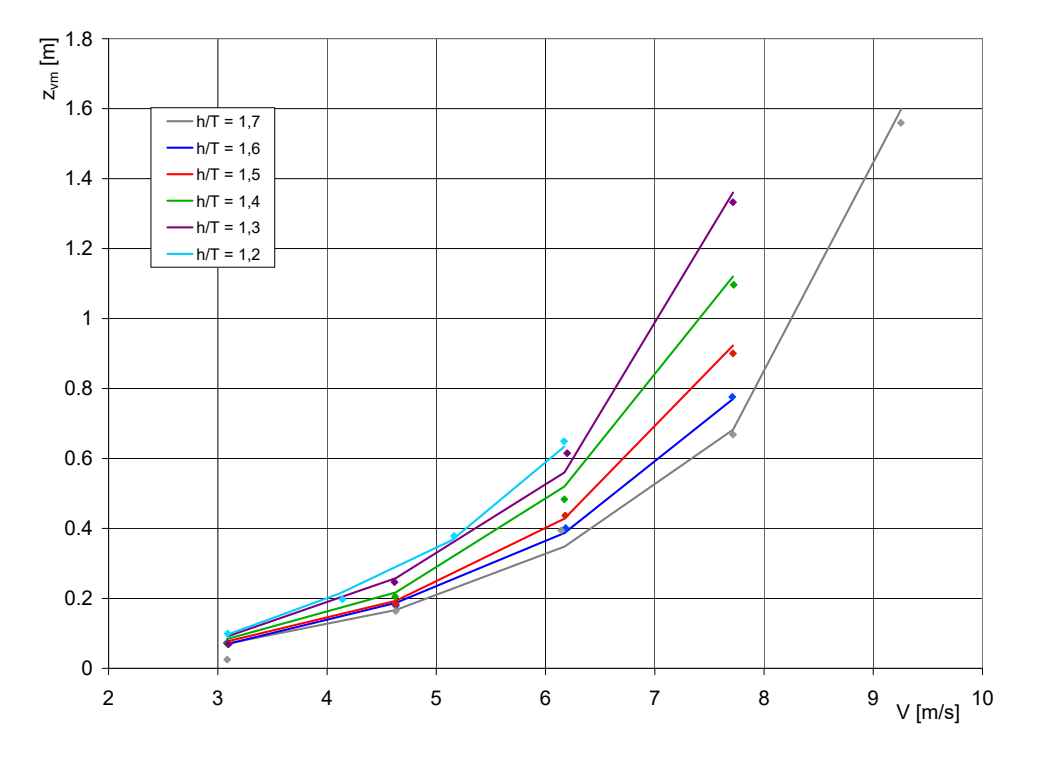

Abb. 1: Absenkung des Kriso-Container-Schiffs in Abhängigkeit von der Geschwindigkeit für verschiedene Verhältnisse h/T; die Punkte zeigen die Messwerte, die durchgezogenen Linien die berechneten Werte.

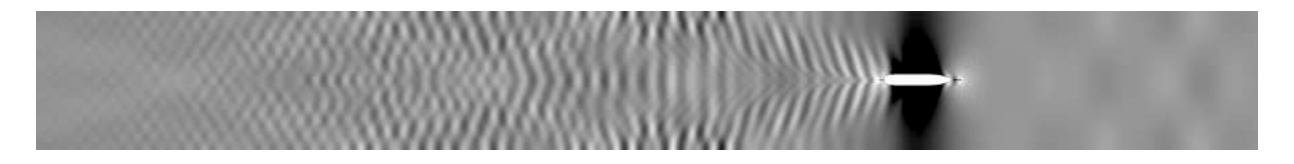

Abb. 2: Wellenbild des Kriso Containerschiffs bei h/T = 1,3 und V = 15 kn

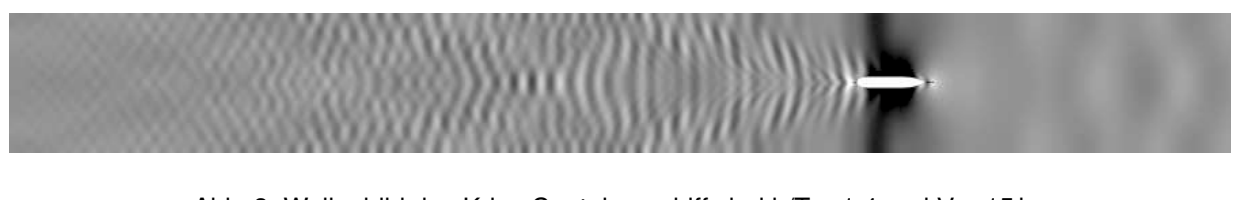

Abb. 3: Wellenbild des Kriso Containerschiffs bei  $h/T = 1.4$  und V = 15 kn

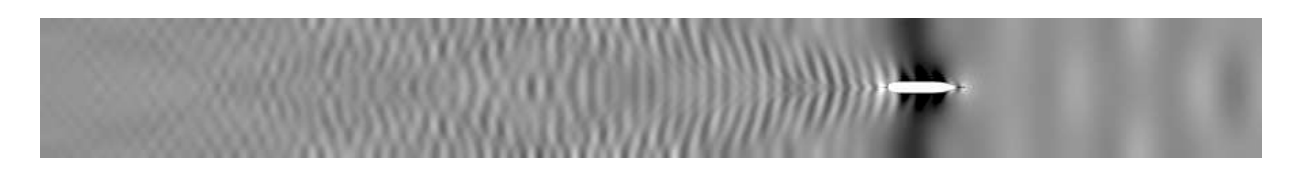

Abb. 4: Wellenbild des Kriso Containerschiffs bei  $h/T = 1.5$  und V = 15 kn

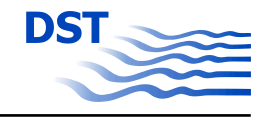

<span id="page-18-0"></span>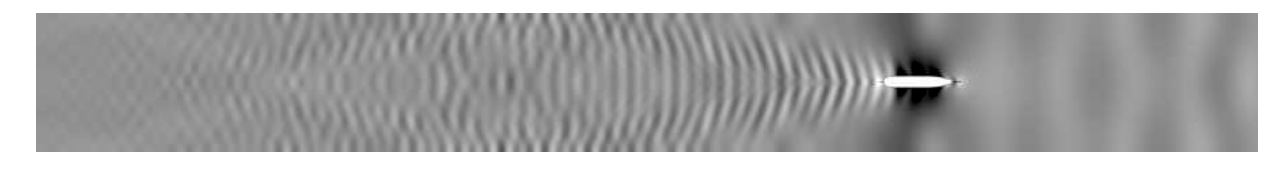

Abb. 5: Wellenbild des Kriso Containerschiffs bei h/T = 1,6 und V = 15 kn

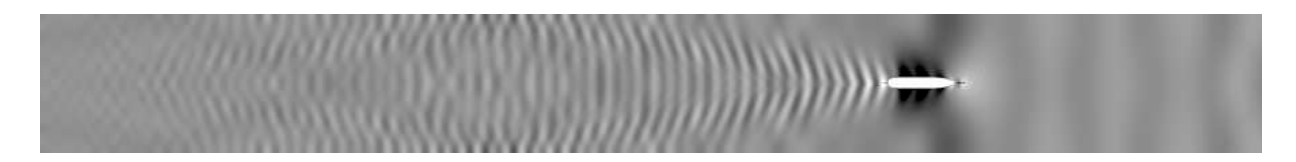

Abb. 6: Wellenbild des Kriso Containerschiffs bei  $h/T = 1,7$  und  $V = 15$  kn

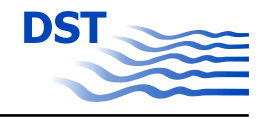

## <span id="page-19-0"></span>**2 Numerische Berechnung der Schleusenein- und -ausfahrt**

Zur Simulation von Schleusenmanövern wurde das neue Programm *BELock* entwickelt. Es baut teilweise auf den theoretischen Grundlagen des alten Programms *LOCK* von X.-N. Chen [\[1\]](#page-122-0) auf, das bereits in einigen Projekten erfolgreich eingesetzt wurde. Die Entwicklung von *BELock* erfolgte auf der Basis des Flachwasserlösers *BEShiWa*. *BE-Lock* wurde anhand von Modellversuchen validiert und soll danach zur Generierung einer Datenbasis für die verbesserte Simulation im Schiffsführungssimulator verwendet werden.

Das Programm simuliert die instationäre Einfahrt in oder Ausfahrt aus einer Schleuse. Die Strömungsgleichungen werden durch analytische Vorbetrachtungen auf ein eindimensionales numerisches Problem reduziert, wodurch sich ein sehr schnelles Berechnungsverfahren ergibt. In die Berechnung fließen die Dynamik (Trägheit, Rumpfkräfte, Propellerkräfte) und die Kinetik (Tauch-, Stampf- und Längsbewegung) des Schiffs und die Geometrie des Zulaufkanals und des Schleusenbeckens ein.

Das Programm berechnet die instationär auf das Schiff wirkenden Kräfte in Längs- und Vertikal-Richtung und die daraus resultierenden Bewegungen sowie das Wellenbild. Alle diese Größen stehen in einer engen Wechselwirkung und können nicht unabhängig voneinander berechnet werden. Ebenso darf keine dieser Größen vernachlässigt werden, ohne die Qualität der Berechnung wesentlich zu verschlechtern.

### **2.1 Mathematische Modellierung**

Solange die Querschnitte von Zulaufkanal und Schleusenbecken nicht viel größer sind als die Hauptspantfläche des Schiffes, kann die Strömung als Kolbenströmung mit freier Oberfläche modelliert werden. Alle Gleichungen werden in einem erdfesten zweidimensionalen Koordinatensystem beschrieben, dessen Ursprung auf der ungestörten Wasseroberfläche in der Kanalmitte im Schleusentor liegt. Die *x*-Achse zeigt in Kanalrichtung, die *z*-Achse nach oben. Das Problem wird als symmetrisch zur *xz*-Ebene angenommen. Damit entfallen sämtliche Querkräfte auf das Schiff und infolge dessen auch alle Querbewegungen.

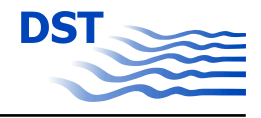

#### <span id="page-20-0"></span>**2.1.1 Strömungsfeld**

Die Strömung wird als reibungs- und rotationsfrei angenommen. Das Strömungsfeld kann dann durch die Kontinuitätsgleichung

$$
A_t + uA_x + u_xA = 0 \tag{9}
$$

und die Impulsgleichung

$$
u_t + u u_x + g \zeta_x = 0 \tag{10}
$$

beschrieben werden. Hierin sind *A*(*x,t*) die momentane lokale Wasserquerschnittsfläche, *u*(*x,t*) die momentane, lokale, mittlere Längsgeschwindigkeit der Strömung und ζ (*x,t*) die momentane, lokale Wellenerhebung. Die Wasserquerschnittsfläche ist eine Funktion der Kanalgeometrie, der Wellenerhebung, der Schiffsgeometrie und der dynamischen Schwimmlage des Schiffes. Bei senkrechten Kanalwänden gilt

$$
A = A_0 + w_0 \zeta - S \tag{11}
$$

mit der Kanalquerschnittsfläche bei ungestörter Wasseroberfläche *A*0, der Kanalbreite in der Höhe des Ruhewasserspiegels  $w_0$  und der momentanen, lokale Spantfläche *S*(*x,t*), in der die dynamische Schwimmlage und die Wellenerhebung berücksichtigt ist. Zu beachten ist, dass *x* immer die erdfeste Koordinate im Kanal ist, d. h. vor und hinter dem Schiff ist *S*(*x,t*) = 0. Werden die Ableitungen

$$
A_x = A_{0x} + w_0 \zeta_x + w_{0x} \zeta - S_x \tag{12}
$$

$$
A_t = w_0 \zeta_t - S_t \tag{13}
$$

in die Kontinuitätsgleichung (9) eingesetzt ergibt sich schließlich das Gleichungssystem:

$$
w_0 \zeta_t - S_t + u(A_{0x} + w_0 \zeta_x + w_{0x} \zeta - S_x) + u_x(A_0 + w_0 \zeta - S) = 0
$$
\n(14)

$$
u_t + u u_x + g \zeta_x = 0 \tag{15}
$$

in dem das Strömungsfeld durch die zwei Unbekannten ζ und *u* beschrieben wird. In Abbildung [7](#page-21-0) ist der Qeurschnitt durch den Schleusenkanal mit den veschiedenen Berechnungsgrößen skizziert.

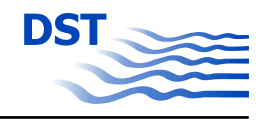

<span id="page-21-0"></span>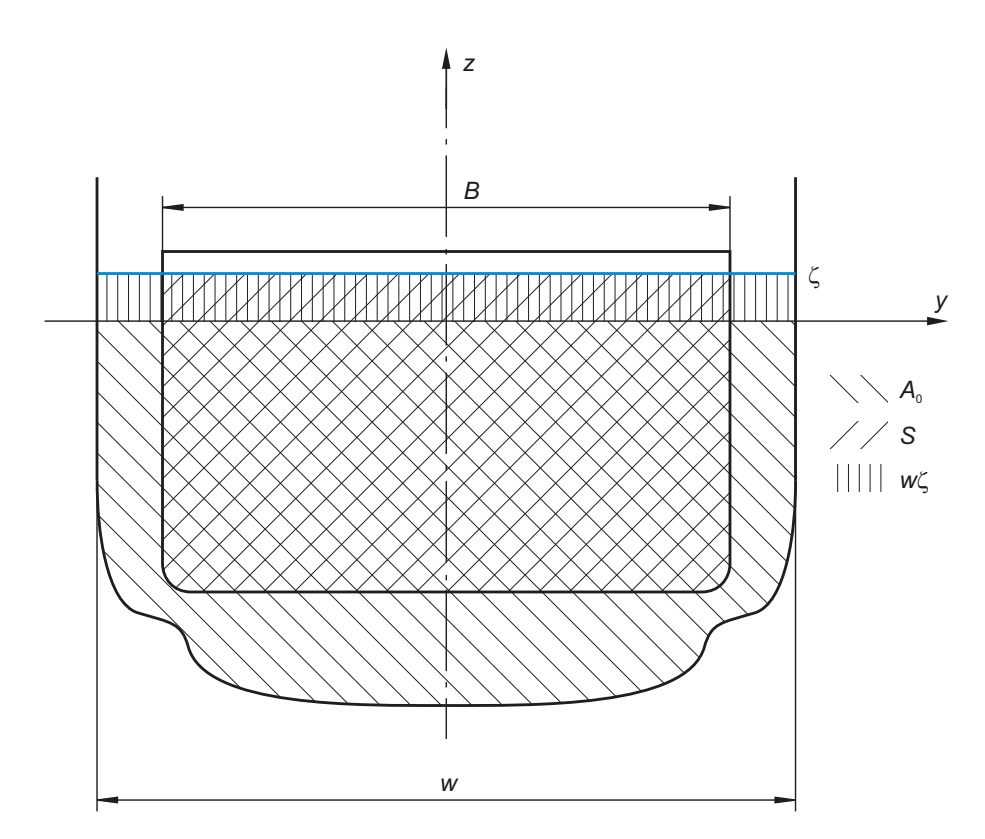

Abb. 7: Querschnitt durch den Schleusenkanal

Obwohl Schleusenmanöver in der Regel mit sehr kleinen Geschwindigkeiten durchgeführt werden, bei denen das primäre Wellensystem dominiert und nur vernachlässigbar kleine sekundäre Wellen erzeugt werden, lässt sich die Impulsgleichung um Terme aus den Boussinesq-Gleichungen erweitern, die das Dispersionsverhalten verbessern und auch die Berechnung kürzerer Wellen zulassen.

Während die Viskosität des Wasser mit diesem mathematische Ansatz im Detail nicht erfasst werden kann (die Strömung wird als rotationsfrei angenommen), darf die Reibungswirkung am Boden und den Kanalwänden nicht vernachlässigt werden. Die Reibung führt zu einem Impulsverlust, der in der Impulsgleichung berücksichtigt werden muss.

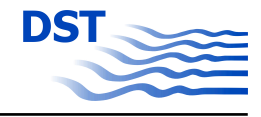

<span id="page-22-0"></span>Das verbesserte Gleichungssystem, das schließlich auch in den Berechnungen verwendet wird, ist dann:

$$
w_0 \zeta_t - S_t + u(A_{0x} + w_0 \zeta_x + w_{0x} \zeta - S_x) + u_x(A_0 + w_0 \zeta - S) = 0
$$
\n
$$
u_t + uu_x - \frac{h}{2} (h_{xx} u_t + h_x u_{tx} + hu_{txx})
$$
\n
$$
+ \frac{h^2}{6} (1 - C_{BQ}) (u_{txx}) + g(\zeta_x + h^2 C_{BQ} \zeta_{xxx})
$$
\n
$$
+ \frac{c_F}{2} \frac{u|u|}{h + \zeta} = 0
$$
\n(17)

#### **2.1.2 Anfangs- und Randbedingung**

Da es sich um ein instationäres Problem handelt, müssen sowohl passende Anfangsbedingungen im gesamten Strömungsfeld als auch passende Randbedingungen an den rechten und linken Rändern gesetzt werden.

**Anfangsbedingung** Der Ausgangszustand zu Beginn der Simulation wird mit Hilfe der Kontinuitäts- und Bernoulli-Gleichung berechnet. Es gelten hier die Bedingungen, dass durch jeden Kanalquerschnitt der gleiche Volumenstrom fließt:

$$
uA = u_{\infty}A_{\infty} \tag{18}
$$

und dass der Druck an der Wasseroberfläche konstant ist:

$$
\frac{1}{2}u^2 + g\zeta = \frac{1}{2}u^2\tag{19}
$$

Der Index ∞ bezeichnet eine Koordinate *x*∞, an der die Störung der Strömung durch das Schiff vernachlässigbar ist, insbesondere  $\zeta(\infty) = 0$ .

**Randbedingungen** An einem geschlossenen Rand, wie z.B. am Ende der Schleusenkammer, ist die Geschwindigkeit zu Null und die Wellen werden reflektiert. Es gelten dann:

$$
\zeta(\infty)\to 0
$$
  

$$
u(\infty)\to 0
$$

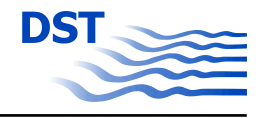

<span id="page-23-0"></span>An einem offenen Rand wird eine Sommerfeldt-Ausströmbedingung angesetzt. Diese erlaubt das ungehinderte Ein- und Auslaufen von Wellen in und aus dem Rechengebiet:

$$
\zeta_t + (u \mp \sqrt{g(h+\zeta)}) \zeta_x = 0 \tag{20}
$$

$$
u_t + (u \mp \sqrt{g(h+\zeta)})u_x = 0
$$
\n(21)

Die Nicht-Durchflussbedingung am Boden und an den Wänden sowie die kinematische Randbedingung an der freien Oberfläche sind in den Feldgleichungen implizit erfüllt und bedürfen keiner weiteren Behandlung.

### **2.2 Schiffsdynamik**

Die Bewegungen des Schiffs werden durch die Newton'schen Bewegungsgleichungen beschrieben. Für die Trimm- und Tauchbewegungen gilt:

$$
Z = -m\ddot{z}_v \tag{22}
$$

$$
M = I_{yy} \ddot{\theta} \tag{23}
$$

Hierin sind *Z* die dynamische Auftriebskraft, *M* das dynamische Trimmmoment um die *y*-Achse, *z*<sup>v</sup> die dynamische parallele Absenkung und <sup>θ</sup> der dynamische Trimmwinkel um den Hauptspant.

Das Schiff wird durch *I* Spanten mit ihren Aufmaßtabellen beschrieben. Mit Hilfe einer diskreten Integration über diese *I* Stützstellen *x*<sup>0</sup> ...*xI*−<sup>1</sup> ergeben sich:

$$
\nabla = \frac{\rho}{2} \sum_{i=0}^{I-2} (A_i + A_{i+1})(x_{i+1} - x_i)
$$
 (24)

$$
I_{yy} = \sum_{i=0}^{l-2} \frac{1}{3} A_i (x_{i+1} - x_i)^3 + \frac{A_{i+1} - A_i}{x_{i+1} - x_i} \left( \frac{1}{4} (x_{i+1}^4 - x_i^4) - \frac{1}{3} x_i (x_{i+1}^3 - x_i^3) \right)
$$
(25)

Auf das Schiff wirken verschiedene Kräfte in Längsrichtung ein, die schließlich zur Längsbewegung führen:

$$
\dot{V} = \frac{T(1-t) - R_{\rm F} - R_{\rm W}}{\nabla \rho} \tag{26}
$$

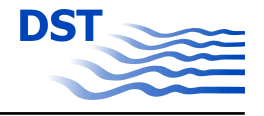

<span id="page-24-0"></span>**Propellerschub** Der Propellerschub wird aus den Koeffizienten berechnet. Bei den Berechnungen wird die Propellerdrehrate vorgegeben, die Anströmgeschwindigkeit ergibt sich aus der Schiffs- und Strömungsgeschwindigkeit, also

$$
J = \frac{V_{\text{Schiff}} - u(x_{\text{Propeller}})}{nD} \tag{27}
$$

In dieser Untersuchung wurde ein Propeller der Wageninger B-Serie ( $\frac{A_e}{A_0}$  = 0,71,  $\frac{P}{D}$  = 1*,*052 und *z* = 4) verwendet. Damit kann der Schubkoeffizient als Summe dargestellt werden:

$$
K_T = \sum_i C_i J^{S_i} \left(\frac{P}{D}\right)^{t_i} \left(\frac{A_e}{A_0}\right)^{u_i} z^{v_i}
$$
 (28)

Der Schub ergibt sich dann zu:

$$
T = \rho K_T n^2 D^4 \tag{29}
$$

**Wellenwiderstand** Der Wellenwiderstand als Druckintegral auf der Schiffsoberfläche ist

$$
R_{\rm W} = \rho \int\limits_0^L S_x \zeta \, dx \tag{30}
$$

**Reibungswiderstand** Die Berechnung des Reibungswiderstandes erfolgt anhand der ITTC-Linie, wobei die lokalen Strömungsgeschwindigkeiten am Rumpf berücksichtigt werden und so ein gewisser Anteil des viskosen Druckwiderstandes erfasst wird:

$$
R_{\rm F} = c_{\rm F0} \frac{\rho}{2} \iint\limits_{\text{Swett}} (V - u)^2 dS \tag{31}
$$

#### **2.2.1 Numerische Lösungsmethode**

Das sich ergebende nichtlineare, partielle Differentialgleichungssystem wird in jedem Zeitpunkt linearisiert und nach Cranck-Nicolson diskretisiert. Die Lösung erfolgt also

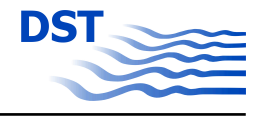

auf diskreten Stützstellen, die sich im regelmäßigen Abstand ∆*x* befinden, und in regelmäßigen Zeitintervallen ∆*t*. Mit den Zustandsvariablen

$$
\zeta_i^n = \zeta(i\Delta x, n\Delta t) \tag{32}
$$

$$
u_i^n = u(i\Delta x, n\Delta t) \tag{33}
$$

lassen sich die diskretisierten Feldgleichungen im linearen Gleichungssystem unter Verwendung von Zentraldifferenzen schreiben:

$$
w_0 \frac{\zeta_i^{n+1} - \zeta_i^n}{\Delta t} - \frac{S^{n+1} - S^n}{\Delta t}
$$
  
+  $u_i^{n+\frac{1}{2}} (A_{0x} + w_0 \frac{\zeta_{i+1}^{n+1} - \zeta_{i-1}^{n+1} + \zeta_{i+1}^n - \zeta_{i-1}^n}{4\Delta x} + w_0 \frac{\zeta_i^{n+1} + \zeta_i^n}{2} - S_x)$   
+  $\frac{u_{i+1}^{n+1} - u_{i-1}^{n+1} + u_{i+1}^n - u_{i-1}^n}{4\Delta x} (A_0 + w_0 \zeta_i^{n+\frac{1}{2}} - \frac{S^{n+1} - S^n}{2}) = 0$  (34)

$$
\frac{u_{i+1}^{n} - u_{i}^{n}}{\Delta t} + u_{i}^{n+\frac{1}{2}} \frac{u_{i+1}^{n+1} - u_{i-1}^{n+1} + u_{i+1}^{n}}{4\Delta x} - \frac{h}{2} \left( h_{xx} \frac{u_{i+1}^{n} - u_{i}^{n}}{\Delta t} + h_{xx} \frac{u_{i+1}^{n+1} - u_{i-1}^{n+1} - u_{i+1}^{n}}{2\Delta x \Delta t} + h \frac{u_{i+1}^{n+1} - 2u_{i}^{n+1} + u_{i-1}^{n+1} - u_{i+1}^{n} + 2u_{i}^{n}}{\Delta x^{2} \Delta t} \right)
$$
\n
$$
+ \frac{h^{2}}{6} (1 - C_{BO}) \left( \frac{u_{i+1}^{n+1} - 2u_{i}^{n+1} + u_{i-1}^{n+1} - u_{i+1}^{n} + 2u_{i}^{n} - u_{i-1}^{n}}{\Delta x^{2} \Delta t} \right) + \frac{g \left( \frac{\zeta_{i+1}^{n+1} - \zeta_{i-1}^{n+1} + \zeta_{i+1}^{n} - \zeta_{i-1}^{n}}{4\Delta x} + h^{2} C_{BO} \frac{(\zeta_{i+2}^{n+1} - 2\zeta_{i+1}^{n+1} + 2\zeta_{i-1}^{n+1} - \zeta_{i-2}^{n+1}) + (\zeta_{i+2}^{n} - 2\zeta_{i+1}^{n} + 2\zeta_{i-1}^{n} - \zeta_{i-2}^{n})}{4\Delta x^{3}} + \frac{c_{F}}{2} \frac{u_{i}^{n+1} | u_{i}^{n+1} |}{h + \zeta_{i}^{n+1}} = 0 \quad (35)
$$

Zur Lösung des Gleichungssystem kommen SOR oder GMRES zum Einsatz. Nach jedem Zeitschritt werden die Kräfte berechnet und daraus die Schiffsbewegungen integriert.

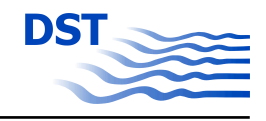

### <span id="page-26-0"></span>**2.3 Validierung**

Zur Validierung des Programms *BELock* standen Modellversuche der Schleuseneinund -ausfahrt mit einem Binnen-Gütermotorschiff zur Verfügung. Die Schiffslänge beträgt 110 m und die -breite 11,4 m. Der Tiefgang variiert mit 2,8 m, 2,2 m oder 1,5 m. Der Blockkoeffizient beträgt 0,88. Abbildung 8 zeigt den Spantenriss des untersuchten Binnen-Gütermotorschiffs. Die Geometrie des für die Berechnung verwendeten Kanals

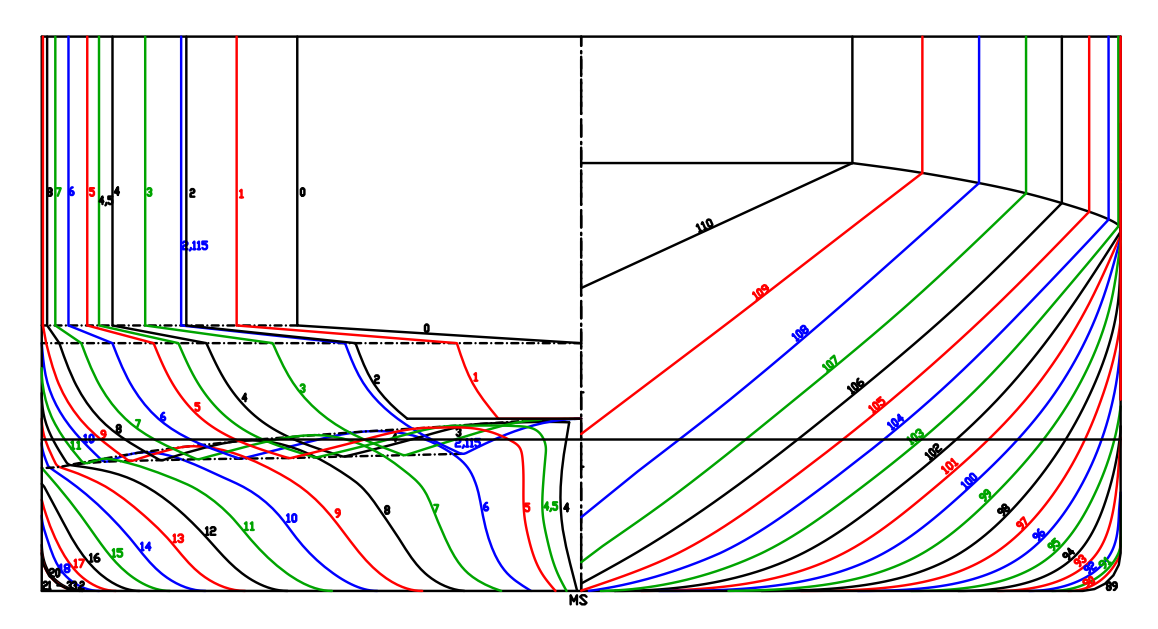

Abb. 8: Spantenriss des untersuchten Binnen-Gütermotorschiffs M1810

und der Schleuse entspricht dem der Modellversuche. Die Berechnungen erfolgen allerdings im Maßstab der Großausführung. Das gesamte Rechengebiet umfasst eine Länge von 800 m, die sich in 600 m Zulaufkanal und 200 m Schleusenbecken aufteilen. Vor dem Schleusentor liegt ein 107 m langer trapezförmiger Übergangsbereich. Die Wassertiefe beträgt konstant 4 m. Abbildung 9 zeigt die Geometrie der Schleuse. In Abbildung [10](#page-27-0) ist der Versuchsaufbau bei der Schleuseneinfahrt gezeigt. Um das

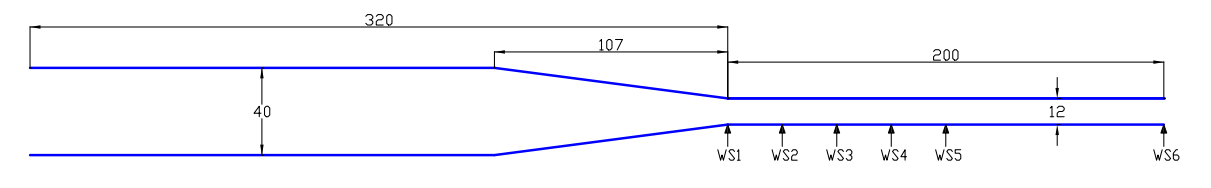

```
Abb. 9: Schleusengeometrie
```
Wellenbild an der Wasseroberfläche zu ermitteln wurden an insgesamt 6 Positionen an der Wand des Schleusenbeckens Wellensonden angebracht, die den aktuellen Wasserstand erfassen. Die Positionen liegen bei:

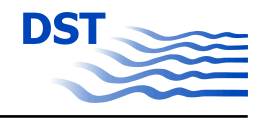

<span id="page-27-0"></span>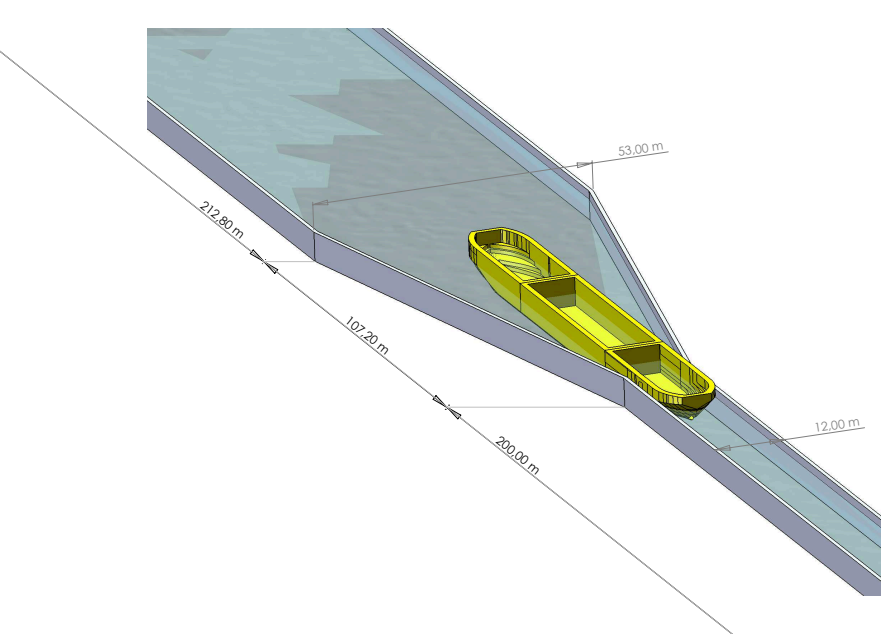

Abb. 10: Dreidimensionale Ansicht der Schleuse und des Zulaufkanals bei der Schleuseneinfahrt

- WS1 Wellensonde am Schleusentor
- WS2 Wellensonde auf 12,5% der Schleusenlänge
- WS3 Wellensonde auf 25,0% der Schleusenlänge
- WS4 Wellensonde auf 37,5% der Schleusenlänge
- WS5 Wellensonde auf 50,0% der Schleusenlänge
- WS6 Wellensonde am Schleusenende

Für die Validierung von *BELock* wurden die, wie bereits im Teilbericht B beschrieben, aufbereiteten Daten verwendet. Die für die Validierung relevanten Werte wie Geschwindigkeit, Trimm, Absenkung und die der Wellensonden wurden auf die Großausführung umgerechnet.

Die Berechnungen erfolgten sowohl für verschiedene Beladungszustände als auch für unterschiedliche Propellerdrehraten. Im Folgenden eine Auflistung der durchgeführten Untersuchungsfälle, aufgegliedert in Ein- und Ausfahrten.

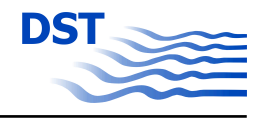

<span id="page-28-0"></span>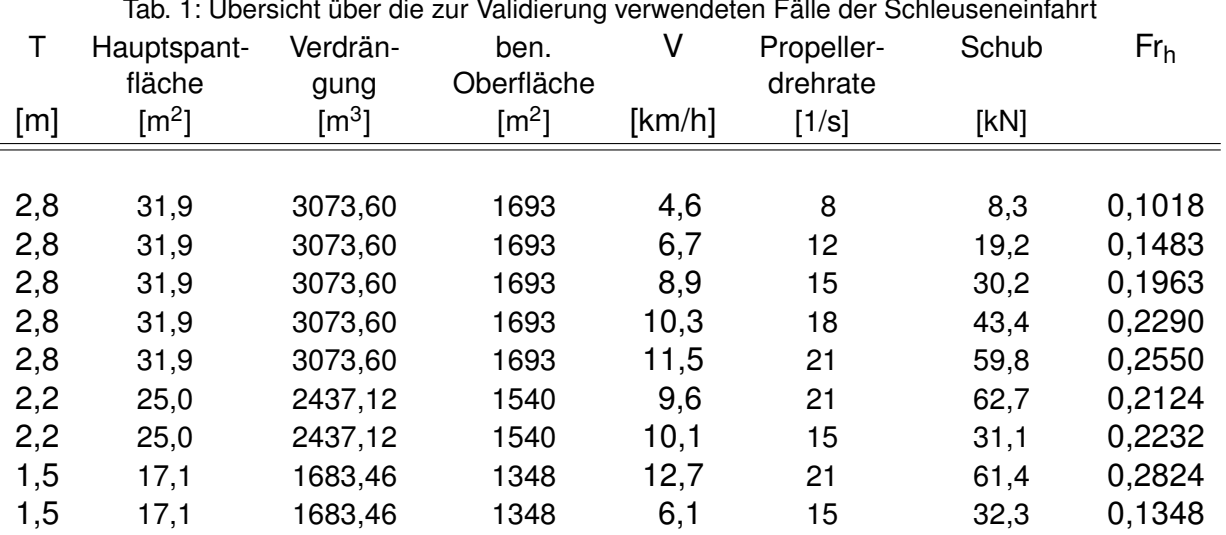

Tab. 1: Übersicht über die zur Validierung verwendeten Fälle der Schleuseneinfahrt

Tab. 2: Übersicht über die zur Validierung verwendeten Fälle der Schleusenausfahrt

|     | Hauptspant-<br>fläche | Verdrän-<br>gung | ben.<br>Oberfläche  | V      | Propeller-<br>drehrate       | Schub | Fr <sub>h</sub> |
|-----|-----------------------|------------------|---------------------|--------|------------------------------|-------|-----------------|
| [m] | [m $^2$ ]             | $\mathsf{[m^3]}$ | $\lceil m^2 \rceil$ | [km/h] | $\lceil 1/\mathsf{s} \rceil$ | [kN]  |                 |
|     |                       |                  |                     |        |                              |       |                 |
| 2,8 | 31,9                  | 3073,60          | 1693                | 2,9    | 12                           | 20,3  | 0,0654          |
| 2,8 | 31,9                  | 3073,60          | 1693                | 4,0    | 18                           | 45,4  | 0,0889          |
| 2,8 | 31,9                  | 3073,60          | 1693                | 4,1    | 21                           | 60,8  | 0,0910          |
| 2,2 | 25,0                  | 2437,12          | 1540                | 2,0    | 21                           | 8,9   | 0,0440          |
| 1,5 | 17,1                  | 1683,46          | 1348                | 6,3    | 21                           | 32,4  | 0,1395          |
| 1,5 | 17,1                  | 1683,46          | 1348                | 8,7    | 15                           | 63,1  | 0,1928          |

Im folgenden sollen verschiedene Fälle bei einem Tiefgang von 2,8 m dargestellt und diskutiert werden.

Der erste Fall ist eine Schleuseneinfahrt mit einer konstanten Geschwindigkeit von 4 km/h. Hier wurde das Modell geschleppt, d. h. der Propeller fehlt und die Längsbewegung wird erzwungen. Das Schiff ist aber frei in Absenkung und Trimm. In Abbildung [11](#page-31-0) sind die Zeitschriebe der Wellensonden aus Messung und Berechnung dargestellt. Abbildung [12](#page-32-0) zeigt die dynamische Absenkung und Trimm über der Schiffsposition. Die Wellensonden zeigen deutlich wie das einfahrende Schiff das Wasser vor sich aufstaut, bis sich schließlich am Ende der Schleuse eine Wellenerhebung von über 1 m aufgebaut hat. Im Versuch musste das Modell aus Sicherheitsgründen vor dem Ende der Schleuse gestoppt werden, die Berechnung läuft durch, bis der Bug tatsächlich das

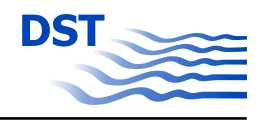

Ende des Rechengebietes erreicht hat. Besonders gut kann man an der ersten Wellensonde am Schleusentor das primäre Wellensystem erkennen. Die Übereinstimmung zwischen Berechnung und Messung ist hier sehr gut. Beim Vergleich der dynamisch Schwimmlage zeigt sich eine gute Übereinstimmung bis sich das Schiff in der Mitte der Schleuse befindet. Ab hier ist ein deutlicher Unterschied zwischen der Messung und der Berechnung vor allem beim Trimm zu finden. Die genauen Ursachen dafür konnte nicht geklärt werden. Weitere Wellenmessungen in der hinteren Hälfte der Schleuse hätten hier Aufschluss geben können.

Es wurde eine weitere Schleuseneinfahrt bei konstanter Geschwindigkeit von 6 km/h untersucht. In Abbildung [13](#page-33-0) sind wieder die Zeitschriebe der Wellensonden und in Abbildung [14](#page-34-0) die dynamische Absenkung und Trimm dargestellt. Auch hier zeigt sich eine gute Übereinstimmung der gemessenen mit den berechneten Wellen. Bei dem nächsten Fall handelt es sich um eine Schleusenausfahrt bei einer konstanter Geschwindigkeit von 2 km/h. Auch hier wurde das Modell geschleppt, d. h. der Propeller fehlt und die Längsbewegung wird erzwungen. Das Schiff ist wiederum frei in Absenkung und Trimm. In Abbildung [15](#page-35-0) sind die Zeitschriebe der Wellensonden aus Messung und Berechnung dargestellt. Abbildung [16](#page-36-0) zeigt die dynamische Absenkung und Trimm über der Schiffsposition. Das Wellenbild unterscheidet sich hier ganz wesentlich von der Schleuseneinfahrt: Die Wellen sind deutlich kleiner. Außerdem entsteht am Schleusenende bei der Wellensonde 6 ein Wellental durch das verdrängte Volumen, das das Schiff hinter sich zurück lässt und das erst langsam aufgefüllt werden kann. Insgesamt zeigt sich ein gute Übereinstimmung zwischen den berechneten und den gemessenen Wellen, wenngleich sich in der Messung Schwingungen zeigen, die sich in der Berechnung nicht einstellen. Dementsprechend zeigen auch Absenkung und Trimm grundsätzlich ein gute Übereinstimmung, wobei auch hier - korrespondierend zu den Wellen - die in der Messung gefundenen höherfrequenten Schwingungen nicht auftreten. Bei den folgenden Fällen handelt es sich um Schleusenmanöver mit einem nur in Längsrichtung geführten, frei fahrenden Modell. Hier werden dann die Dynamik der Längsbewegung, d.h. die Propeller- und Rumpfkräfte, in der Berechnung berücksichtigt. Zunächst wird wieder eine Schleuseneinfahrt dargestellt. Das Schiff fährt mit einer konstanten Propellerdrehrate von 8 s-1. Abbildung [17](#page-37-0) zeigt Geschwindigkeit, dynamische Absenkung und Trimm über der Schiffsposition. Das Schiff fährt zunächst mit fast konstanter Geschwindigkeit auf die Schleuse zu und wird beim Erreichen des Schleusentors (*x* = 0 m) abgebremst. Dies geschieht im Wesentlichen durch das aufgestaute Wasser vor dem Schiff, gegen das das Schiff bergan fahren muss. Die dabei beschleunigten und nahezu eingeschlossenen Wassermassen bilden ein schwingungsfähiges System, das wiederum

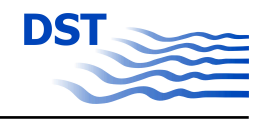

<span id="page-30-0"></span>in seiner Rückwirkung das Schiff in Schwingungen versetzt. Die Berechnung zeigt eine gute Übereinstimmung mit der Messung. Ein deutliche Abweichung gibt es nur in der dynamischen Schwimmlage kurz nach Eintritt in die Schleusenkammer. Abschließend wird eine Schleusenausfahrt mit freier Schiffsdynamik in Längsrichtung dargestellt. Das Schiff fährt mit einer konstanten Propellerdrehrate von 12 s<sup>-1</sup>. Abbildung [18](#page-38-0) zeigt die Zeitschriebe der Wellensonden und Abbildung [19](#page-39-0) Geschwindigkeit, dynamische Absenkung und Trimm über der Schiffsposition. Das Schiff fährt aus dem Stand los und beschleunigt zunächst bis zu einer Geschwindigkeit von 0,4 m/s. Mit Annäherung an das Schleusentor (*x* = 200 m) beschleunigt das Schiff dann wieder. Im Vergleich mit der Messung zeigt sich, wie schon bei der Ausfahrt mit konstanter Geschwindigkeit, dass die höherfrequenten Schwingungen in der Berechnung fehlen. Nicht ganz zufriedenstellend ist auch der Vergleich der Wellensonden. Es ist allerdings festzustellen, dass in der Messung das Schiff am Anfang eine Trimmlage von 2 min hat und um 2 cm abgesenkt ist. Dies deutet darauf hin, dass bei der Versuchsdurchführung eine Restwellenbewegung in der Schleuse vorhanden war, die sich aber im Nachhinein nicht mehr rekonstruieren lässt und sich dadurch zwischen Messung und Berechnung unterschiedliche Anfangsbedingungen ergeben.

#### **2.3.1 Zusammenfassung**

Mit dem Programm *BELock* wurde ein sehr schnelles Verfahren entwickelt, mit dem die Schleusenein- und -ausfahrt berechnet werden kann. Im Laufe der Untersuchung zeigt sich deutlich, dass die Wechselwirkung zwischen Schiff und Wellen sehr stark ist und die Berechnung in allen Details sehr genau sein muss, um insgesamt zu einem realistischen Ergebnis zu gelangen.

Die vorgestellten Fälle zeigen insgesamt eine gute Übereinstimmung zwischen den Berechnungen und den Messungen. Es wurden aber auch Details aufgezeigt, an denen eine Verbesserung der Genauigkeit des Verfahrens angestrebt wird.

Das Verfahren arbeitet sehr schnell: Auf einem modernen PC ist das Verhältnis zwischen Echtzeit und CPU-Zeit ca. 5. Damit bietet sich *BELock* als Werkzeug an, um in der Schiffsführungssimulation direkt, d.h. in Echtzeit, zur Berechnung der Schiffsdynamik und der Wellen verwendet zu werden.

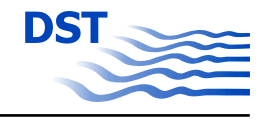

<span id="page-31-0"></span>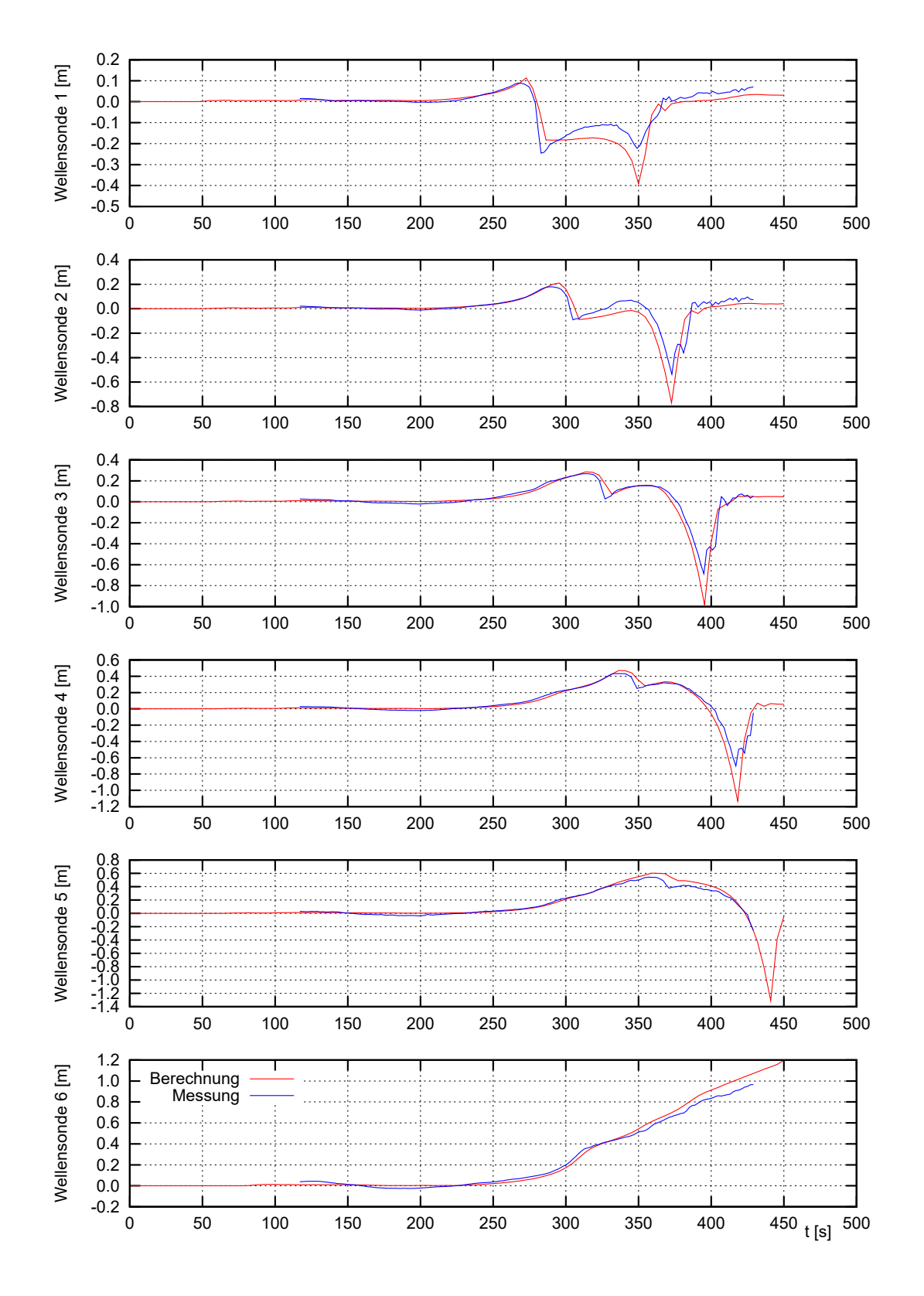

Abb. 11: Zeitschriebe der Wellensonden bei einer Schleuseneinfahrt mit einer konstanten Geschwindigkeit von 4 km/h

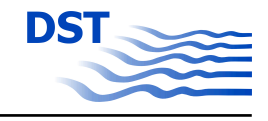

<span id="page-32-0"></span>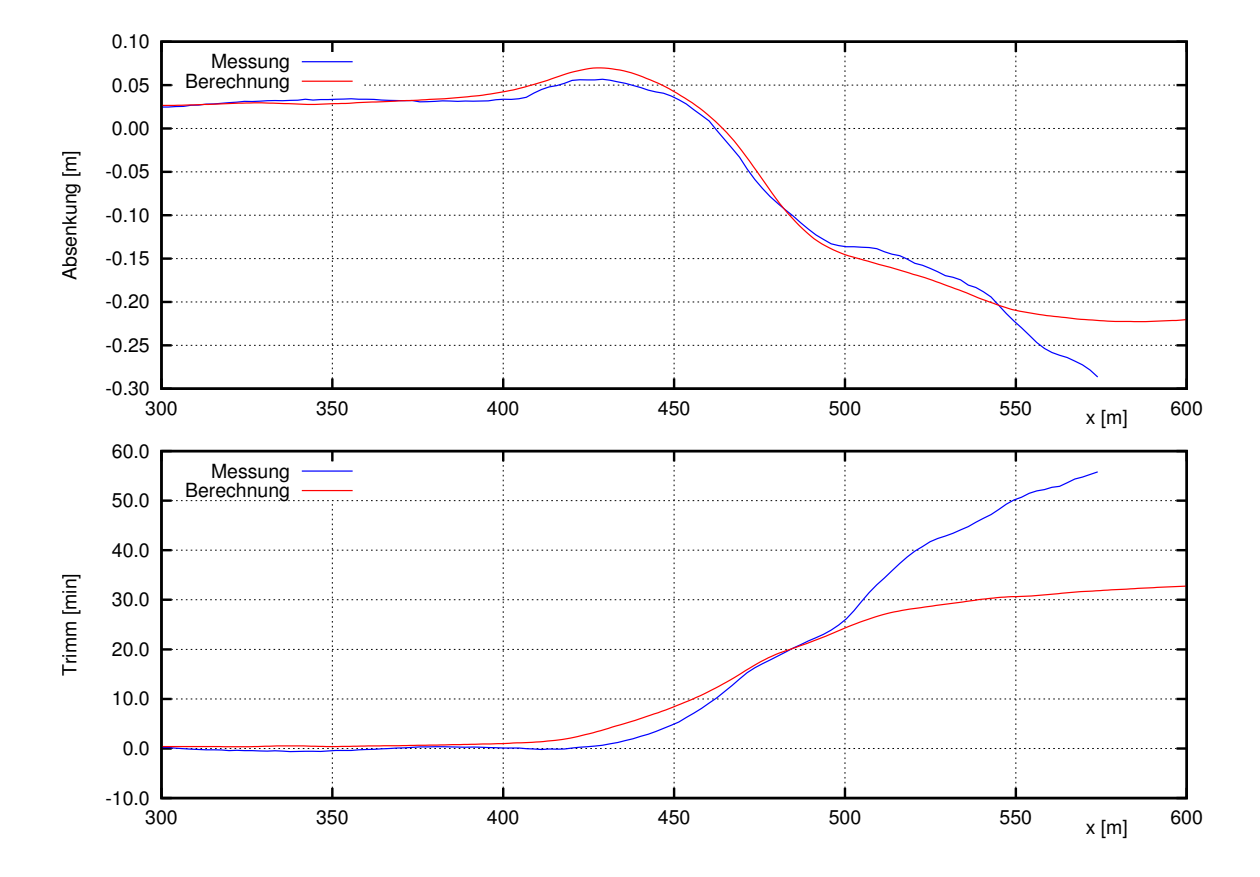

Abb. 12: Absenkung und Trimm aufgetragen über der Schiffsposition bei einer Schleuseneinfahrt mit einer konstanten Geschwindigkeit von 4 km/h

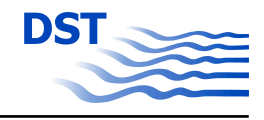

<span id="page-33-0"></span>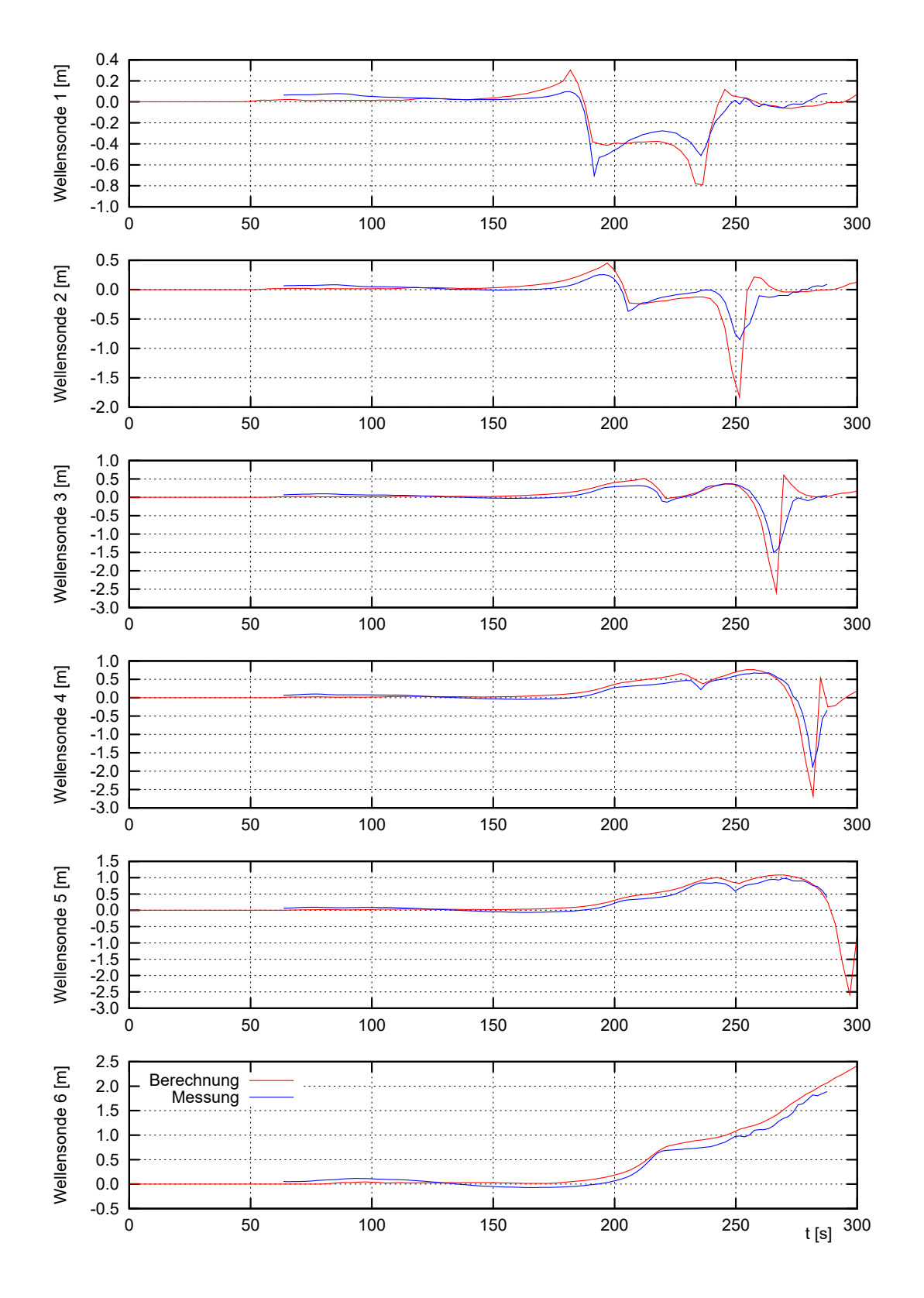

Abb. 13: Zeitschriebe der Wellensonden bei einer Schleuseneinfahrt mit einer konstanten Geschwindigkeit von 6 km/h

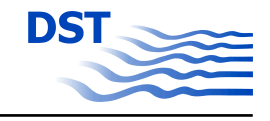

<span id="page-34-0"></span>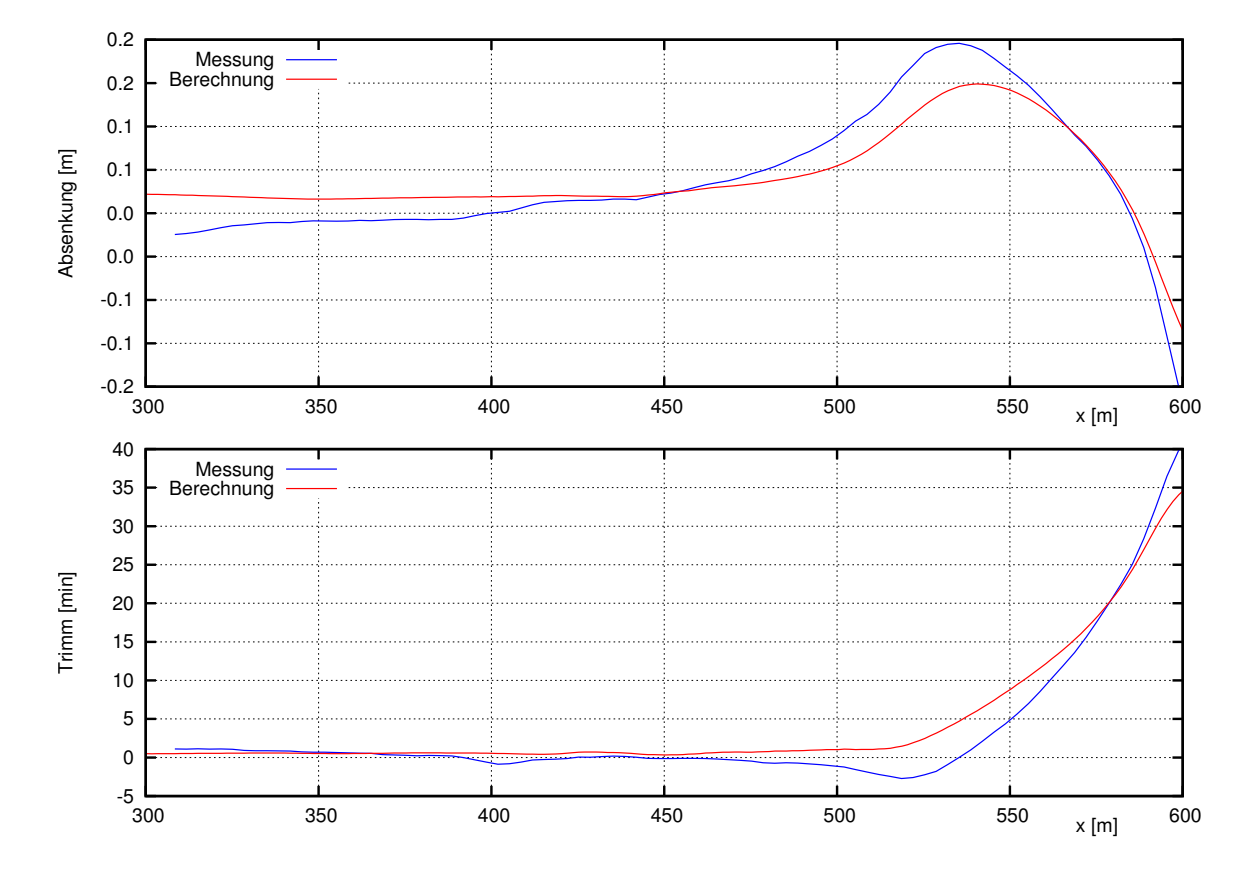

Abb. 14: Absenkung und Trimm aufgetragen über der Schiffsposition bei einer Schleuseneinfahrt mit einer konstanten Geschwindigkeit von 6 km/h

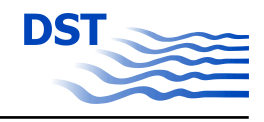

<span id="page-35-0"></span>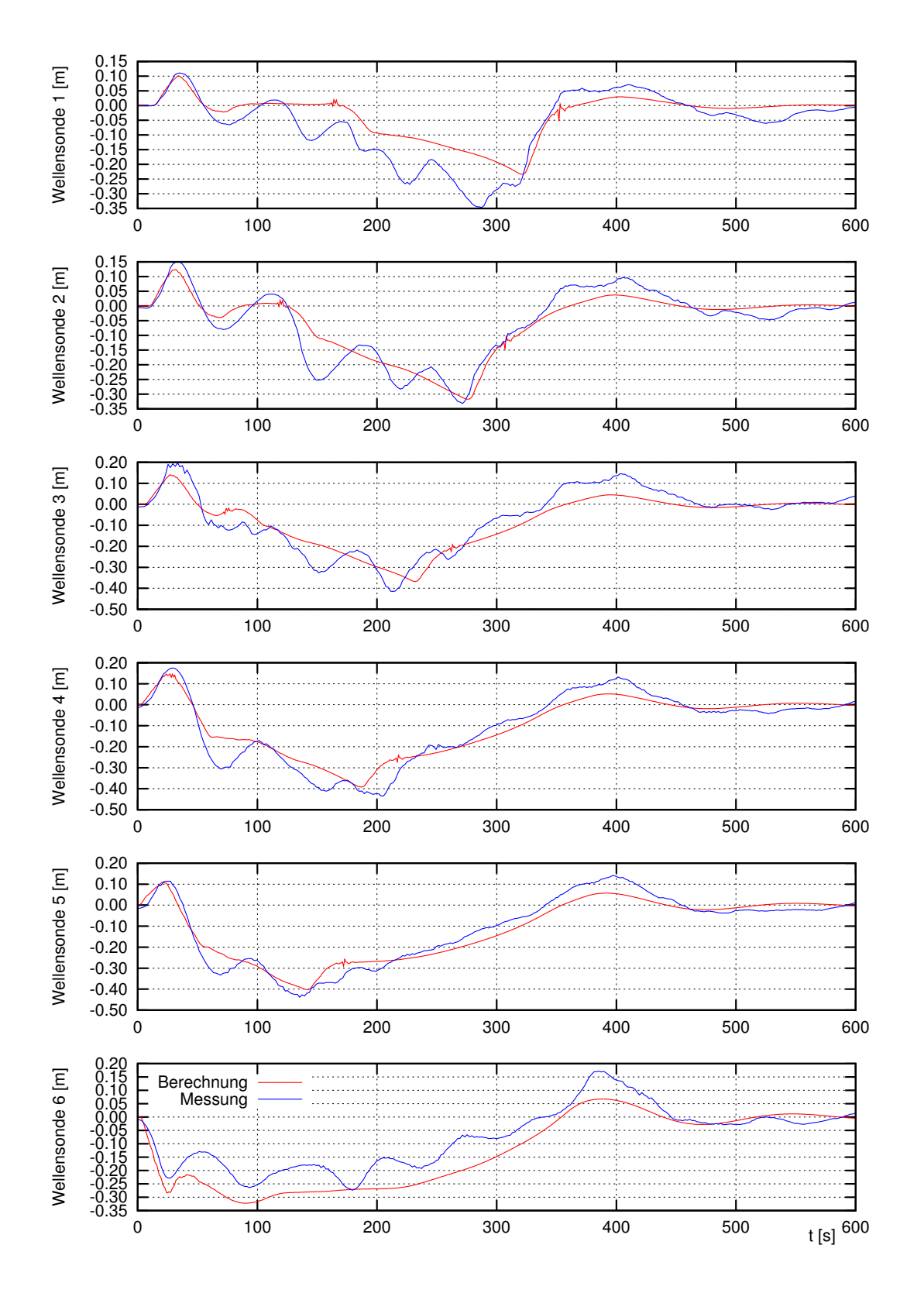

Abb. 15: Zeitschriebe der Wellensonden bei einer Schleusenausfahrt mit einer konstanten Geschwindigkeit von 2 km/h
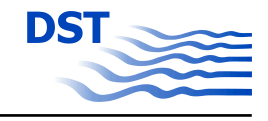

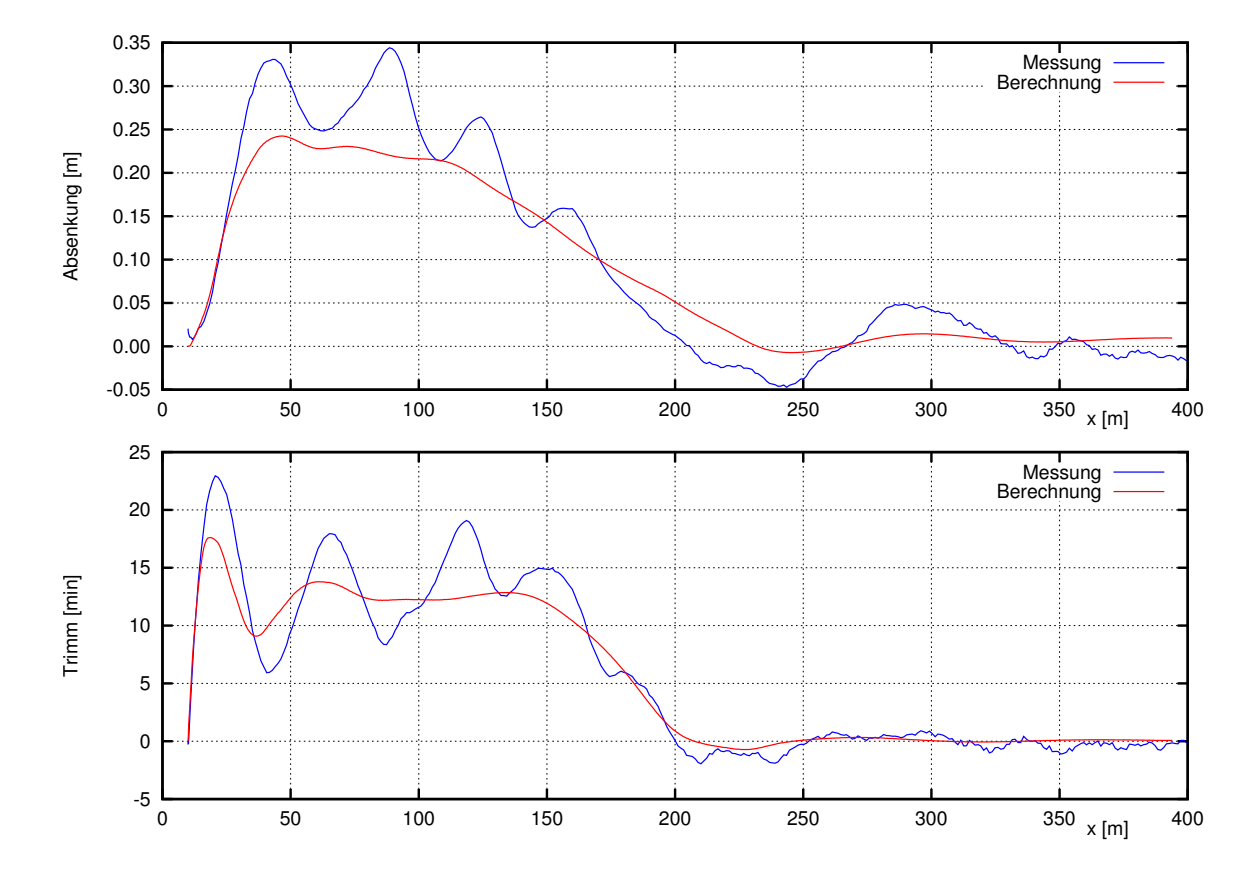

Abb. 16: Absenkung und Trimm aufgetragen über der Schiffsposition bei einer Schleusenausfahrt mit einer konstanten Geschwindigkeit von 2 km/h

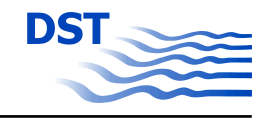

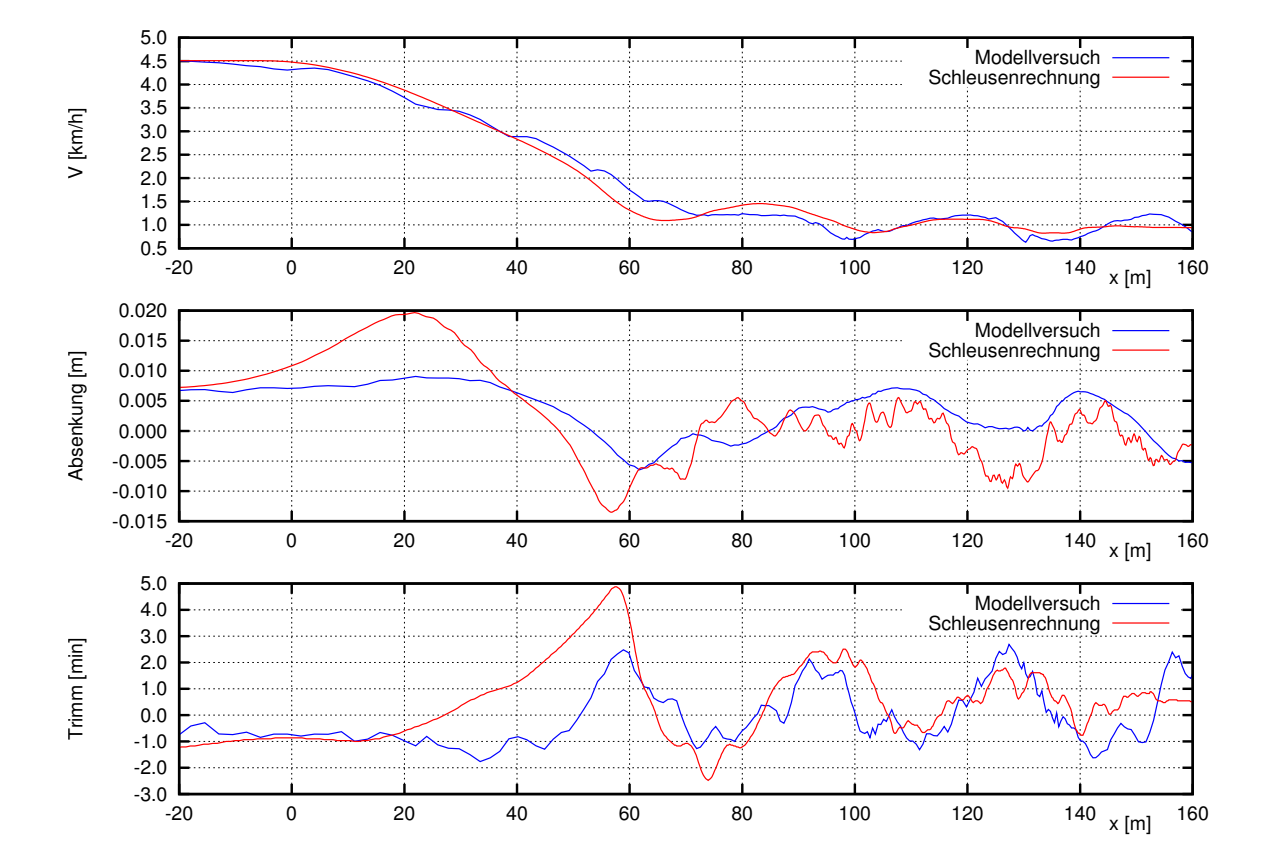

Abb. 17: Absenkung und Trimm aufgetragen über der Schiffsposition bei einer Schleuseneinfahrt mit einer konstanten Propellerdrehrate von 8 s-1

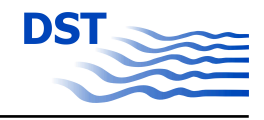

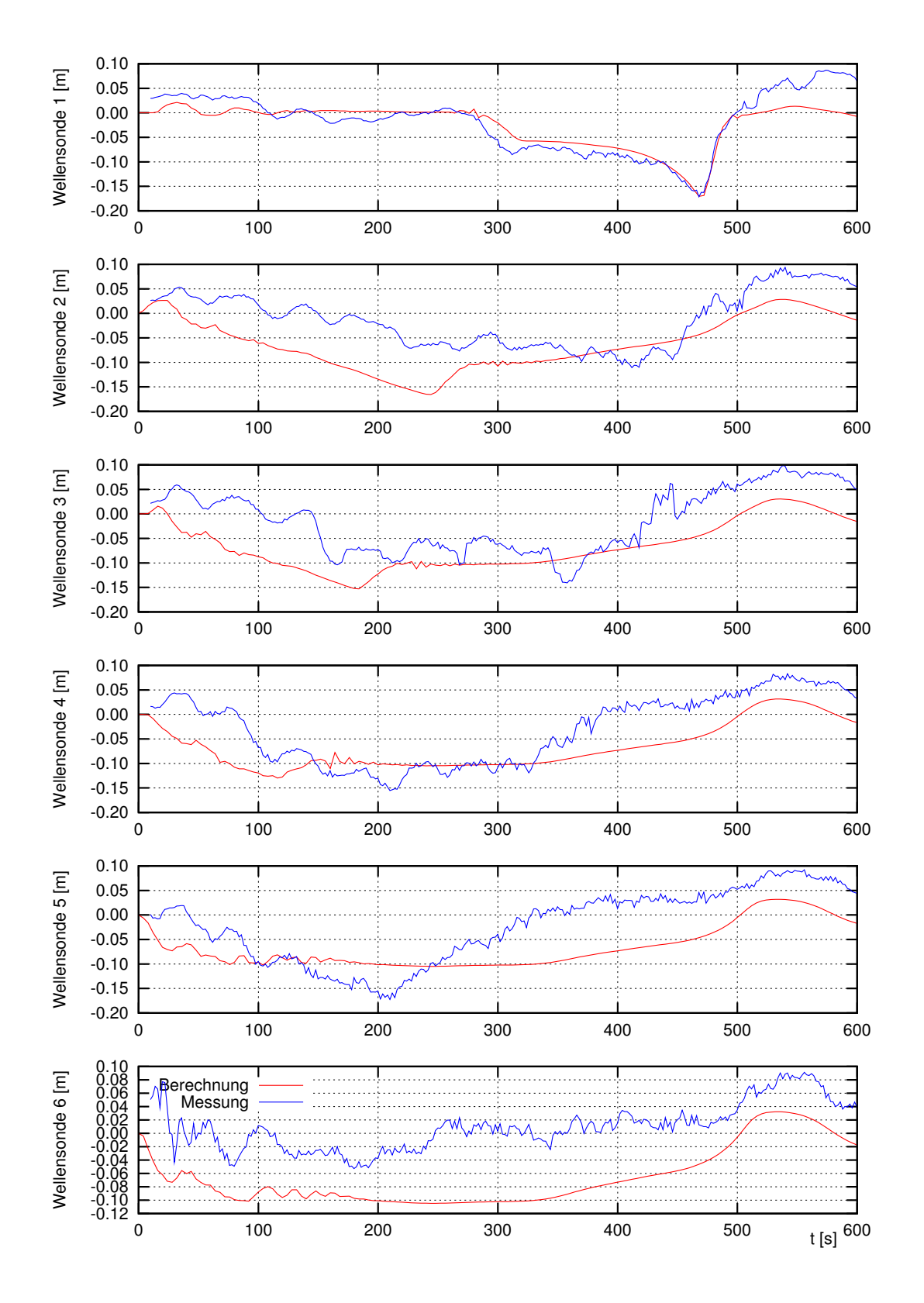

Abb. 18: Zeitschriebe der Wellensonden bei einer Schleusenausfahrt mit einer konstanten Propellerdrehrate von 12 s-1

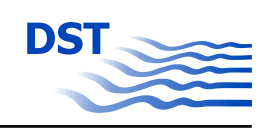

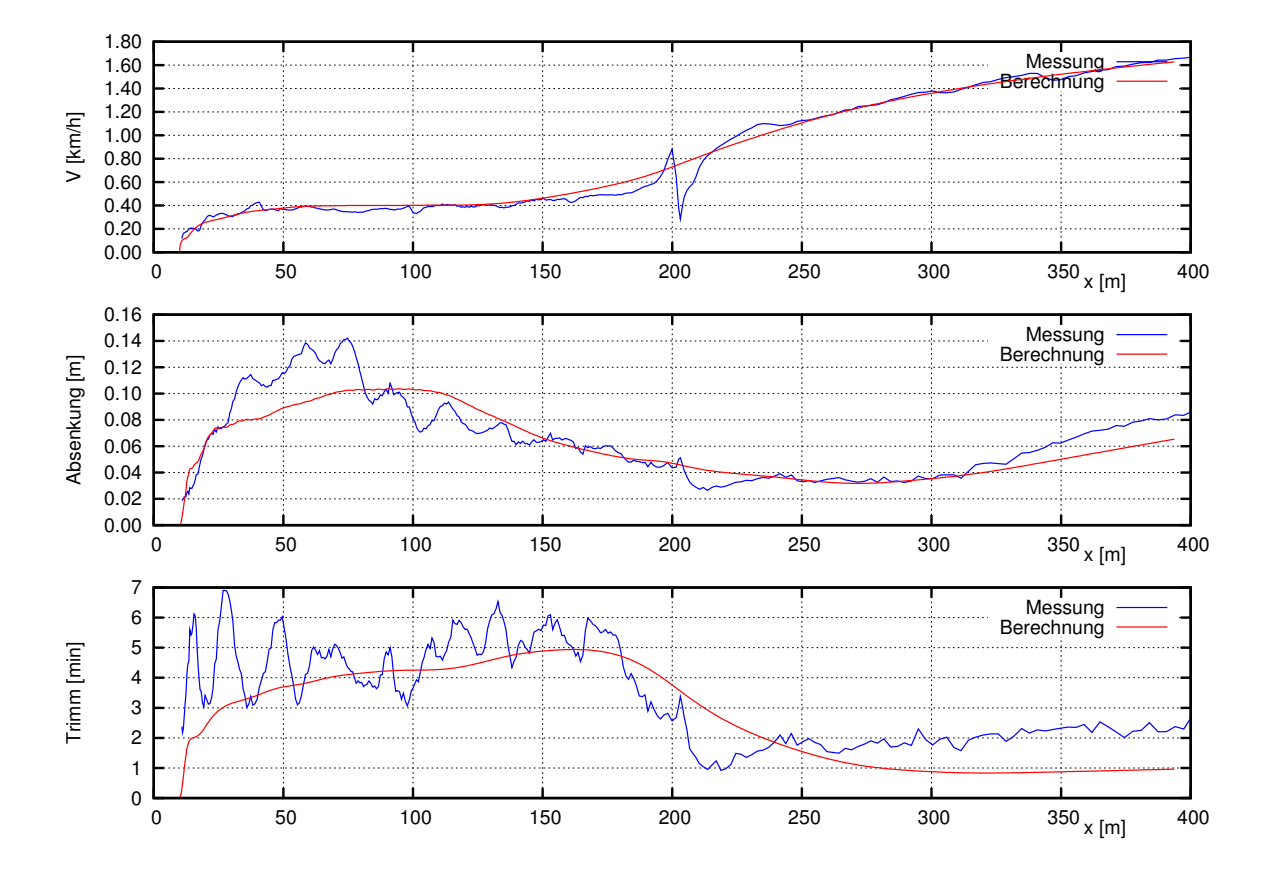

Abb. 19: Absenkung und Trimm aufgetragen über der Schiffsposition bei einer Schleuseneinfahrt mit einer konstanten Propellerdrehrate von 12 s-1

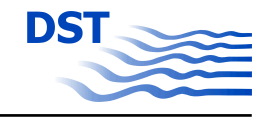

# **3 Berechnungen mit dem Programm UNOPAM**

### **3.1 Einleitung**

Das Programm UNOPAM<sup>1</sup> ist ein so genannter Potentiallöser für hydrodynamische Probleme mit freier Oberfläche.[\[9, 8\]](#page-122-0) Das Verfahren kann für stationäre und instationäre Strömungen sowohl in tiefem als auch im beschränkten/flachen Wasser verwendet werden. Auch eine räumlich veränderliche Wassertiefe ist darstellbar. Hierbei kann die Berechnung entweder mit gefesselter Schwimmlage oder mit freier dynamischer Schwimmlage erfolgen.

### **3.2 Hintergrund des Verfahrens**

Die auf einen Verdrängungskörper einwirkenden Kräfte können in normal und tangential auf die Oberfläche wirkenden Komponenten aufgeteilt werden. Die Normalkräfte können durch die Flächenintegration des Druckes bestimmt werden. Die Tangentialkomponenten jedoch sind durch die Vernachlässigung viskoser Effekte in potentialtheoretischen Verfahren nicht direkt enthalten. Sie werden durch Anwendung des lokal bestimmten Korrelationsbeiwerts nach der Empfehlung der ITTC'57 berücksichtigt. Testrechnungen zeigen eine gute Übereinstimmung dieses Ansatzes mit entsprechenden Messergebnissen. Die verwendete Beziehung zwischen der lokalen Reynoldszahl und des Beiwerts für die Tangentialkraft lautet:

$$
C_{F0} = \frac{0.075}{(\log Re - 2)^2} \tag{36}
$$

Da das Programm UNOPAM zur Klasse der Randelemente-Verfahren gehört, werden sämtliche Randbedingungen für das mathematische Randwertverfahren vom Neumann-Typ für die Grenzflächen des Berechnungsgebiets angesetzt. An der Oberfläche des Körpers und an der freien Oberfläche werden nicht-lineare Randbedingungen genutzt. Die Position beziehungsweise die Geometrie der Randelemente sind zunächst nicht bekannt. Das heißt diese Größen sind teil der Lösung. Die Paneele der Wasseroberfläche werden entsprechend der dynamischen und kinematischen Randbedingung an der freien Oberfläche bewegt. Die Position des Körpers wird entsprechend der vom Fluid einwirkenden Kräfte bestimmt. Die Randelemente werden in jedem Iterationsschritt neu generiert.

<sup>1</sup>Unsteady NOnlinear PAnel Method

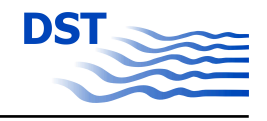

## **3.3 Testrechnungen**

Ein typischer Fall für potentialtheoretische Verfahren ist die Berechnung der stationären Schiffsumströmung bei konstanter Fahrgeschwindigkeit ohne Drift. Um die Genauigkeit des Programms für dieses Strömungsproblem mit freier Oberfläche zu prüfen, wurden Testfälle für das KCS Modell durchgeführt. KCS steht für "KRISO Container Ship" und damit für ein häufig für Validierungszwecke genutztes Modell eines modernen Panmax-Container Schiffes. Hierfür liegen Messergebnisse verschiedener Versuchsanstalten vor. Als reine Widerstandsmessungen in einem Tiefwassertank wurden Daten der Versuchsanstalt MOREI (ehemals KRISO) aus Korea genutzt. Die Entwurfsgeschwindigkeit, bei der die Versuche durchgeführt wurden, liegt bei einer Froudezahl von *Fr* = 0*,*26 entsprechend 24 Knoten.

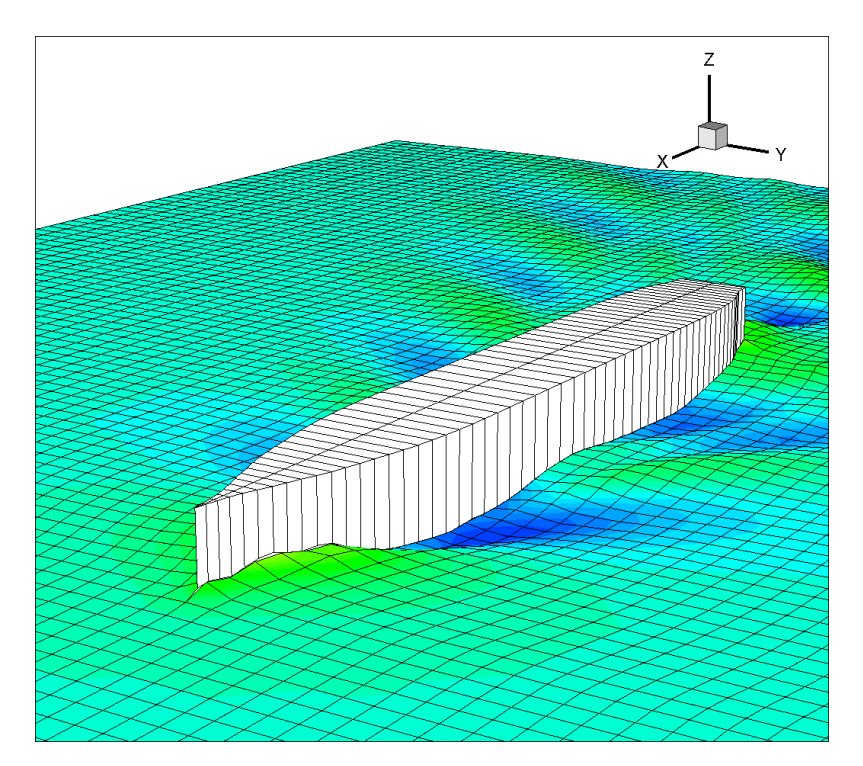

Abb. 20: 3D-Darstellung des Wellenbilds am KCS bei Entwurfsgeschwindigkeit

Die Versuche wurden auf ebenem Kiel durchgeführt. Hierfür wurde das Modell iterativ durch entsprechende Positionierung des Ballasts mit einem statischen Trimm beauschlagt, bis dass sich dynamisch eine Schwimmlage mit verschwindender Differenz der Tiefgänge an den Loten einstellte. Die potentialtheoretischen Nachrechnungen wurden sowohl mit als auch ohne dynamische Schwimmlage durchgeführt. Die resultierenden Gesamtwiderstände ergeben sich zu 85 N (gefesselt) beziehungsweise 86 N (frei) und

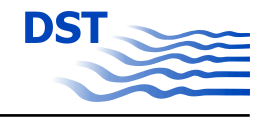

zeigen eine zufriedenstellende Übereinstimmung mit dem Experiment (80 N). Die entsprechenden Wellenbilder sind in Abbildung 21 gegenübergestellt.

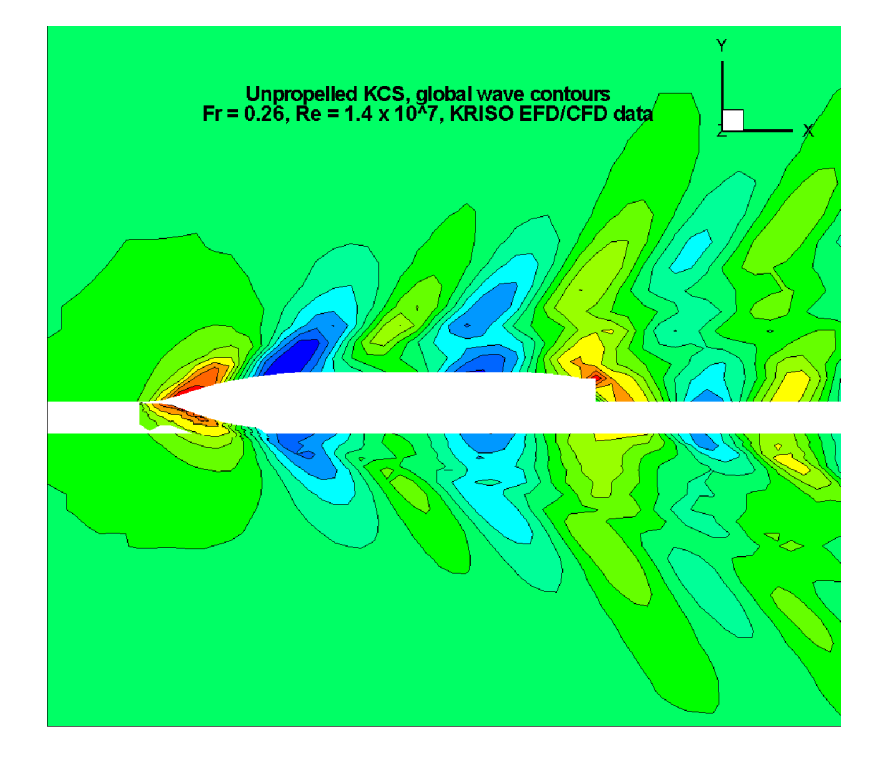

Abb. 21: Vergleiche der Wellenbilder aus UNOPAM (oben) und Experiment (unten)

Eine Unterteilung des Gesamtwiderstands in den Reibungswiderstand und den so genannten Restwiderstand zeigt, dass die zu erwartende Genauigkeit für Berechnungen der Großausführung noch deutlich höher liegt. Dies ist darin begründet, dass der Widerstand in Folge der Wellenbildung, welcher der wesentliche Bestandteil des Restwiderstands ist, exakter abgebildet wird als der mit dem oben beschriebenen stark vereinfachten Ansatz ermittelte Reibungswiderstand. Der Anteil dieser viskosen Effekte nimmt jedoch mit steigender Reynoldszahl, also mit der wachsenden Schiffslänge und der höheren Geschwindigkeit, bis zur Großausführung deutlich ab.

### **3.4 Modellierung der Strömung am Spiegelheck**

Die korrekte Simulation der Umströmung an einem modernen Spiegelheck stellt eine große Herausforderung für potentialtheoretische Verfahren dar. Die Bestimmung des Ablösepunktes sowie die bei flach auslaufenden Schnittlinien im Hinterschiff starke horizontale Verschiebung der Wasserlinien bei kleinen Änderungen der Höhe der freien

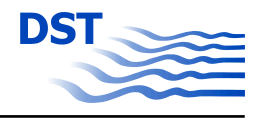

Oberfläche können sowohl zu unphysikalischen Ergebnissen als auch zu einem ungünstigen Konvergenzverhalten der Simulation führen.

Die unbekannte Position des Strömungsabrisses ist abhängig von der dynamischen Schwimmlage, der Geometrie des Hinterschiffs sowie der Verformung der freien Oberfläche und ändert sich damit sehr stark mit der Wassertiefe und der Schiffsgeschwindigkeit. Der Ablösepunkt ist Teil des Lösungsprozesses. Da jedoch in UNOPAM die Position der freien Oberfläche basierend auf dem vorangehenden Zeitschritt bestimmt wird, kann dies zu einer numerischen Instabilität führen. Da die Tauchtiefe des Spiegels in der Regel sehr gering ist, kann die Unterkante in einer Iteration getaucht und in der nächsten ausgetaucht sein. Dies resultiert in starken numerischen Oszillationen und verhindert die Konvergenz der Rechnung. Ein weiterer limitierender Faktor ist die Auflösung des Oberflächennetzes im Hinterschiff. Erst eine sehr feine und rechenaufwändige Auflösung reduziert die Änderungen des Gitters zwischen zwei aufeinander folgenden Iterationen ausreichend, um zusätzliche Oszillationen zu unterdrücken.

### **3.5 Einfluss des Driftwinkels**

Beim Passieren von anderen Schiffen oder ruhenden Objekten sowie beim Manövrieren insbesonderen in begrenzten Fahrwassern besitzen schräg auf das Schiff einwirkende Strömungen einen signifikanten Einfluss auf das Fahrverhalten. Um zu prüfen, ob diese Effekte in UNOPAM hinreichend genau abgebildet werden, wurde das Programm hinsichtlich der Eignung für die Berechnung der Kräfte auf ein Schiff in stationärer Schräganströmung untersucht. Da die kantige Geometrie von Binnenschiffen zu verstärkten numerischen Schwierigkeiten führt, wurde auch hier das Benchmark Modell KCS verwendet.

Im großen Flachwassertank des DST wurde das KCS Modell im Maßstab 1:40 mit verschiedenen Driftwinkeln, Wassertiefen und Geschwindigkeiten getestet. Für die Vergleiche wurden Messungen bei einem Verhältnis von Wassertiefe *h* zu Tiefgang *T* mit *h/T* = 1,6 herangezogen. Hier lagen Messungen für die Geschwindigkeiten 0,73, 0,98 und 1,22 m/s entsprechend 9, 12 und 15 kn in der Großausführung oder Tiefen-Froudezahlen von 0,37 bis 0,62 vor. Für die Geschwindigkeit von 0,73 m/s konnten keine numerisch stabilen Ergebnisse erzielt werden. Bei derart geringen Geschwindigkeiten ist das Konvergenzverhalten von UNOPAM nicht zufriedenstellend. Für 1,22 m/s waren Driftwinkel größer als 2 Grad im Versuch nicht realisierbar, da das Vorschiff zu stark überspült wurde. Abbildung [22](#page-44-0) stellt die berechneten Werte für das Giermoment und

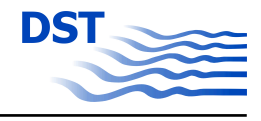

<span id="page-44-0"></span>die Querkraft den Versuchsergebnissen für die Geschwindigkeit von 0,98 m/s gegenüber.

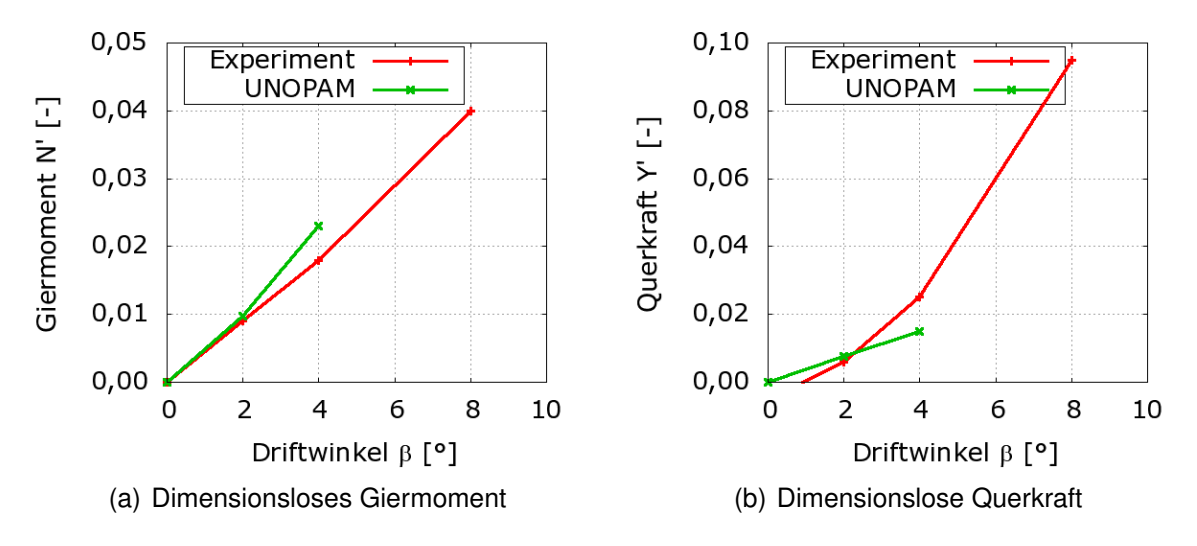

Abb. 22: Vergleich der Ergebnisse von UNOPAM mit den gemessenen Werten

Diese Ergebnisse zeigen, dass das Programm prinzipiell in der Lage ist, die Effekte der Schräganströmung zu berücksichtigen. Die unsymmetrische Verformung der freien Oberfläche wird zufriedenstellend berechnet, und bei kleinen Driftwinkeln zeigt sich eine gute Übereinstimmung mit den Messungen. Dennoch zeigen sich hier die Grenzen des Verfahrens. Das Programm ist für die kleinen Geschwindigkeiten, welche beim Manövrieren und Operieren in flachen Gewässern vorherrschen, nicht mehr anwendbar. Durch Herantasten an einen engen Bereich der Netzweite und des Wellendämpfungsparameters konnte für einige Fälle zwar eine Konvergenz erreicht werden, jedoch war dies für größere Driftwinkel nicht mehr möglich. Schon bei einem relativ kleinen Winkel von 4 Grad zeigte sich eine deutliche Abweichung in der berechneten Querkraft. Auch gezielte Anpassungen des Programms konnten die Grenzen des Parameterbereichs mit konvergierenden Simulationen nicht ausreichend verschieben. Da für die Simulation von Manövern aber die Kräfte und Momente gerade für große Driftwinkel und geringe Geschwindigkeiten bestimmt werden müssen, sind im Laufe des Projekts alle weiteren systematischen Berechnungen mit dem im Folgenden beschriebenen RANSE Code durchgeführt worden.

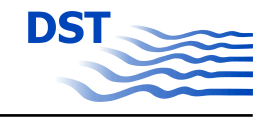

# **4 Parametrische Untersuchungen mit dem Programmpaket ANSYS CFX**

# **4.1 Einleitung**

Neben den experimentellen Methoden zur Erfassung der hydrodynamischen Kräfte bei der Bewegung eines Schiffskörpers ist es möglich, die für die Simulation der Schiffsbewegung notwendigen Koeffizienten auch numerisch mit geeigneten Berechnungsverfahren zu ermitteln. Das Ziel der hier durchgeführten numerischen Untersuchungen ist es, die experimentelle Datenbank der aus den PMM-Versuchen ermittelten Kraftgrößen am Schiffskörper (Widerstand, Seitenkraft und Giermoment) zu erweitern und dadurch die Anzahl der Modellversuche zu reduzieren. Die Untersuchungen konzentrieren sich zum einen auf numerische PMM-Versuche, das heißt das Schiff wird unter vorgegebenen Driftwinkeln durch den numerischen Schlepptank gezogen und zum anderen auf die Berechnung der am Ruder auftretenden Kräfte bei definierten Ruderwinkeln und Geradeausfahrt des Schiffes für unterschiedliche Wassertiefen. Die Berechnungen erfolgen für Flachwasserbedingungen bis hin zu extremen Flachwasserbedingungen, um die Abhängigkeit der durch die Fahrt des Schiffes erzeugten Kräfte am Rumpf bzw. am Ruder vom Parameter Wassertiefe zu untersuchen. Die Ergebnisse werden in einem Programm zur numerischen Integration der auf einem Koeffizientenmodell basierenden Bewegungsgleichungen implementiert.

Die vollständige numerische Simulation des Bewegungsverhaltens eines Schiffes bei der Durchführung von Manövern, insbesondere bei der Abweichung von der Geradeausfahrt des Schiffes und bei der vollständigen geometrischen Auflösung des Propellers, ist ein komplexer instationärer Prozess. Die damit verbundene Rechenzeit macht parametrische Untersuchungen unmöglich. Aus diesem Grund wurde nach vereinfachten Modellansätzen gesucht, bei denen es mit relativ geringem Rechenaufwand möglich ist, die hydrodynamischen Kräfte am Schiffsrumpf und am Ruder für vorgegebene stationäre Fahrtzustände, in Abhängigkeit von Parametern wie Driftwinkel und Schiffsgeschwindigkeit unter Flachwasserbedingungen, zu ermitteln.

Die Validierung der numerischen Untersuchungen erfolgte mit dem KRISO Containerschiff. Für diesen Schiffstyp wurde im Rahmen dieses Projektes eine Reihe von Modellversuchen im Maßstab von  $\lambda = 40$  durchgeführt. Die geometrische Beschreibung des Schiffes und die Hauptdaten sind im Kapitel 2.2 im Teil B dieses Berichtes dokumentiert.

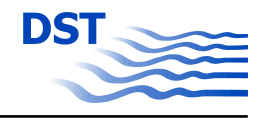

# **4.2 Verfahren**

Für die Berechnung der inkompressiblen, reibungsbehafteten und turbulenten Strömungen um den Schiffskörper wird der RANSE-Löser ANSYS-CFX eingesetzt. Durch die Erhaltungsgleichungen für Masse und die Impulsgleichungen (Navier-Stokes-Gleichungen) ist die mathematische Beschreibung von Strömungsvorgängen möglich. Bei turbulenten Strömungen ändern sich der Druck und die Geschwindigkeit räumlich und zeitlich unregelmäßig. Zur Erfassung dieser turbulenten Erscheinungen müssen alle Wirbel im Lösungsgebiet zeitlich und räumlich aufgelöst werden. Dies gelingt in der Praxis aber nur für Problemstellungen mit kleiner Reynoldszahl und ist für praxisrelevante Berechnungen nicht realisierbar. Um die turbulenten Erscheinungen trotz dieser Einschränkungen zu berücksichtigen und näherungsweise zu beschreiben, werden statistische Modelle eingesetzt. Bei diesen Modellen wird davon ausgegangen, dass die Strömungsgrößen Druck und Geschwindigkeit in einen zeitlichen Mittelwert und in einen Schwankungsanteil aufgeteilt werden können. Durch das Einsetzen dieser Anteile in die Navier-Stokes-Gleichungen entstehen neue Terme (Reynoldsspannungen) mit zusätzlichen Unbekannten. Damit das Gleichungssystem geschlossen ist, müssen sogenannte Turbulenzmodelle eingeführt werden. Durch alle Turbulenzmodelle werden nicht die turbulenten Erscheinungen beschrieben, sondern nur die Auswirkungen der Turbulenz auf die Strömung.

In den letzten Jahren sind eine Reihe von unterschiedlichen Turbulenzmodellen für spezielle Anwendungen entwickelt worden, wobei das  $k-\epsilon$  Modell, insbesondere für technische Anwendungen, am weitesten verbreitet ist. Für die viskosen CFD-Untersuchungen in diesem Forschungsvorhaben werden das k-ε Modell und das k-ω-SST Modell von Menter [\[7\]](#page-122-0) eingesetzt.

Eine analytische Lösung dieses Gleichungssystems ist für praxisrelevante Anwendungen aus dem Schiffbau nicht möglich. Zur Lösung des Systems von Differentialgleichungen müssen numerische Methoden eingesetzt werden, die dieses Gleichungssystem in algebraische Gleichungen überführen. Hierfür muss das gesamte Berechnungsgebiet in diskrete Volumenelemente aufgeteilt werden. Die Integration über die einzelnen Volumenelemente liefert für jeden Berechnungspunkt die Geschwindigkeit und den Druck des Fluids.

Die Wirkung eines Propellers auf das Ruder und die Wechselwirkung zwischen Rumpf und Propeller kann durch unterschiedliche Verfahren realisiert werden. Die vollständige geometrische Auflösung und die Realisierung der Drehung des Antriebsorganes ist durch instationäre Berechnungsverfahren realisierbar. Hierbei ist der zeitliche Aufwand

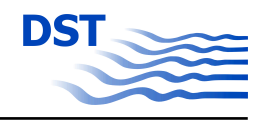

für die Berechnung und der Aufwand für die Erzeugung der komplexen Volumengitter entsprechend hoch. Eine Alternative für die Berücksichtigung der Wirkung des Propellers auf das Ruder und den Schiffsrumpf ist die Anwendung eines so genannten Kraftscheibenmodells. Bei diesem stationären Verfahren wird der Propeller durch eine Aktuatordisk ersetzt, deren Durchmesser und die Ausdehnung in axialer Richtung den Abmessungen des Propellers entspricht. In den Elementen der Propellerscheibe werden die Kräfte in tangentialer und axialer Richtung entsprechend den am Propeller wirkenden Kräften vorgegeben. Die Verteilung dieser Kräfte über den Radius wird dem Schub- und Momentenverlauf des Modellpropellers angepasst. Durch dieses vereinfachte Modell [\[6\]](#page-122-0) ist es möglich parametrische Untersuchungen auch unter Berücksichtigung der Wirkung des Propellers durchzuführen, ohne dass die Rechenzeit wesentlich beeinflusst wird.

Für die hier durchgeführten Berechnungen wird das Finite-Volumen-Programm ANSYS-CFX 11.0 eingesetzt. Bei diesem gekoppelten Solver erfolgt die Lösung der Massenerhaltungsgleichung und der Impulserhaltungsgleichung für jeden Iterationsschritt gleichzeitig.

# **4.3 Methoden zur Berücksichtigung der dynamischen Schwimmlage bei numerischen Untersuchungen**

#### **4.3.1 Allgemeines**

Bei der Fahrt eines Schiffes in flachen Gewässern ändern sich das Wellensystem und die dynamische Schwimmlage des Schiffes im Gegensatz zur Tiefwasserfahrt erheblich. Das Schiff senkt sich ab und die Kielfreiheit reduziert sich. Das Unterdruckgebiet im Mitschiffsbereich wird verstärkt und der Druck an den Schiffsenden (Bug und Hinterschiff) erhöht sich. Diese Druckänderungen beeinflussen alle am Schiffskörper wirkenden Kräfte. Die Veränderungen der Schwimmlage sind hauptsächlich abhängig von der Schiffsgeschwindigkeit, der Geometrie des Schiffes und der Gewässerbegrenzung (Wassertiefe, Kanalbreite). Durch die Vielzahl der Parameter und deren Wechselwirkung ist eine Abschätzung der Schwimmlagenänderung und die Auswirkung auf die Kräfteverhältnisse am Schiffskörper schwierig. Die Ermittlung dieser Flachwasserphänomene mit CFD-Methoden (RANSE und Potentialtheoretische Verfahren) ist möglich, setzt aber eine korrekte Berechnung der Verformung der freien Wasseroberfläche und eine iterative Anpassung der Lage des Schiffes, verbunden mit einer Gitteranpassung, voraus.

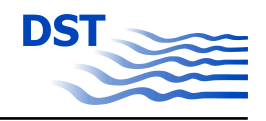

Eine vollständige Realisierung der Bewegungen des Schiffes infolge der Fahrt durch flaches Wasser durch RANSE-Verfahren, führt zu einer qualitativen Verbesserung der numerischen Methoden beim Schiffsentwurf und ist aus diesem Grund angestrebtes Ziel bei der Weiterentwicklung der CFD-Methoden im Schiffbau. Die im Folgenden beschriebenen Untersuchungen mit einem Schiffsmodell (Abschnitt 4.3.2) zeigen beispielhaft, dass es möglich ist, die Absenkung und Vertrimmung eines fahrenden Schiffes unter Anwendung von RANSE-Verfahren zu berechnen. Jedoch haben diese Untersuchungen auch gezeigt, dass der Rechenaufwand für die notwendige Berechnung der freien Oberfläche und die Gitterverzerrung zu groß ist, um effizient parametrische Untersuchungen zu realisieren. Des weiteren sind diese Verfahren zum aktuellen Zeitpunkt noch nicht hinreichend validiert um die Vielzahl von notwendigen Berechnungen für dieses Projekt zu rechtfertigen.

Auf Grund dieser Erkenntnisse haben sich die weiteren Arbeiten darauf konzentriert, einen einfachen Modellansatz zur Berücksichtigung der Flachwassereffekte zu entwickeln, bei dem die Kräfte und Momente am Schiffsrumpf ausreichend genau mit geringem Rechenaufwand ermittelt werden können. Der Grundgedanke bei diesen Ansätzen ist, dass die Informationen über die dynamische Schwimmlagenänderung aus potentialtheoretischen Rechenverfahren gewonnen und dann als Randbedingungen der RANSE-Verfahren definiert werden. Die Verfahren werden in den folgenden Abschnitten beschrieben.

#### **4.3.2 Ermittlung der dynamischen Schwimmlage mit RANSE-Verfahren**

Um die Anwendungsmöglichkeiten der Implementierung der Veränderung der dynamischen Schwimmlage eines Schiffes innerhalb der viskosen Berechnung der Schiffsumströmung, also ohne die Vorgabe von Trimm und Absenkung als Randbedingung, für dieses Forschungsvorhaben zu testen, wurde ein einfacher Berechnungsfall definiert. Ziel dieser Untersuchung ist es die Effizienz und den zeitlichen Aufwand für einen solchen Berechnungsfall zu ermitteln, um die Anwendbarkeit für parametrische Untersuchungen im Rahmen dieses Projektes zu prüfen.

Im Gegensatz zum stationären Standardberechnungsfall, bei dem das Schiff fest "eingespannt" ist und vom Fluid mit der Schiffsgeschwindigkeit angeströmt wird, muss bei Berechnungen, bei denen Trimm und Absenkung innerhalb der viskosen Rechnung ermittelt und berücksichtigt werden sollen, die Position des Schiffes im Berechnungsraum in Abhängigkeit von den am Schiffsrumpf wirkenden Kräften und Momenten ständig angepasst werden. Die iterative Anpassung der Lage des Schiffes kann unter anderem

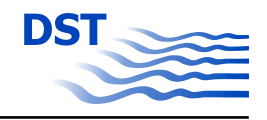

<span id="page-49-0"></span>durch sogenannte Chimera Gitter oder durch eine Gitterverzerrung realisiert werden. Bei der Anwendung von Chimera Gittern handelt es sich um die Überlagerung mehrerer Teilgitter, bei denen der Datenaustausch zwischen den Teilgittern durch eine aufwändige Interpolation an den Schittstellen erfolgt. Durch dieses Verfahren kann die Lage des Schiffes durch Verschiebungen und Drehungen der Gitterteile, die den Schiffrumpf beschreiben, angepasst werden.

In dem hier beschriebenen Berechnungsfall wird die Veränderung der Schwimmlage des Schiffes durch Gitterverzerrungen mit dem Programmpaket ANSYS-CFX realisiert. Diese Methode eignet sich für kleine Translations- und Rotationsbewegungen. Bei größeren Lageveränderungen des Schiffskörpers verschlechtert sich die Qualität des Gitters durch die Verzerrung der Volumenelemente so stark, dass eine konvergierende Lösung nicht zu erwarten ist.

Eine wichtige Voraussetzung für Berechnungen, bei denen sich Trimm und Absenkung "selbstständig" einstellen, ist die korrekte Ermittlung der Verformung der freien Wasseroberfläche. Um das Konvergenzverhalten positiv zu beeinflussen, wird in einem ersten Schritt das Wellenbild am "fest eingespannten" Schiff berechnet. Die Ergebnisse dieser Berechnung werden als Startlösung für den 2. Berechnungsschritt (Ermittlung der dynamischen Schwimmlage) vorgegeben. Dabei wird die Lage des Schiffes iterativ verändert, bis sich ein Kraft- und Momentengleichgewicht am Schiffskörper einstellt.

$$
0 = \sum F_A - F_G \tag{37}
$$

$$
0 = \sum M_A - M_G \tag{38}
$$

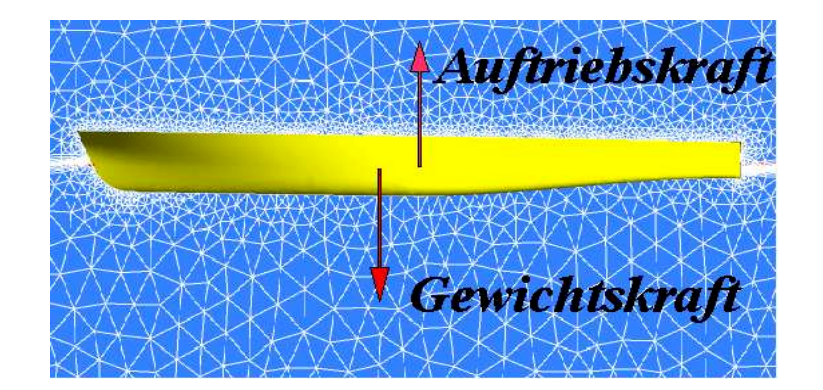

Abb. 23: Kräftegleichgewicht (Z-Komponenten) am Schiff

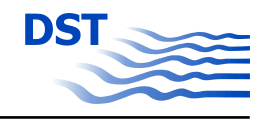

Das Kraft- und Momentengleichgewicht wurde bei den in diesem Projekt durchgeführten Berechnungen mit der Auftriebskraft *FA*, der Gewichtskraft *F<sup>G</sup>* und den entsprechenden Momenten gebildet. Weitere relevante Kraftgrößen können implementiert werden. In der Abbildung [23](#page-49-0) ist das Kräftegleichgewicht am Schiffskörper dargestellt. Für die Berechnung müssen die Schwerpunktkoordinaten und die Gewichtskraft als externe Parameter dem Programmpaket CFX übergeben werden. Im Folgendem werden die Hauptparameter der Schiffsgeometrie und der Berechnungsfall beschrieben.

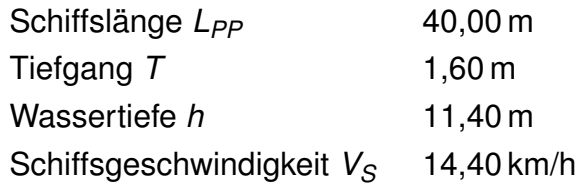

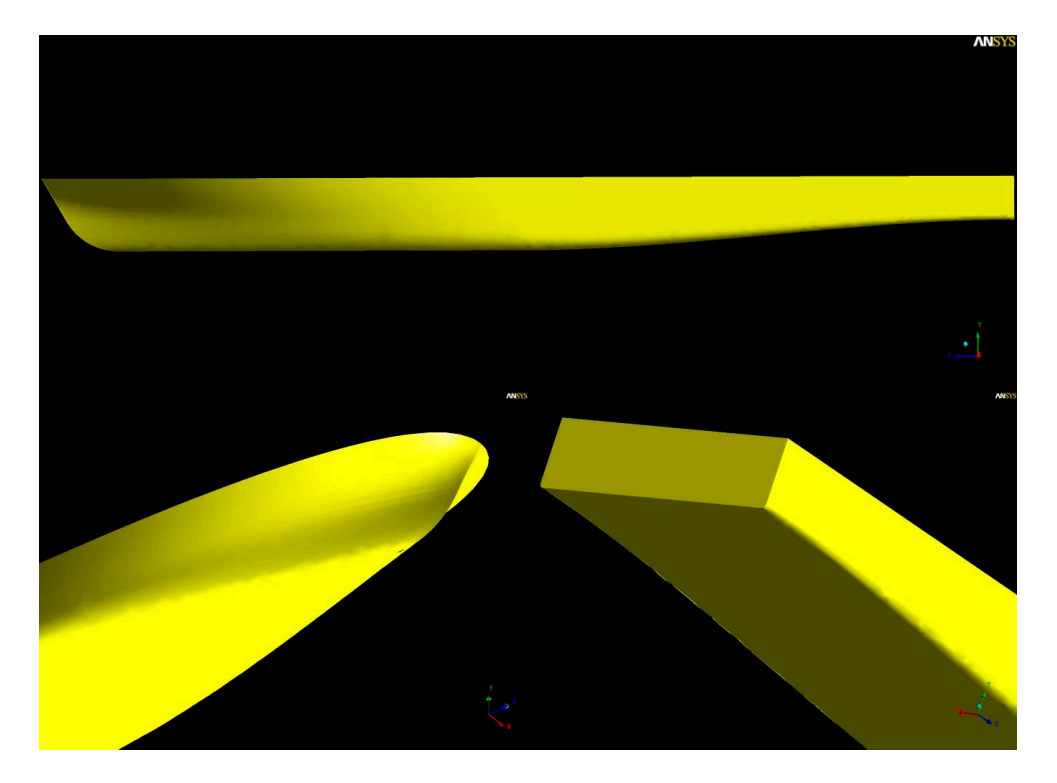

Abb. 24: Schiffsgeometrie

Die Abbildung 24 zeigt die Geometrie des untersuchten Schiffes in 3 Ansichten. Hierbei handelt es sich um ein Fahrgastschiff mit Spiegelheck.

Für die Aufteilung des Lösungsgebietes in Volumenelemente wurde ein unstrukturiertes Gitter bestehend aus Tetraedern und Prismen gewählt. Um die Rechenzeit zu reduzieren, wurde eine grobes Rechengitter, bestehend aus ca. 300.000 Knoten, generiert. Im

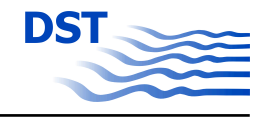

Bereich der Wasseroberfläche wurde das Berechnungsnetz verfeinert, damit die Verformung der Wasseroberfläche aufgelöst werden kann. Die folgenden Abbildungen 25 und 26 zeigen das Konvergenzverhalten und geben Auskunft darüber, wie sich das Kraft- und Momentengleichgewicht im Verlauf der Berechnung eingestellt hat.

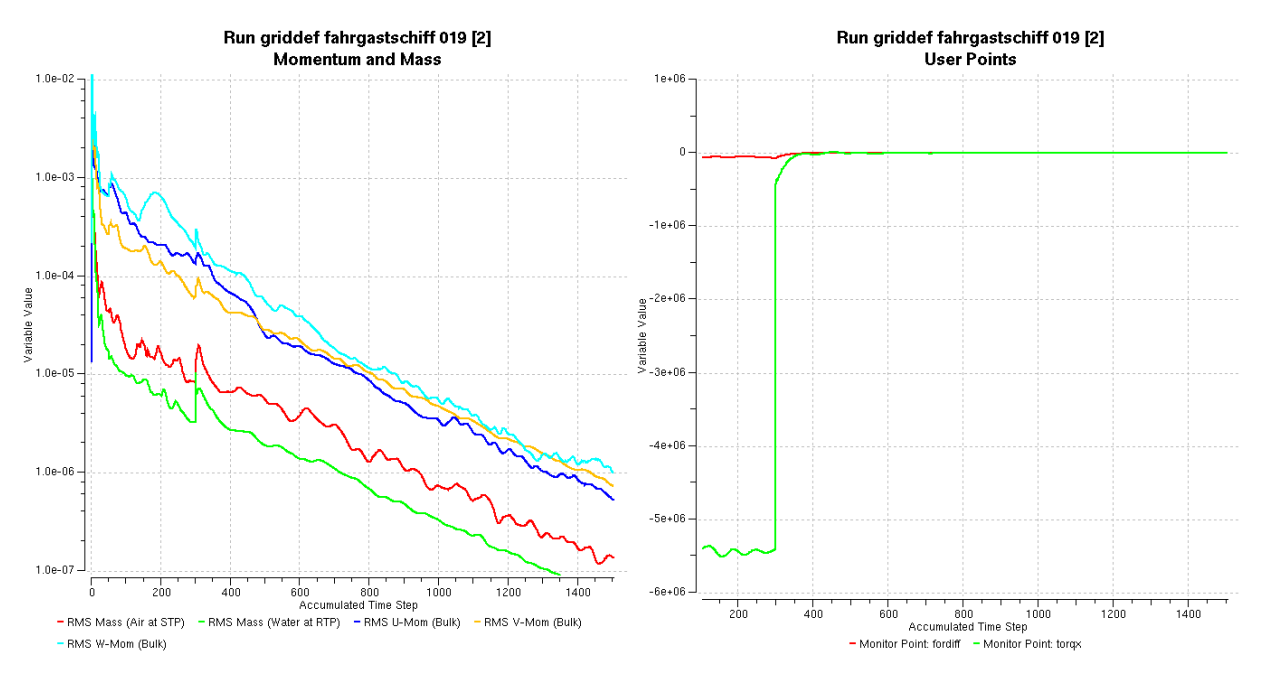

Abb. 25: Konvergenzverhalten Abb. 26: Kraft- und Momentengleichgewicht

Die erste Berechnung der Verformung der Wasseroberfläche als stationäre Startlösung, also mit einem "fest eingespannten" Schiff, erfolgte bis zum Iterationsschritt 300. Danach wurde das Feature der Meshdeformation (Freigabe von *Y-Rotation* und *Z-Translation*) mit dem Ziel des Erreichens eines Gleichgewichtes der Kräfte und Momente am Fahrgastschiff aktiviert. In Abbildung 26 ist deutlich zu erkennen, dass sich durch die Anpassung der Lage des Schiffes im Wasser relativ schnell ein Kraft- und Momentengleichgewicht einstellt. Während des Prozesses der Ermittlung der dynamischen Schwimmlage durch die Gitterverformung, erfolgt bei jeder Lageänderung des Schiffskörpers gleichzeitig auch eine Anpassung der gestörten Wasseroberfläche.

Die Abbildung [27](#page-52-0) zeigt detailliert, wie sich die Kraft- und Momentenbilanz bei den letzten Iterationsschritten allmählich einem Wert nahe Null annähert. Bei dieser Berechnung werden nur die vertikalen Komponenten der Kräfte und das Moment um die *Y*−Achse berücksichtigt, denn nur diese Anteile haben eine Auswirkung auf die Vertrimmung und Absenkung des Schiffes.

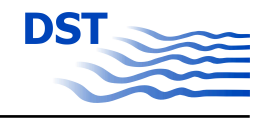

<span id="page-52-0"></span>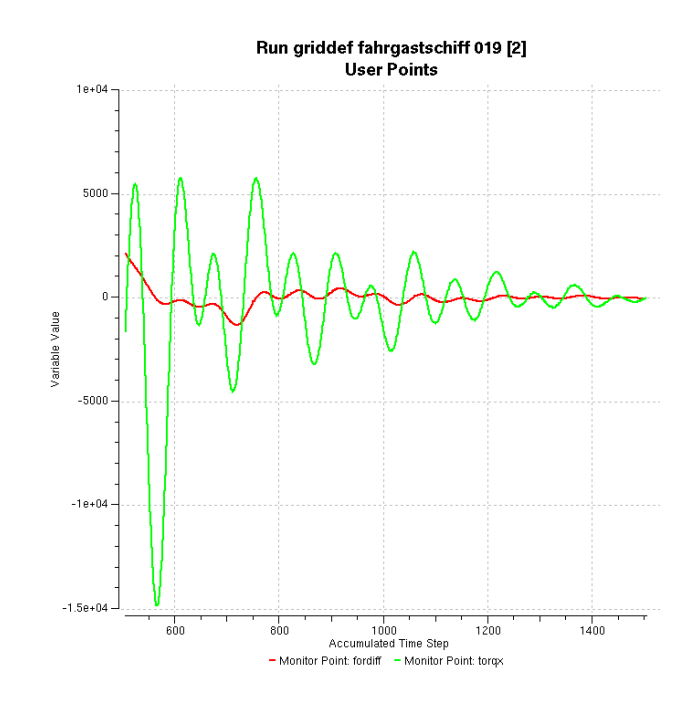

Abb. 27: Detailausschnitt Kraft- und Momentengleichgewicht

Die Auswertung der Verformung der freien Wasseroberfläche zeigt, dass sich durch die Anpassung der Berechnung infolge der Veränderung der dynamischen Trimmlage des Schiffes wie erwartet eine verändertes Wellenbild ergibt (Abbildung 28).

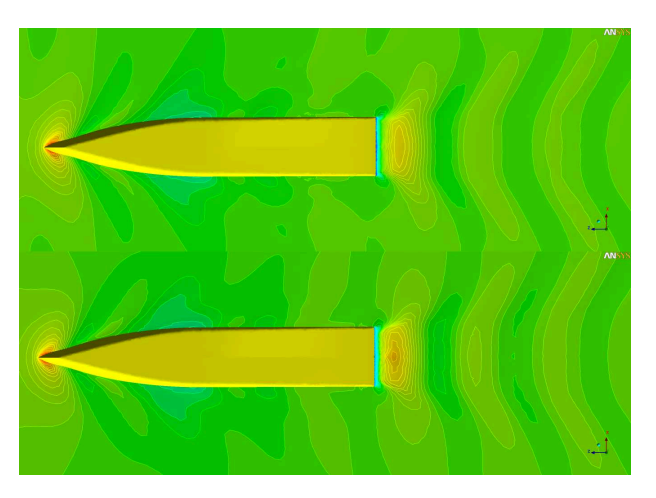

Abb. 28: Vergleich der Wasseroberfläche mit und ohne Berücksichtigung der dynamischen Schwimmlage (oben - fest eingespannt; unten - frei gelagert)

In der unteren Darstellung der Abbildung 28 zeigt sich, dass sich der Wellenberg hinter dem Schiff stärker ausbildet. Folgende Werte für die mittlere Absenkung *zVM* und die Vertrimmung <sup>θ</sup> wurden für das untersuchte Fahrgastschiff ermittelt.

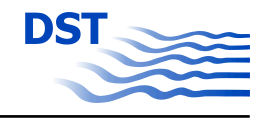

Trimmwinkel  $\theta$ Mittlere Absenkung  $z<sub>VM</sub>$  0,0604 m

 $0,165^\circ$  (hecklastig)

Die Gitterverzerrung im Verlauf der Rechnung ist in Abbildung 29 sehr gut zu erkennen. Die schwarzen Gitterlinien in der Symmetrieebene zeigen den Ausgangszustand des Gitters vor der Meshdeformation. Nach erfolgreicher Einstellung des Momentenund Kraftgleichgewichtes verändert sich die Lage des Schiffes (rote Gitterlinien). Die grüne Linie zeigt die Lage der Wasserlinie am Schiffsrumpf und hinter dem Schiff. Am Vorschiff sind kaum Veränderungen der Schiffslage zu beobachten. Dies ist darin begründet, dass die Bewegungen, die sich aus Trimm und Absenkung ergeben, sich gegenseitig überlagern. Durch die hecklastige Vertrimmung erfährt das Schiff am Bug eine Verschiebung in positiver *Z-Richtung*, die Absenkung des Rumpfes führt dagegen zu einer negativen Verschiebung der *Z-Koordinate* des Buges.

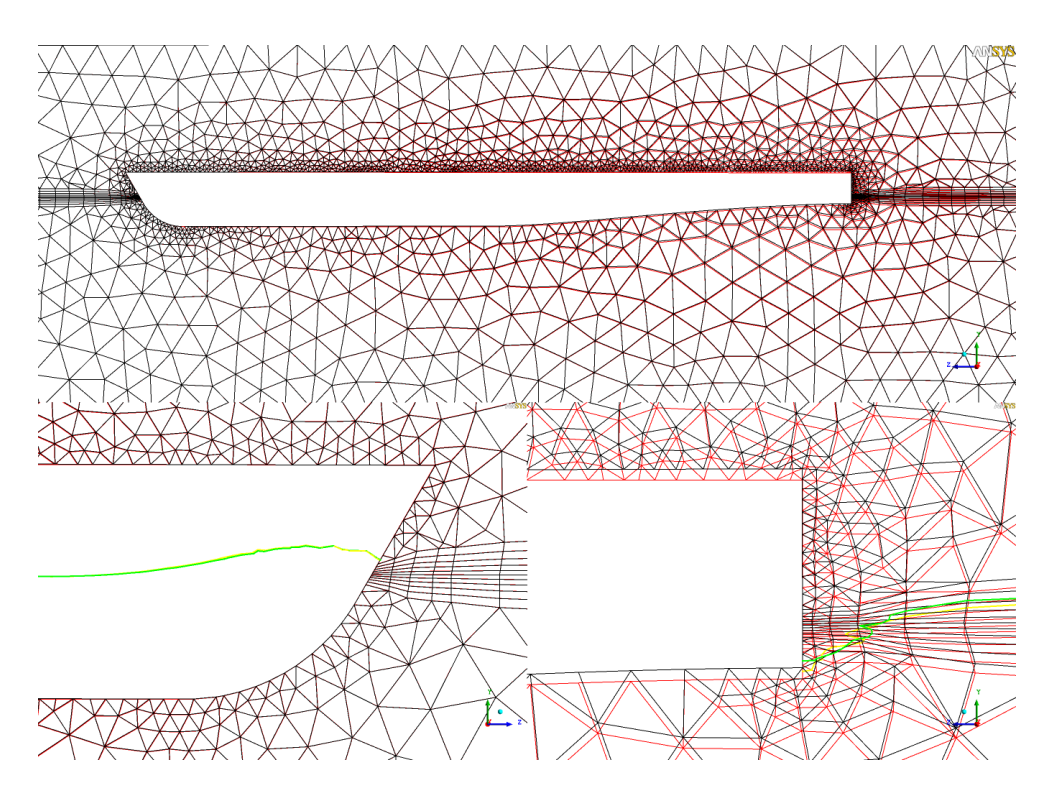

Abb. 29: Meshdeformation bei Berücksichtigung der dynamischen Schwimmlage

Die relativ geringen Veränderungen des Volumengitters infolge der Einstellung der dynamischen Schwimmlage des Fahrgastschiffes haben in diesem Berechnungsfall keinen negativen Einfluss auf die Qualität des Volumengitters. Es ist jedoch vorstellbar,

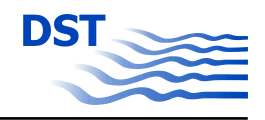

dass große Rotationsbewegungen des Schiffes (Vertrimmung) auch zu qualitativen Einschränkungen des Gitters führen und dadurch das Konvergenzverhalten der Rechnung negativ beeinflussen. Des Weiteren ist insbesondere bei extremen Flachwasserbedingungen mit Stauchungen der Volumenelemente durch die translatorische Bewegung zu rechnen.

Die Berechnungen für diesen Fall wurden auf einem massiv parallelen Clustersystem durchgeführt. Die Gesamtrechenzeit für diese Berechnung einschließlich der Verformung der Wasseroberfläche und der Einstellung der dynamischen Schwimmlage lag bei ca. 8 Stunden. Diese Reaktionszeit ist ein akzeptabler Wert für parametrische Untersuchungen. Die Ergebnisse haben jedoch auch gezeigt, dass für die notwendige Genauigkeit der Berechnung der integralen Größen eine höhere Gitterauflösung notwendig ist (ca. 2.000.000). Das entspricht ungefähr dem Faktor 7 gegenüber der Anzahl der Rechenknoten des Volumengitters mit dem die Berechnungen für dieses Projekt durchgeführt wurden. Dadurch ergibt sich ein Vielfaches der Rechenzeit des Testfalls für die technisch relevanten Problemstellungen dieses Projektes.

Die Untersuchungen haben gezeigt, dass eine weitere Entwicklung der CFD-Verfahren und die Steigerung der Leistungsfähigkeit der genutzten Computersysteme eine iterative Berechnung der dynamischen Schwimmlage innerhalb der RANSE-Verfahrens möglich machen. Trimm und Absenkung eines Schiffes haben insbesondere bei Fahrten im flachen Wasser einen wesentlichen Einfluss auf den Leistungsbedarf und das Fahrverhalten eines Schiffes und dürfen deshalb nicht unberücksichtigt bleiben. Eine Implementierung der dynamischen Schwimmlage in die RANSE-Verfahren wird zu qualitativen Verbesserungen des Schiffsentwurfs mit CFD-Verfahren führen.

Der hohe Rechenaufwand der direkten Implementierung des Squats in RANSE-Verfahren und die teilweise noch vorhandenen Probleme bei der genauen Berechnung der freien Wasseroberfläche lassen keine parametrischen Untersuchungen mit diesem Verfahren im Rahmen dieses Forschungsvorhabens zu. Aus diesem Grund wurden weitere Testfälle mit vereinfachten Ansätzen zur Bestimmung der integralen Größen am Schiff unter Berücksichtigung von Trimm und Absenkung berechnet. Ziel dieser Untersuchungen ist es eine Methode zu finden, die die mit dem Squat verbundenen Änderungen der Geschwindigkeit des Fluids und der Druckverhältnisse am Schiffsrumpf näherungsweise und mit wenig Rechenaufwand realisiert.

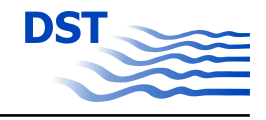

#### <span id="page-55-0"></span>**4.3.3 Vereinfachte Ansätze zur Berücksichtigung der dynamischen Schwimmlage**

Für die Untersuchungen bezüglich der Anwendbarkeit der gewählten Ansätze zur Berechnung der Kräfte und Momente am Schiffskörper wurden für jede Methode viskose Berechnungen mit dem KRISO-Containerschiff bei einem Driftwinkel von  $\beta = 4^{\circ}$ , einem Wassertiefen-Tiefgangsverhältnis von  $h/T = 1.5$  für den gesamten Geschwindigkeitsbereich durchgeführt und die integralen Größen mit den Werten aus dem Experiment verglichen. Alle Kraftgrößen beziehen sich auf das schiffsfeste Koordinatensystem (Abbildung 30 - blaue Achsen). Die Verformung der Wasseroberfläche findet bei allen vereinfachten Ansätzen keine Berücksichtigung. Für alle Ansätze gilt, dass das Schiff im Gewässer steht und durch das Fluid mit Schiffsgeschwindigkeit angströmt wird. Die Relativgeschwindigkeit zwischen Gewässerboden und Schiffsrumpf wird durch eine Bewegung des Bodens entgegen der Fahrtrichtung des Schiffes realisiert. Das Schiff bewegt sich in *X* − *Richtung* des "erdfesten" Koordinatensystems (Abbildung 30 - rote Achsen).

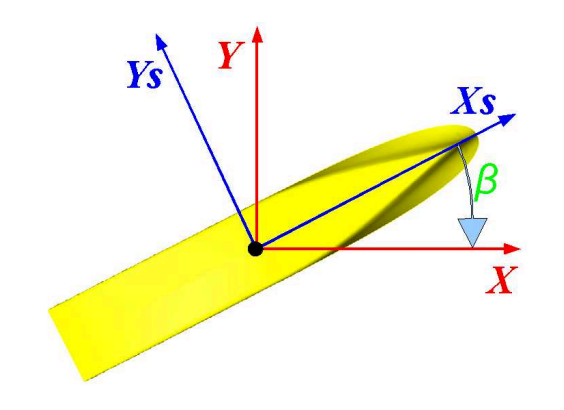

Abb. 30: Koordinatensystem für alle Berechnungen

**Ansatz 1 - Vernachlässigung von Trimm und Absenkung -** Eine stark vereinfachte Methode ist die vollständige Nichtberücksichtigung der dynamischen Schwimmlage. Diese Vereinfachung ist bei der Umströmung eines Schiffes im "tiefen Wasser" unproblematisch, da der große Abstand zwischen Schiffsboden und Gewässerboden die Strömung nicht wesentlich beeinflusst. Bei der Umsetzung der physikalischen Problemstellung werden die Wassertiefe und der Tiefgang aus der Ruhewasserlage übernommen (Abbildung [31\)](#page-56-0).

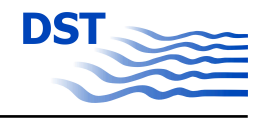

<span id="page-56-0"></span>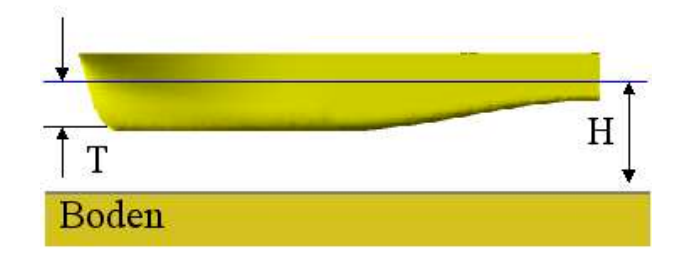

Abb. 31: Fahrtzustand mit Trimm und Absenkung aus Ruhewasserlage

Der Vorteil dieses Ansatzes besteht darin, dass vor der eigentlichen RANSE-Berechnung keine Informationen über eventuell auftretende Schwimmlagenveränderungen notwendig sind. Für geringe Schiffsgeschwindigkeiten, bei denen der Einfluss von Trimm und Absenkung von untergeordneter Bedeutung für das Fahrverhalten des Schiffes ist, ist dieses Verfahren einsetzbar. Es ist jedoch zu bemerken, dass die Strömungsverhältnisse unter dem Schiff nur näherungsweise modelliert werden.

**Ansatz 2 - Anpassung der Strömungsverhältnisse durch Änderung der Wassertiefe** Im 2. Ansatz wird versucht die Strömungsverhältnisse in Schiffsnähe durch die Änderung der Wassertiefe zu realisieren. Die Wassertiefe wird dabei um einen Wert einer angenommenen Absenkung reduziert. Der Tiefgang des Schiffes wird aus der Ruhewasserlage übernommen. Dadurch wird die Abnahme der Kielfreiheit bei der Fahrt durch flaches Wasser nachgebildet (Abbildung 32). Die Absenkung muss vor dem Start der viskosen CFD-Untersuchung aus empirischen Verfahren oder durch potentialtheoretische Berechnungen abgeschätzt werden.

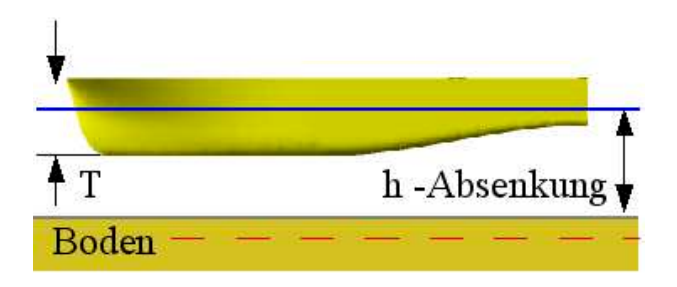

Abb. 32: Fahrtzustand mit Wassertiefenkorrektur

Die Implementierung erfolgt über veränderte geometrische Randbedingungen. Durch die Wassertiefenänderung werden die Strömungsverhältnisse vor und hinter dem Schiff nicht eindeutig wiedergegeben.

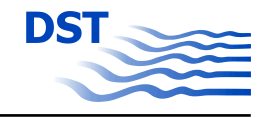

#### **Ansatz 3 - Anpassung der Strömungsverhältnisse durch Änderung des Tiefgangs**

Eine Tiefgangsänderung des Schiffes um den Wert der abgeschätzen oder berechneten Absenkung realisiert ebenfalls die erwartete Reduzierung der Kielfreiheit. Der Tiefgang des Schiffes wird dabei erhöht, die Wassertiefe bleibt erhalten (Abbildung 33). Die Vertrimmung des Schiffes wird durch die Rotation des Schiffes um die Y-Achse erreicht.

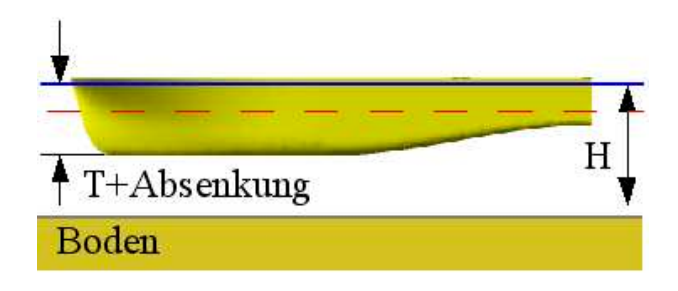

Abb. 33: Fahrtzustand mit Tiefgangskorrektur

Bei der Fahrt eines Schiffes in begrenztem Fahrwasser kommt es zu einer Wasserspiegelabsenkung im Bereich des Mittelschiffes. Das Schiff fährt in einer Mulde. Dieses Phänomen wird bei Ansatz 3 nicht berücksichtigt.

Eine Gegenüberstellung der experimentellen Kraftmessungen mit den numerisch ermittelten Kraftgrößen zeigt, dass eine relativ gute Übereinstimmung erzielt werden kann, wenn der Tiefgang des Schiffes mit Absenkung und Trimm korrigiert wird (Abbildungen 34, [35](#page-58-0) und [36\)](#page-58-0).

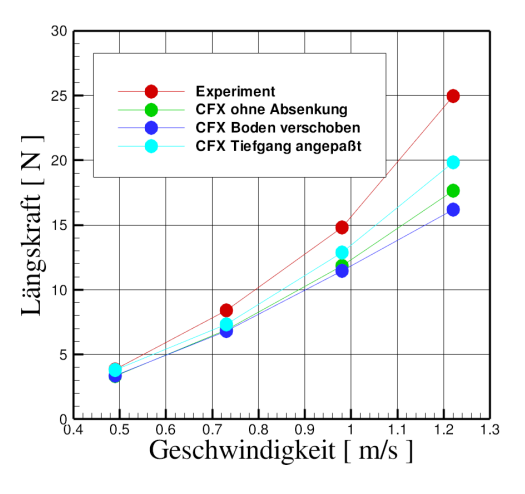

Abb. 34: Vergleich Längskraft

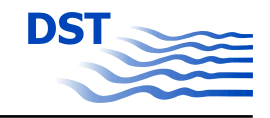

<span id="page-58-0"></span>Die Längskraft im schiffsfesten Koordinatensystem konnte durch alle drei Ansätze nicht exakt ermittelt werden. Die geringste Abweichung von den experimentellen Untersuchungen ergab sich durch den Ansatz 3. Bei der Gegenüberstellung ist zu beachten, dass der aus dem Wellenbild resultierende Kraftanteil keine Berücksichtigung fand.

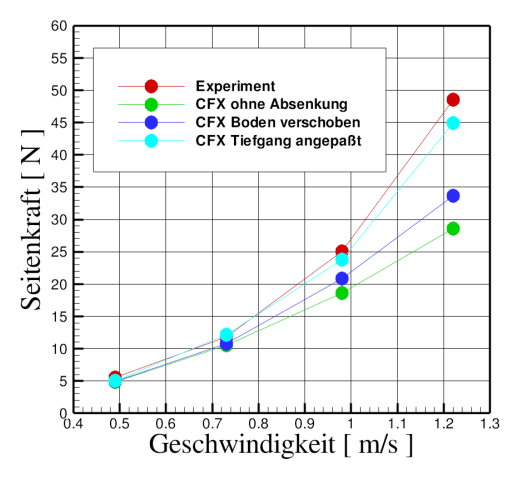

Abb. 35: Vergleich Seitenkraft

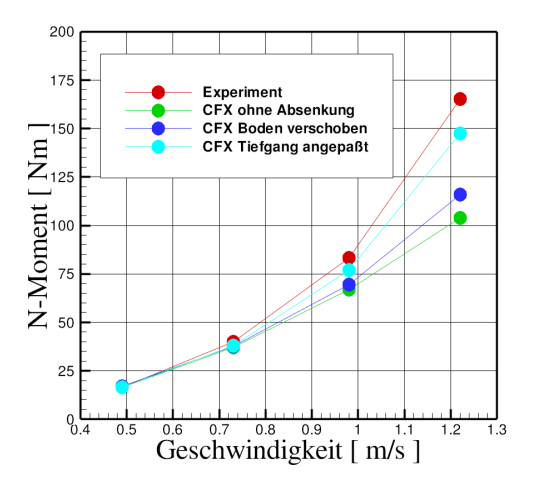

Abb. 36: Vergleich Giermoment

Im Geschwindigkeitsbereich bis 0,8 m/s sind sehr gute Übereinstimmungen, insbesondere bei der Seitenkraft und dem Giermoment erreicht worden. Nach Auswertung der Berechnung der integralen Größen wurde entschieden, dass die parametrischen Untersuchungen mit dem Ansatz 3, also der Anpassung des Tiefgangs durch Absenkung und Trimm, weitergeführt werden. Mit den Ergebnissen aus diesen Berechnungen kann

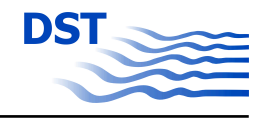

die Datenbasis für die Bildung eines mathematischen Modells der Bewegungsgleichungen des Schiffes sinnvoll ergänzt werden. Alle weiteren Berechnungen wurden mit dem Modellansatz der Tiefgangsänderung durchgeführt.

### **4.4 Randbedingungen**

Zur Anwendung der RANSE-Verfahren muss das Lösungsgebiet durch einen endlichen Berechnungsraum beschrieben werden. An allen geometrischen Begrenzungen (Schiffsrumpf, Gewässerberandungen und Wasseroberfläche) müssen die Randbedingungen so definiert werden, dass das strömungstechnische Problem hinreichend modelliert wird. An den geometrischen Begrenzungen des diskretisierten Raums kann die Variable (Druck bzw. Geschwindigkeit) selbst (Dirichlet-Randbedingung) oder der Gradient (Neumann-Randbedingung) als Randwert vorgegeben werden.

Das Lösungsgebiet dehnt sich vor dem Schiff ca. eine Schiffslänge und hinter dem Schiff zwei Schiffslängen aus. Dadurch wird gewährleistet, dass sich die Strömung am Schiff ohne Einfluss der Ränder einstellen kann (Abbildung 37).

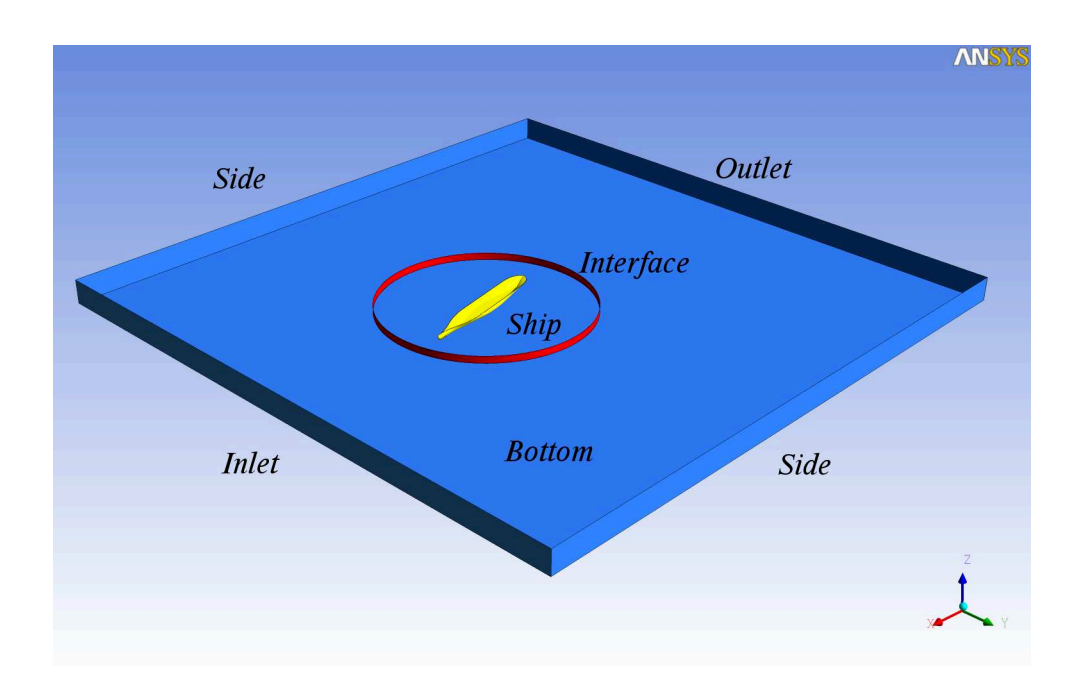

Abb. 37: Schematische Darstellung der Randbedingungen

Der seitliche Abstand der Wände wurde ebenfalls großzügig gewählt, um eine Beeinflussung durch die Wand bei großen Driftwinkeln zu verhindern. Der rote Ring um den Schiffskörper kennzeichnet das Interface zwischen den Teilgittern.

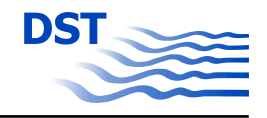

**Einströmrand (Inlet)** Der Einströmrand ist eine Dirichlet-Randbedingung, an dem eine homogene Anströmung vorgegeben wird, mit der der Schiffskörper angeströmt werden soll. Die Anströgeschwindigkeit entspricht der Geschwindigkeit des Schiffes durch das Wasser. Für die Turbulenzintensität wird ein Wert von 5% gewählt.

**Ausströmrand (Outlet)** Als Ausströmrand wird die stromabwärts, senkrecht zur Mittellängsachse (bei Driftwinkel=0°) liegende Fläche definiert. Die Änderung des Druckes wird an dieser Fläche zu Null gesetzt. Die hier verwendete OPENING-Randbedingung ermöglicht ein ungehindertes Ein- bzw. Ausströmen des Fluids.

**Schiffskörper (Ship)** Alle äußeren Begrenzungen des Schiffes mit Anhängen (Ruder usw.) werden als reibungsbehaftete Wände definiert, an denen die Haftbedingung erfüllt ist (WALL NO SLIP).

**Kanalwand (Side)** An der Kanalwand (seitliche Begrenzung) gilt ebenfalls die Haftbedingung. Sie wird als reibungsbehaftete Wand (WALL NO SLIP) definiert. Zur Realisierung der Relativgeschwindigkeit zwischen Kanalwand und Schiff werden die seitlichen Begrenzungen als bewegte Wand definiert. Das heißt, dass sich die Wand mit der Schiffsgeschwindigkeit bewegt.

**Gewässerboden (Bottom)** Am Gewässerboden gelten die gleichen Randbedingungen wie an der Kanalwand (WALL NO SLIP).

**Freie Wasseroberfläche** Es wird keine freie Wasseroberfläche berechnet. Die Begrenzung wird als reibungsfreie Wand definiert. Es werden nur Geschwindigkeiten parallel zur Wand zugelassen. Es existieren keine Gradienten senkrecht zur Wand (WALL FREE SLIP).

Für die Berechnungsfälle mit einem Propellerscheibenmodell werden Schub und Moment in der Propellerebene auf die Volumenelemente radial verteilt. Der Maximalschub wird bei einem Radienverhältnis von  $r/R = 0.7$  angenommen. Schub und Moment müssen für jeden definierten Fahrtzustand bekannt sein. Es erfolgt keine iterative Berechnung der Kräfte am Propeller, basierend auf der Nachstromverteilung vor der Propellerscheibe.

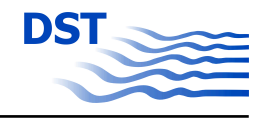

### **4.5 Gittergenerierung**

Für die RANSE-Berechnungen muss das definierte Rechengebiet in eine Vielzahl von Volumenelementen aufgeteilt werden. Die Anzahl, die Struktur und die Qualität der Volumenelemente haben einen wesentlichen Einfluss auf das Konvergenzverhalten der Rechnung und die benötigte Rechenzeit. Die Anordnung der Volumenelemente im Raum kann durch unterschiedliche Strukturen realisiert werden. Durch das Programmpaket ANSYS-CFX können strukturierte und unstrukturierte Rand angepasste Gitter berechnet werden.

Die Notwendigkeit von parametrischen Untersuchungen, dass heißt die Realisierung einer Vielzahl von Berechnungen, im Rahmen dieses Projektes macht eine effiziente Gittergenerierung unabdingbar. Aus diesem Grund wurde nach Gitterstrukturen gesucht, die es ermöglichen, mit geringem Aufwand für unterschiedliche Driftwinkel, Ruderwinkel, Propelleranordnungen und Wassertiefen die entsprechenden Berechnungsgitter zu erzeugen. Um eine hohe Flexibilität bezüglich der Diskretisierung der Berechnungsräume für alle parametrischen Variationen zu gewährleisten, wurden so genannte Hybridgitter erzeugt. Hybride Strukturen bedeutet hier, dass das Gesamtgitter aus mehreren Teilgittern zusammengesetzt wird. Diese Teilbereiche können in Abhängigkeit von der Komplexität der abzubildenden Geometrie entweder aus blockstrukturierten Hexaederbereichen oder aus unstrukturierten Bereichen mit Tetraederelementen gebildet werden.

Unter dem Aspekt der Rechengeschwindigkeit und der Genauigkeit der Ergebnisse sind Hexaederelemente eindeutig im Vorteil. Ein großer Nachteil bei der Anwendung dieses Elementtyps ist der hohe Zeitaufwand, der für die manuelle Gittergenerierung benötigt wird. Die Verwendung unstrukturierter Gitter (Tetraederelemente) ermöglicht eine halbautomatische Erzeugung des Volumengitters und verringert dadurch deutlich den Zeitaufwand für die räumliche Diskretisierung. Um die Vielzahl der Rechengitter in diesem Projekt effizient zu erzeugen, musste nach einem Kompromiss zwischen vertretbarem zeitlichen Aufwand und erforderlicher Rechengenauigkeit gesucht werden.

Für beide Berechnungskomplexe (Schiff mit verschiedenen Driftwinkeln, Ruderkraftmessungen) wurden entsprechend der Geometrie und der Aufgabenstellung unterschiedliche Grundstrukturen der Berechnungsgitter gewählt, die eine einfache Variation des Driftwinkels bzw. des Ruderwinkels ermöglichen. Für beide Aufgabenstellungen konnte ein modularer Aufbau der Lösungsgitter realisiert werden.

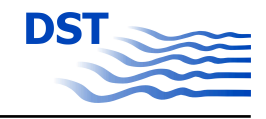

#### <span id="page-62-0"></span>**Räumliche Diskretisierung - Numerischer PMM-Versuch (Driftwinkelvariation)**

Bei diesen Berechnungen ist das Schiff mit einem vorgegebenen Driftwinkel fest eingespannt und wird mit der Schiffsgeschwindigkeit angeströmt. Für jeden Driftwinkel muss ein neues Berechnungsgitter erzeugt werden. Aus diesem Grund wurde der Berechnungsraum für die so genannten numerischen PMM-Versuche in zwei Teilgitter aufgeteilt (Abbildung 38).

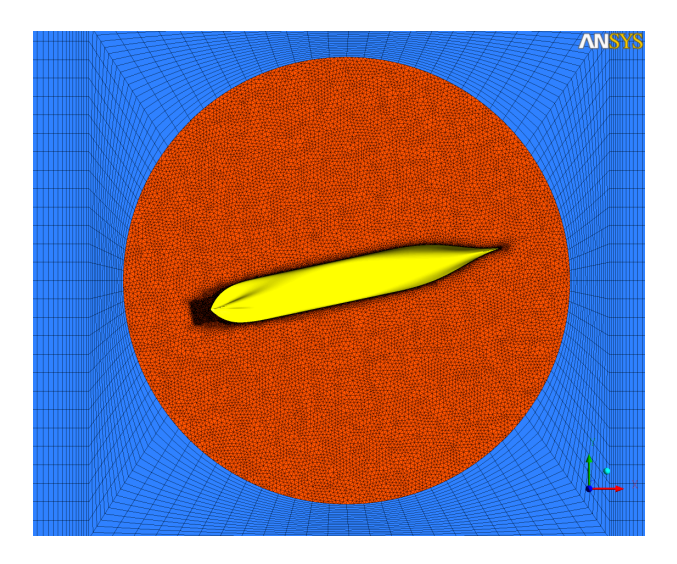

Abb. 38: Hybridgitter für Driftwinkelberechnungen (12◦ )

Die Abbildung 38 zeigt beispielhaft einen Ausschnitt des Volumengitters für einen Driftwinkel des Schiffskörpers von 12°. In diesem Fall wurden beide Teilgitter mit einem General Grid Interface (GGI) gekoppelt. Dadurch wird die Verdrehung des Gitters für unterschiedliche Driftwinkel (Parametervariation) beim Aufsetzen des Berechnungsfalles ermöglicht.

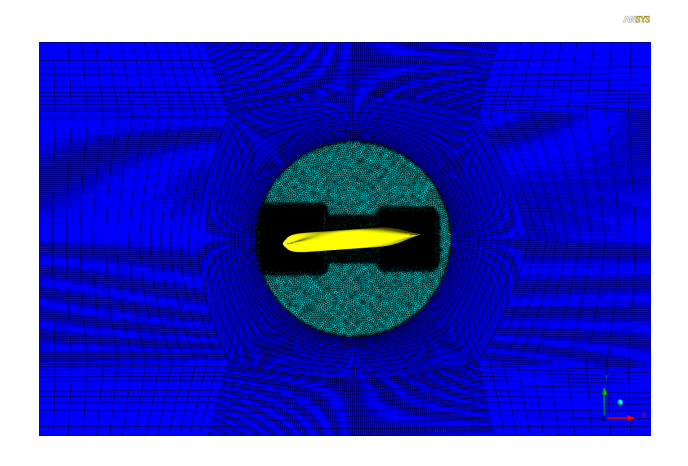

Abb. 39: 1:1 Kopplung der Teilgitter

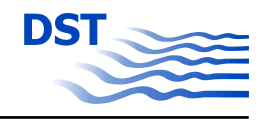

Eine 1:1 Kopplung der Teilgitter, wie in den Abbildungen [39](#page-62-0) und 40 dargestellt, erfordert eine explizite Gittergenerierung für jeden Berechnungsfall und erhöht den Aufwand für die Erstellung der einzelnen Berechnungsfälle erheblich. Des Weiteren ist eine höhere Anzahl von Volumenelementen notwendig, da im Bereich der Schnittstelle das Gitter deutlich feiner aufgelöst werden muss (Abbildung 40).

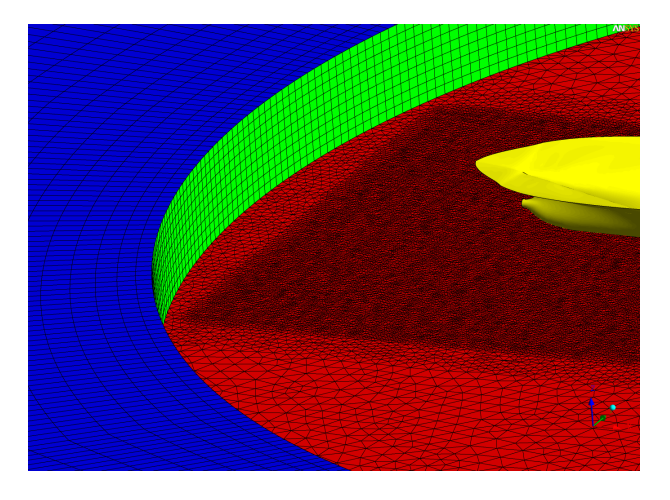

Abb. 40: 1:1 Kopplung der Teilgitter - Detail

Im Allgemeinen kann davon ausgegangen werden, dass durch die Anwendung von GGI Schnittstellen zwischen den Teilgittern ein erhöhter Rechenaufwand durch die Interpolation zwischen den Gitterbereichen zu erwarten ist. Jedoch haben Untersuchungen mit beiden Interfacevarianten gezeigt, dass für diese Art der Berechnungen die Genauigkeit der Lösung, das Konvergenzverhalten und die Rechenzeit nur unwesentlich beeinflusst werden. Die weiteren Berechnungen sind unter Anwendung der GGI Schnittstelle durchgeführt worden.

Zur Auflösung der Grenzschicht an der Schiffsaussenhaut sind die Tetraederelemente wenig geeignet. Aus diesem Grund wurden die wandnahen Bereiche mit Prismenschichten aufgefüllt (Abbildung 41).

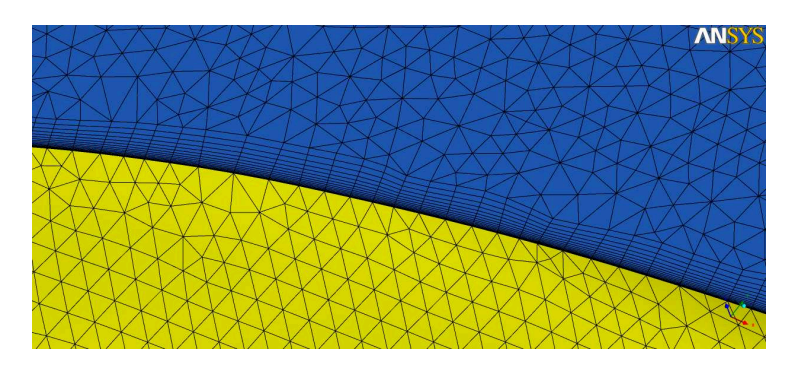

Abb. 41: Auflösung der Grenzschicht mit Prismenschichten am Schiffsrumpf

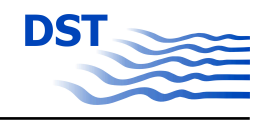

<span id="page-64-0"></span>Durch dieses Verfahren der Gittergenerierung ist es möglich für die parametrischen Rechnungen auf der Basis der Grundgitter durch die Kombination und Modifikation (Drehung) der erzeugten Gitterteile mit geringem zeitlichen Aufwand eine Vielzahl von Rechenfällen zu definieren. Die Anzahl der Berechnungsknoten für die erzeugten Gesamtgitter variierte zwischen 1.000.000 und 1.200.000.

#### **Räumliche Diskretisierung - Ruderkraftermittlung mit Propellereinfluss**

Im Gegensatz zu den Berechnungen zur Ermittlung der auf das Schiff wirkenden Kraftkomponenten bei Schräganströmung muss bei den Berechnungen zur Ruderkraftermittlung die Gesamtstruktur des Gitters so gewählt werden, dass unterschiedliche Ruderwinkel eingstellt werden können, ohne erneut eine komplette Gittergenerierung durchführen zu müssen. Desweiteren muss ein Teilgitter für die Propellerdisk implementiert werden, um die Wirkung des Propellers durch die Vorgabe von Volumenkräften in der Aktuatordisk zu ermöglichen. Folgende Teilgitter müssen erzeugt werden.

- Tetraedergitter für Nahfeld des Schiffes
- Hexaedergitter für Fernfeld des Schiffes
- Tetraedergitter für Ruderprofil
- Hexaedergitter für Propellerscheibe

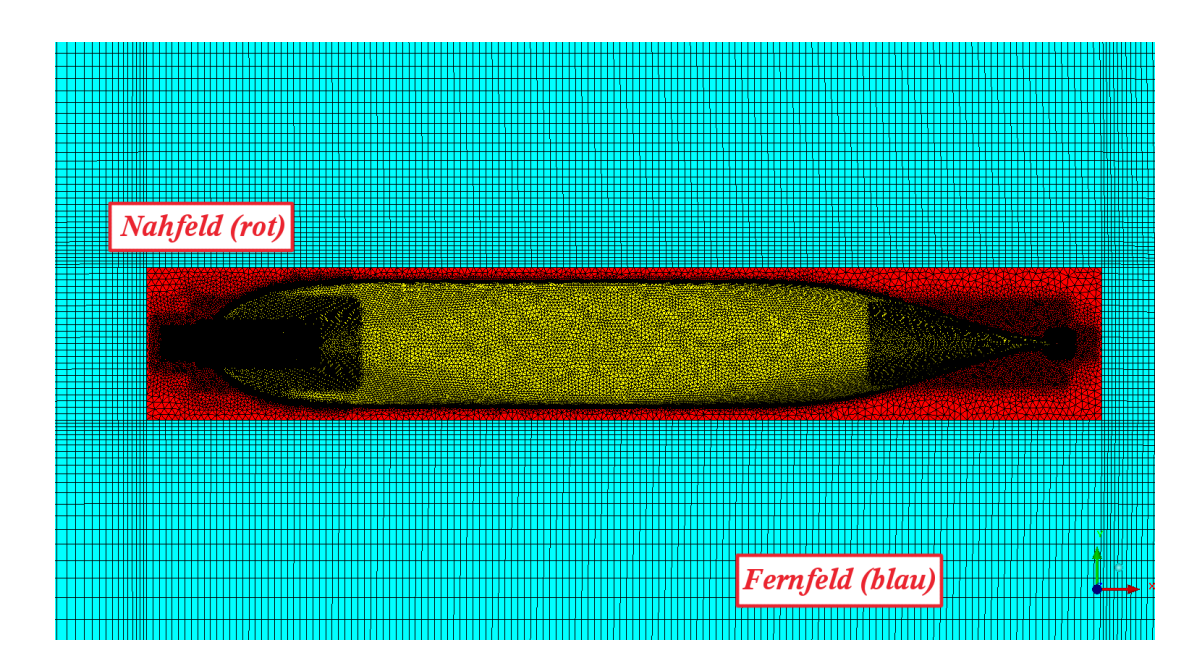

Abb. 42: Ausschnitt Gittertopologie für Berechnungen der Ruderkraft

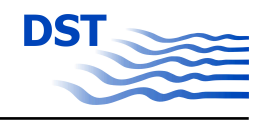

<span id="page-65-0"></span>In der Abbildung [42](#page-64-0) ist ein Ausschnitt des für die Ruderkraftberechnungen verwendeten Hybridgitters dargestellt. Für das Fernfeld wurde ein Hexaedergitter (blau) erzeugt und mit dem Nahfeld (Tetraedergitter - rot) über eine 1:1 Schnittstelle gekoppelt (Abbildung 43). Durch die Trennung in Nah- und Fernfeldgitter konnte die Anzahl der Berechnungsknoten wesentlich reduziert werden. Dies ist darin begründet, dass bei der Anwendung von Tetraedergittern im flachen Wasser ein allmähliches Vergröbern der Gitter im Fernfeld nicht realisierbar ist. Die geringe Ausdehnung des Berechnungsraumes in Z-Richtung hätte zur Folge, dass an den äusseren Berandungen des Lösungsgebietes bei gleichbleibender Qualität und vergleichbarer Anzahl der Knoten eines Hexaedergitters, die Charakteristik der Strömung mit 1 bis 2 Zellen beschrieben werden müsste.

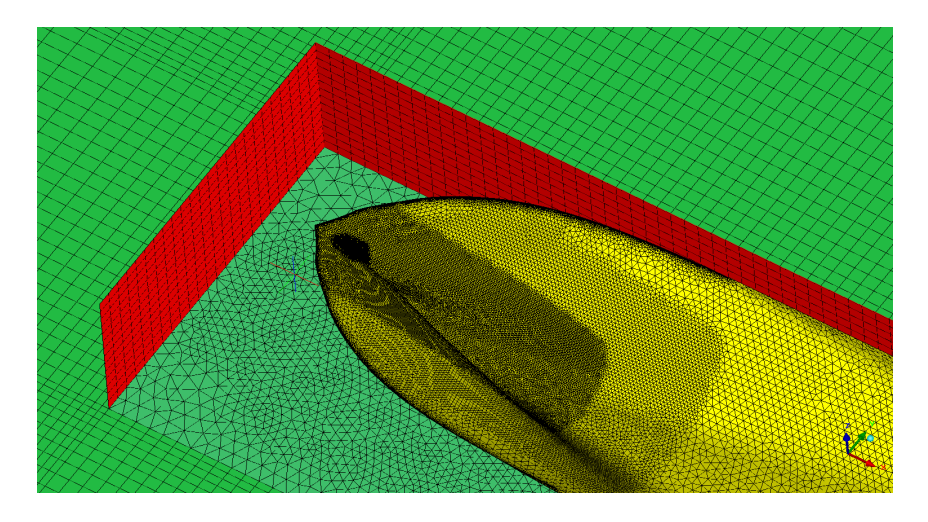

Abb. 43: Schnittstelle Hexaedergitter und Tetraedergitter

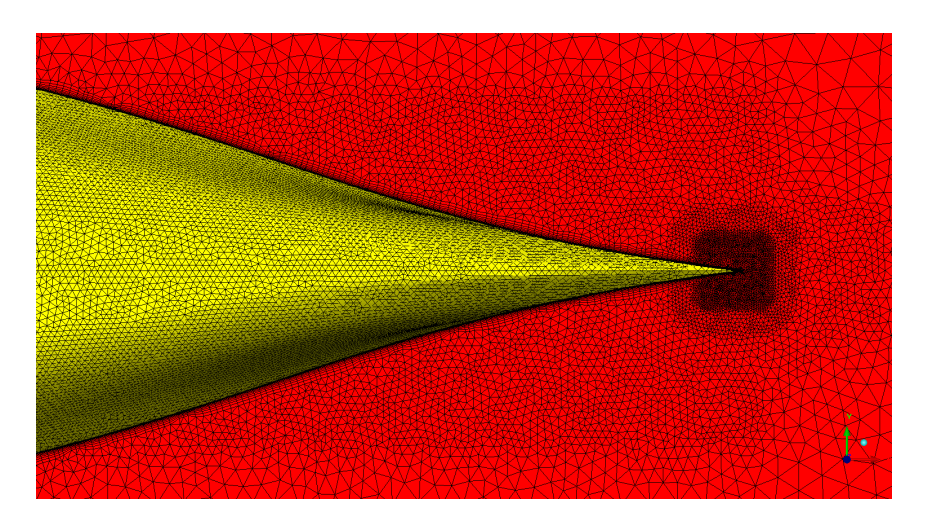

Abb. 44: Lokale Verfeinerungen und Prismenschichten am Bug

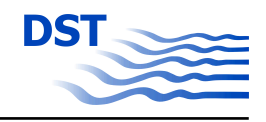

Die Abbildung [44](#page-65-0) zeigt einen Ausschnitt des Oberflächengitters am Bug des Schiffes (gelb) und im Bereich der Wasseroberfläche (rot). In Bereichen des Strömungsfeldes in denen hohe Gradienten erwartet werden, wurde das Gitter lokal verfeinert. Die Grenzschicht am Schiff und am Ruder wurde durch 15 Prismenschichten in Wandnähe aufgelöst.

Die Implementierung des Ruders kann durch 2 Methoden erfolgen. Bei der ersten Gittervariante werden das Oberflächengitter und die entsprechenden Prismenschichten am Ruder direkt ohne Interface in das Nahfeld am Schiffsrumpf integriert (Abbildung 45). Der Nachteil dieser Methode ist der wesentlich größere Aufwand bei der Gittergenerierung, da für jede Ruderstellung das gesamte Gitter neu erstellt werden muss. Als Vorteil erweist sich, dass durch die nicht vorhandene Schnittstelle zwischen Ruder und Nahfeldgitter die Interpolationen, die unter anderem auch zu Ungenauigkeiten in der Lösung führen können, wegfallen.

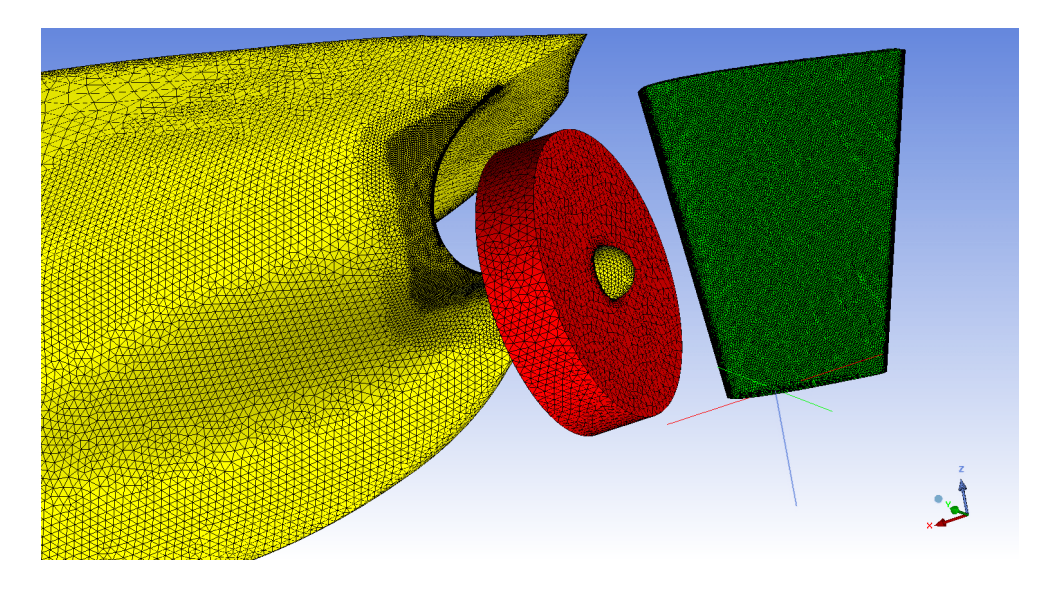

Abb. 45: Gitter am Hinterschiff mit Anhängen

In der Abbildung 45 ist die Anordnung der Anhänge am Hinterschiff dargestellt. Die rote Scheibe kennzeichnet die Zellen des Berechnungsgebietes, in denen die Volumenkräfte während der Laufzeit der Berechnung aufaddiert werden, um die Propellerwirkung zu simulieren. Die Ausdehnungen der Aktuatordisk entsprechen dem Volumen, das durch die Drehung des Propellers abgedeckt wird.

Die zweite Methode der räumlichen Diskretisierung des Ruders sieht eine Teilung des Rudergitters und des Nahfeldgitters vor. Dadurch kann die Effizienz der Gittergenerierung wesentlich erhöht werden. Für weitere Berechnungsfälle mit neuen Ruderstellun-

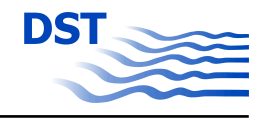

gen muss das Zylindergitter (Abbildung 46), welches das Ruder beinhaltet, um den entsprechenden Ruderwinkel gedreht werden. Testrechnungen haben gezeigt, dass durch die Anwendung dieser Methode das Rechenergebnis nur unwesentlich beeinflusst wird.

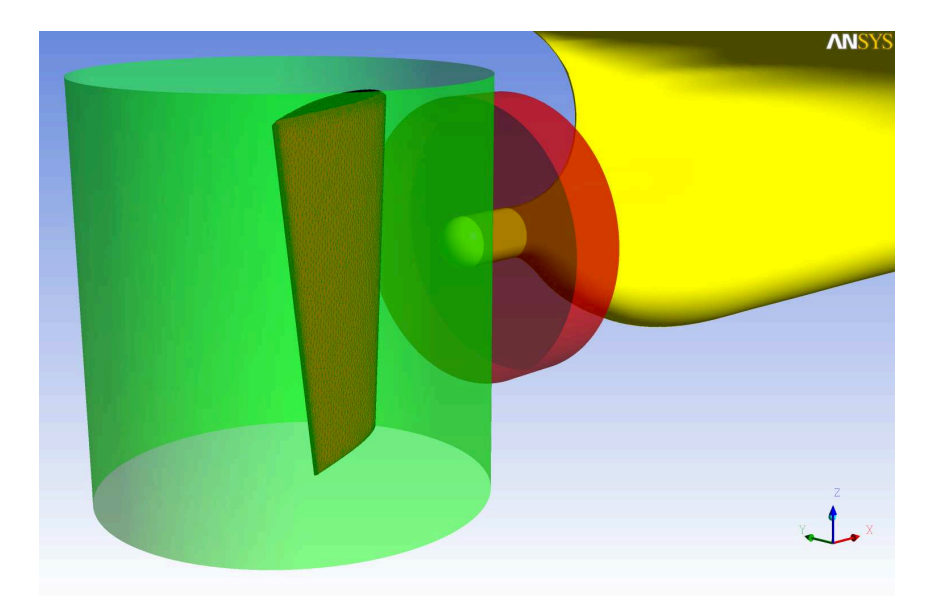

Abb. 46: Ruder als Teilgitter am Hinterschiff

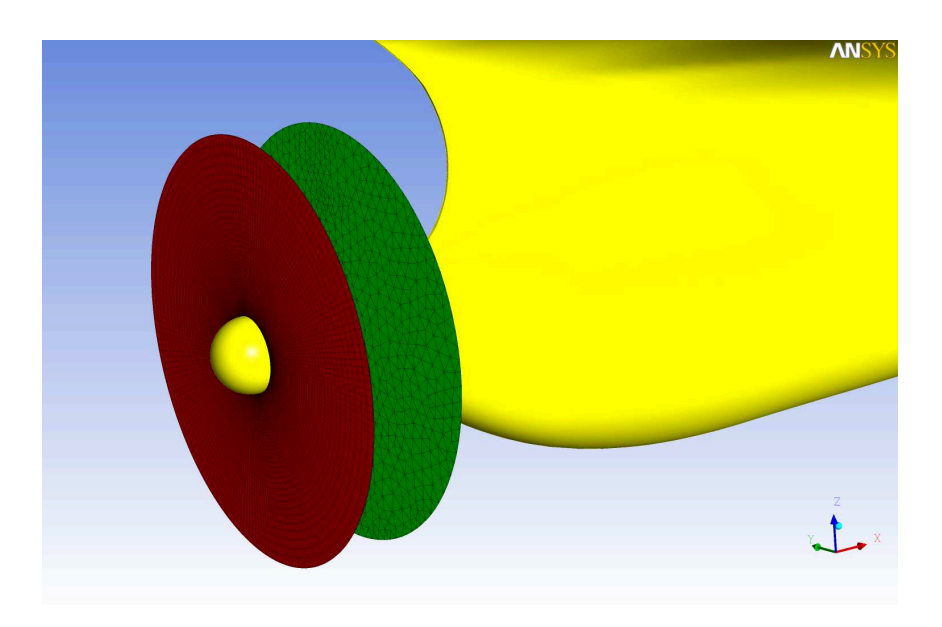

Abb. 47: Schnittstelle Propellerscheibe - Nahfeldgitter

Das Propellergitter wurde als Hexaedergitter generiert. Die Abbildung 47 zeigt die unterschiedlichen Gitterstrukturen der Schnittstelle im Nahfeldgitter (Propellereintritt) und

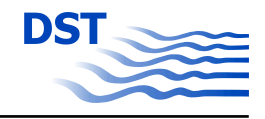

im Propellergitter (Propelleraustritt). Am Eintritt und am Austritt des Propellers werden zwischen dem Tetraedergitter und dem Hexaedergitter die berechneten Werte interpoliert.

Die Anzahl der Berechnungsknoten für das Gesamtgitter variierte in Abhängigkeit von der untersuchten Wassertiefe zwischen 2.000.000 Knoten und 2.500.000 Knoten. Wobei sich die Knotenanzahl zusammensetzt aus ca. 2.000.000 Berechnungsknoten für das Nah- und Fernfeldgitter, aus ca. 350.000 Knoten für den Ruderzylinder und ca. 100.000 Knoten für das Propellergitter.

# **4.6 Berechnungen**

#### **4.6.1 Numerische Untersuchungen bei unterschiedlichen Driftwinkeln des Schiffes**

Neben den experimentellen Untersuchungen (PMM-Versuche) sollen ergänzend numerische PMM-Versuche mit einem Modell bei unterschiedlichen Fahrtzuständen in begrenztem Gewässer realisiert werden. Das Ziel der hier durchgeführten Fallstudien ist es die Anwendbarkeit des CFD-Verfahrens für Manövrierprobleme im flachen Wasser zu überprüfen, so dass bei erfolgreicher Validierung die Ergebnisse der Berechnungen in mathematische Modelle zur Simulation der Schiffsbewegung integriert werden können. Folgende Parameter wurden bei den numerischen Untersuchungen variiert:

- Wassertiefe *h*
- Schiffsgeschwindigkeit  $V_S$
- Driftwinkel β

Die Variation der unterschiedlichen Parameter ergab eine Vielzahl von Berechnungen, bei denen die am Schiff wirkenden Kräfte in Abhängigkeit von der Wassertiefe, dem Driftwinkel und der Geschwindigkeit ermittelt wurden. Die Berechnungen wurden für einen Tiefgang ohne die Berücksichtigung der Verformung der freien Wasseroberfläche durchgeführt. Wie im Modellversuch wurden die Kräfte an einem festeingespannten Modell des KRISO Containerschiffes bei Schräganströmung berechnet. Die Ergebnisse der Berechnung werden mit den experimentellen Daten verglichen und quantitativ sowie qualitativ ausgewertet. Die CFD-Berechnungen liefern für jeden Punkt des untersuchten Strömungsgebietes Informationen über das Druck- und Geschwindigkeitsfeld und

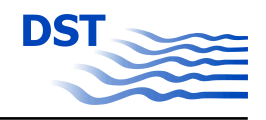

davon abgeleitete Größen. Die Druck- und Geschwindigkeitsfelder können für ausgewählte Bereiche, die für die Bewertung der Umströmung des manövrierenden Schiffes wesentlich erscheinen, dargestellt werden. In allen folgenden Abbildungen der Kraftkomponenten wird die Darstellung der Längskraft und der Seitenkraft des Schiffes auf das schiffsfeste Koordinatensystem (Abbildung [30](#page-55-0) - blaue Achsen) bezogen. Das Giermoment (Z-Moment) wirkt auf die Z-Achse am Hauptspant der untersuchten Modelle.

Alle numerischen Driftwinkeluntersuchungen wurden im Modellmaßstab  $\lambda = 40$  durchgeführt. Der Tiefgang *T* und die Schiffslänge *LPP* des untersuchten KRISO Containerschiffes wurden bei allen Berechnungen des Schiffes konstant gehalten.

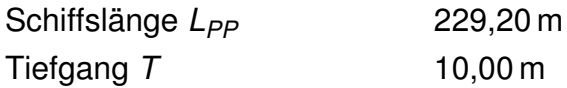

Folgende Parameter wurden in definierten Bereichen variiert. Die Veränderungen der Flachwasserbedingungen bis hin zur Fahrt im unendlichen Gewässer werden durch das Verhältnis der Wassertiefe zum Tiefgang beschrieben.

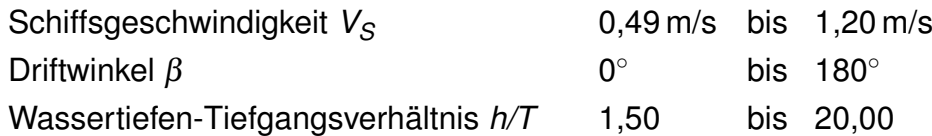

In ersten Untersuchungen wurden die berechneten Ergebnisse den experimentellen Untersuchungen bei Driftwinkeln des Schiffes von 4◦ und 8◦ gegenübergestellt. Diese Berechnungen dienen der Validierung des numerischen PMM-Versuches. Die Froudezahl *Fr* für diese Versuche lag zwischen 0,07 und 0,16 und die für die Fahrt des Schiffes im flachen Wasser wesentliche Froudetiefenzahl *Fr<sup>h</sup>* lag bei Werten zwischen 0,26 und 0,64. Für beide Berechnungsserien wurden die am Schiff wirkenden Kraftgrößen mit bzw. ohne den Einfluss von Trimm und Absenkung ermittelt. Da die Ergebnisse der Untersuchungen insbesondere zur Entwicklung von Methoden der Schiffsbewegung im flachen Wasser genutzt werden sollen, wurden die Berechnungen zur Validierung bei einem Wassertiefen-Tiefgangsverhältnis *h/T* von 1,5 durchgeführt.

Die RANSE-Berechnungen mit einem Driftwinkel von 4◦ haben gezeigt, dass mit dem Verfahren zur Berechnung der Kraftkomponenten unter Berücksichtigung der dynamischen Schwimmlagenveränderung gegenüber ersten Untersuchungen eine verbesserte Übereinstimmung mit den Modellversuchen erreicht wurde. Die Gegenüberstellung

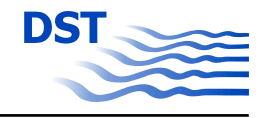

der schiffsfesten X-Kraftkomponente in Abbildung 48 zeigt, dass für den gesamten untersuchten Geschwindigkeitsbereich mit Berücksichtigung der dynamischen Schwimmlage bei geringen Driftwinkeln kaum Unterschiede zu den im Experiment ermittelten Kraftkomponenten zu erkennen sind.

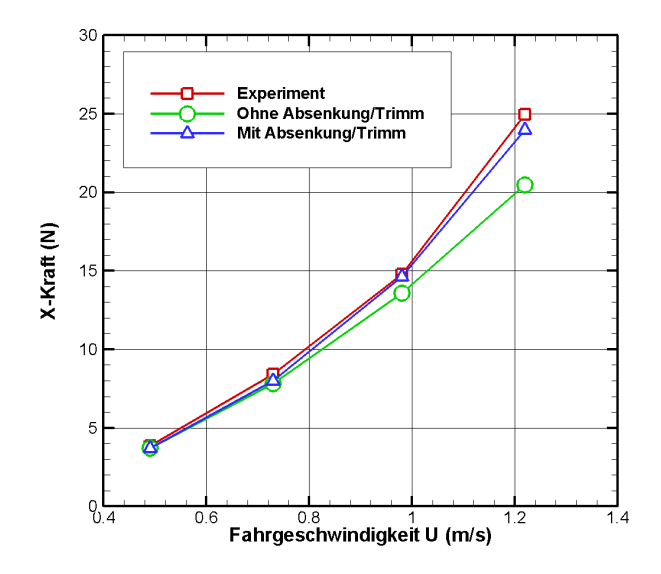

Abb. 48: Längskraft bei Driftwinkel 4◦ für h/T = 1,5

Für die Seitenkraft *F<sup>Y</sup>* im schiffsfesten Koordinatensystem konnten die Berechnungen für einen großen Geschwindigkeitsbereich bis zu einer Froudetiefenzahl *Fr<sup>h</sup>* von ca. 0,52 validiert werden. Bei höheren Geschwindigkeiten wurde eine Abweichung zum Experiment von ca. 10% festgestellt (Abbildung 49).

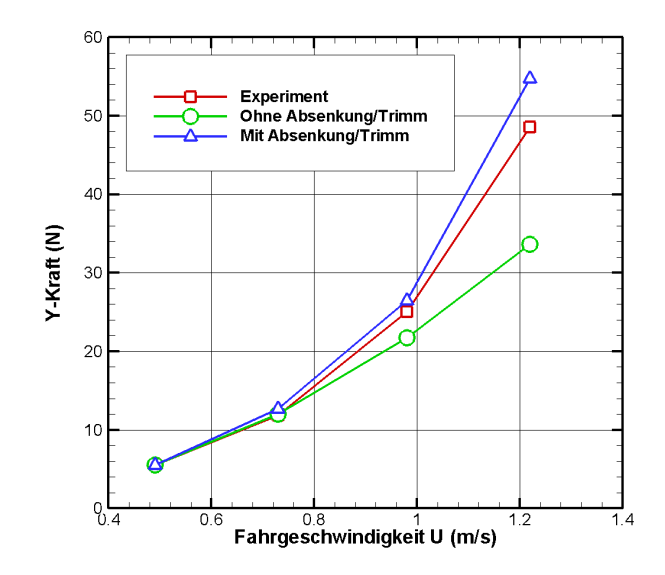

Abb. 49: Seitenkraft bei Driftwinkel 4◦ für h/T = 1,5

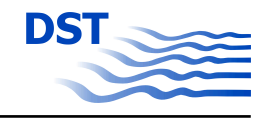

Ein Vergleich des Momentes um die Z-Achse bezogen auf den Hauptspant des Containerschiffes ergab ebenfalls eine sehr gute Übereinstimmung mit den Ergebnissen aus dem PMM-Versuch (Abbildung 50).

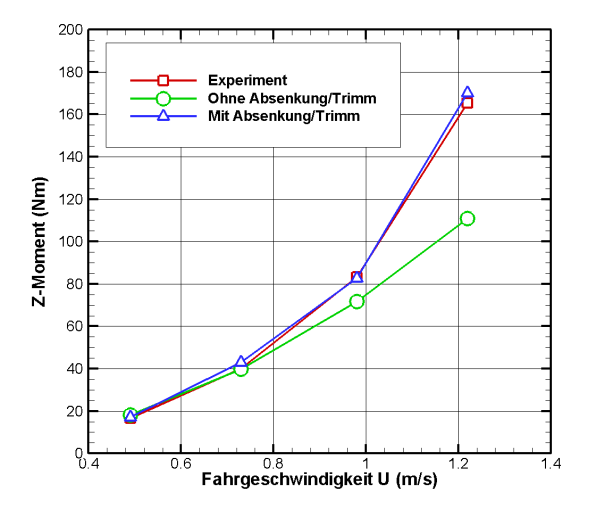

Abb. 50: Moment um die Z-Achse bei Driftwinkel 4◦ für h/T = 1,5

Weitere Berechnungen mit größeren Driftwinkeln haben gezeigt, dass mit zunehmendem Driftwinkel die bei der Schräganströmung eines Schiffes auftretenden Effekte nicht vollständig erfasst werden. In den Abbildungen 51 bis [53](#page-72-0) sind die Ergebnisse der Kraftberechnungen für Driftwinkel des Schiffes von 8◦ zusammengefasst. Diese Untersuchungen wurden ebenfalls bei einem Wassertiefen-Tiefgangsverhältnis von h/T = 1,5 durchgeführt.

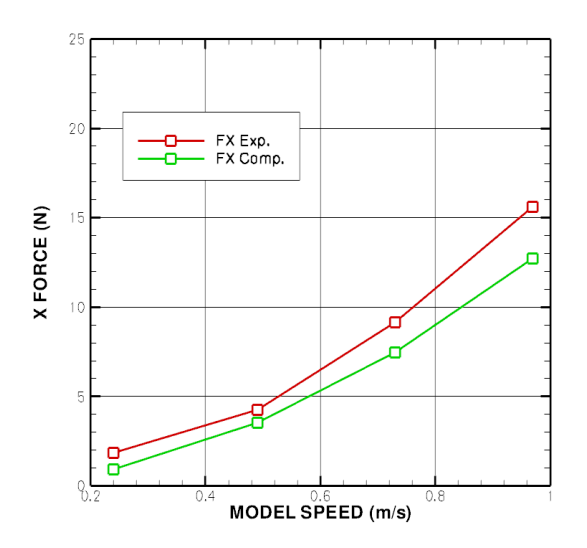

Abb. 51: Längskraft bei Driftwinkel 8 $\textdegree$  für h/T = 1,5
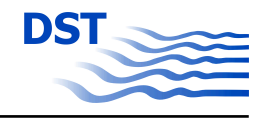

Die Werte der Kraft in X-Richtung, bezogen auf das schiffsfeste Koordinatensystem, wurden im Vergleich zu den Modellversuchen zu gering ermittelt. Eine Ursache dafür kann insbesondere bei höheren Schiffsgeschwindigkeiten und größeren Driftwinkeln die nicht berücksichtigte Verformung der freien Wasseroberfläche sein, dadurch wird der Wellenwiderstandsanteil vernachlässigt, dessen Anteil am Gesamtwiderstand mit größerer Geschwindigkeit des Schiffes zunimmt. Eine weitere Ursache für die Abweichungen der Ergebnisse der CFD-Berechnungen von den Modellversuchsergebnissen kann sein, dass die turbulenten Erscheinungen bei größeren Driftwinkeln durch die eingesetzten Turbulenzmodelle nicht vollständig wiedergegeben werden.

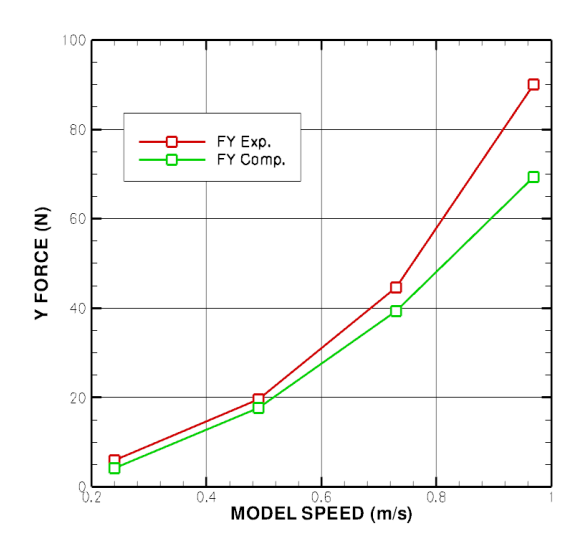

Abb. 52: Seitenkraft bei Driftwinkel 8 $\degree$  für h/T = 1,5

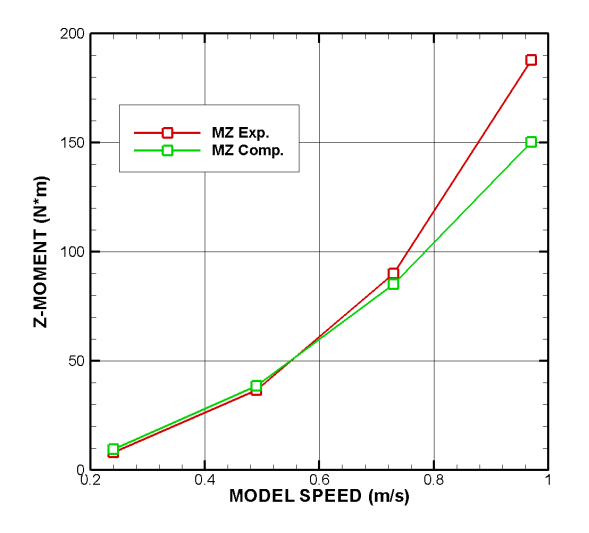

Abb. 53: Moment um die Z-Achse bei Driftwinkel 8 $\degree$  für h/T = 1,5

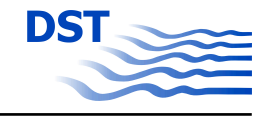

<span id="page-73-0"></span>Für die Seitenkraft und das am Schiff wirkende Moment um die Z-Achse konnte eine ausreichende Übereinstimmung der Berechnungsergebnisse mit dem Experiment bei Geschwindigkeiten bis zu einer Froudetiefenzahl von *Fr<sup>h</sup>* = 0,4 erzielt werden.

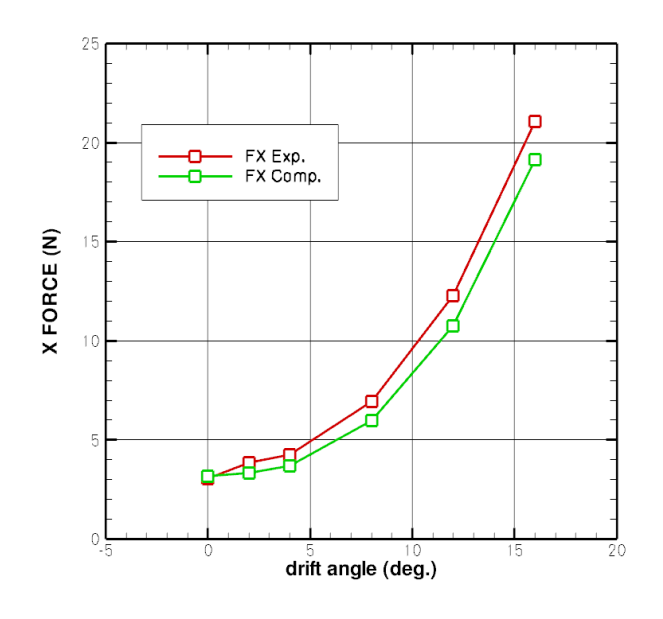

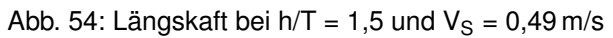

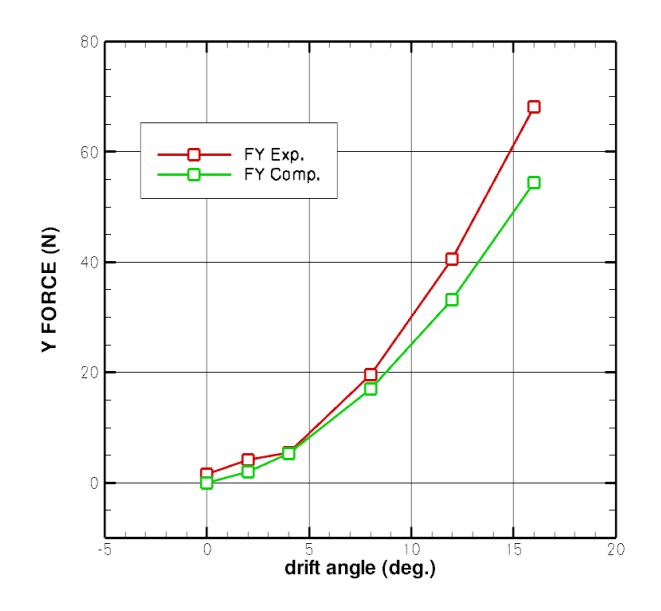

Abb. 55: Seitenkraft bei h/T = 1,5 und  $V_S = 0.49$  m/s

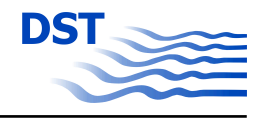

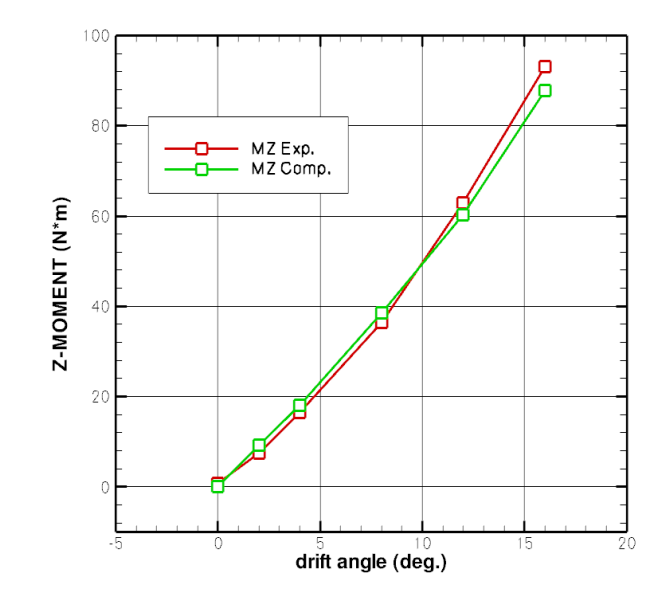

Abb. 56: Moment um die Z-Achse bei h/T = 1,5 und  $V_S = 0.49$  m/s

Die Abhängigkeit der Kraftkomponenten des Schiffes vom eingestellten Driftwinkel wird in den Abbildungen [54](#page-73-0) bis 56 dargestellt. Für die hier ermittelten Kraftkomponenten und am Schiff wirkenden Momente ist zu erkennen, dass die Genauigkeit der Ergebnisse mit ansteigendem Driftwinkel leicht abnimmt. Die Charakteristik der Veränderung der integralen Größen am Schiff durch den Einfluss des Driftwinkels wird jedoch ausreichend wiedergegeben und ermöglicht dadurch die Implementierung der Ergebnisse in die mathematischen Methoden zur Simulierung der Schiffsbewegung bei der Fahrt eines Schiffes in flachen Gewässern.

Die Gegenüberstellung der numerisch ermittelten Kraftgrößen mit den gemessenen am Modell wirkenden Kräften und Momenten für Driftwinkel bis maximal 15◦ hat gezeigt, dass das CFD-Verfahren für kleinere Geschwindigkeiten uneingeschränkt anwendbar ist. Bei höheren Fahrtgeschwindigkeiten des Modells ist in Abhängigkeit vom Driftwinkel des Schiffes mit Abweichungen bis zu maximal 20% zu rechnen. Mit der Kenntnis über den maximalen Fehler sind die mit den numerischen Verfahren ermittelten Kraftkomponenten eine sinnvolle Information für die Bildung mathematischer Modelle zur Simulation der Bewegung des Schiffes unter Flachwasserbedingungen. Insbesondere die Erkenntnisse über die Abhängigkeiten der Kraftkomponenten vom Driftwinkel, von der Fahrtgeschwindigkeit des Schiffes und der Wassertiefe liefern wichtige Informationen für die Implementierung der mathematischen Modelle zur Schiffsbewegung.

Experimentelle Untersuchungen bei größeren Driftwinkeln (größer 20◦ ) sind im Flachwassertank durch die eingeschränkte seitliche Ausdehnung (ca. 10,00 m) des Tanks

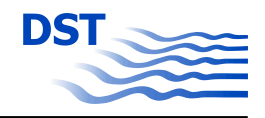

des DST nicht realisierbar. Die Ursache hierfür ist, dass zur Vermeidung von zusätzlichen negativen Effekten der Maßstab des Modells nicht zu groß gewählt werden darf. Dadurch ergeben sich für die experimentellen Untersuchungen in diesem Projekt Modelllängen von ca. 6,00 m. Bei Driftwinkeln von mehr als 20° treten Versperrungseffekte auf, die die Messergebnisse erheblich beeinflussen. Im sogenannten "numerischen Tank" kann die seitliche Ausdehnung frei gewählt werden. Für die hier durchgeführten Untersuchungen lag die seitliche Ausdehnung bei ca. 3 bis 4 Schiffslängen.

Auf Grund dieser Einschränkungen der Ausführbarkeit von Modellversuchen im Flachwassertank wurden für den gesamten Driftwinkelbereich (0° bis 180°) Modellversuche im numerischen Tank für unterschiedliche Geschwindigkeiten und Wassertiefen durchgeführt. Für ausgewählte Wassertiefen und Geschwindigkeiten sind die Ergebnisse in den folgenden Abbildungen dargestellt.

In den Abbildungen 57 bis [59](#page-76-0) werden Informationen bereitgestellt, die Auskunft über die Abhängigkeit der am Schiff wirkenden Kraftgrößen bei unterschiedlichen Wassertiefen geben. Die Auswertung der Berechnungen der Längskraft (Abbildung 57) und des Momentes um die Z-Achse (Abbildung [58\)](#page-76-0) hat gezeigt, dass die Wassertiefenabhängigkeit der Längskraft und des Z-Momentes stark vom Driftwinkel des Schiffes beeinflusst wird. Bei Schräganströmung von ca. 45◦ und 135◦ sind deutliche Maxima bzw. Minima mit abnehmender Wassertiefe zu erkennen. Die geringsten Kraftwirkungen auf den Schiffskörper treten bei unendlicher Wassertiefe (*h/T* = 20) auf.

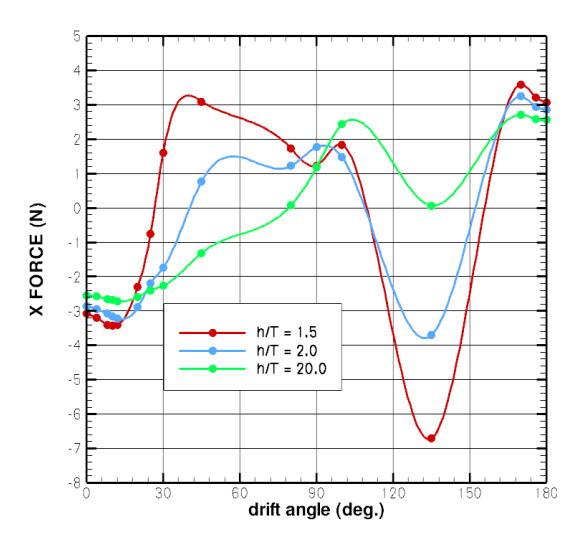

Abb. 57: Längskraft bei  $V_S = 0.49$  m/s für unterschiedliche h/T

Bei der Auswertung der Längskraft ist auffällig, dass die Berechnungen keinen wesentlichen Unterschied bei der X-Komponente zwischen Voraus- und Rückwärtsfahrt

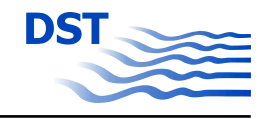

<span id="page-76-0"></span>ergaben. Die Ursache hierfür könnte in der Nichtberücksichtigung der freien Oberfläche liegen. Ein Unterschied ist jedoch bei den Längskräften und Z-Momenten für die beiden Extremstellen (45◦ und 135◦ ) zu erkennen. Diese Maxima sind im Gegensatz zur Geradeaus- und Rückwärtsfahrt (0◦ und 180◦ ) nicht symmetrisch.

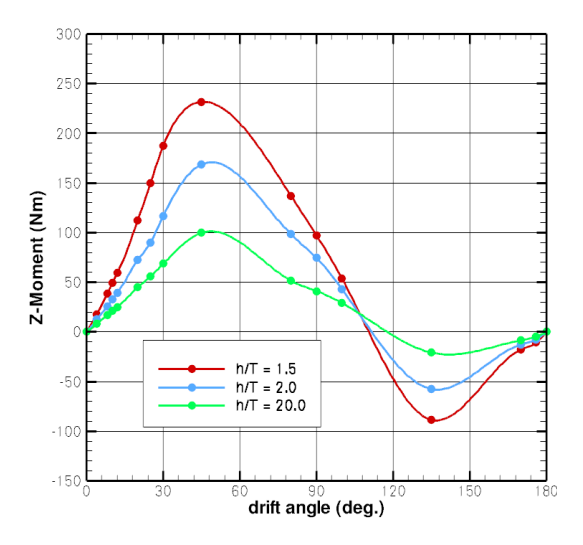

Abb. 58: Moment um die Z-Achse bei  $V_S = 0.49$  m/s für unterschiedliche h/T

Das Maximum der auf das Schiff wirkenden Seitenkraft tritt wie zu erwarten bei ca. 90◦ Schräganströmung auf. Es ist eine verstärkte Wassertiefenabhängigkeit der Seitenkraft *F<sup>X</sup>* zu erkennen. Der größte Wassertiefeneinfluss liegt im Maximum bei einem Driftwinkel von 90◦ .

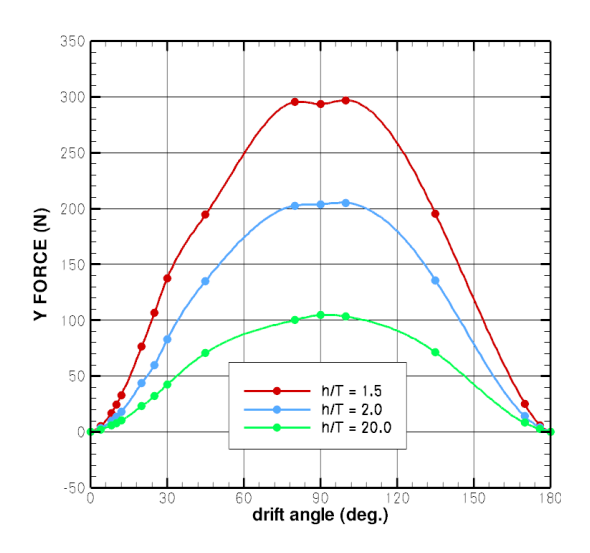

Abb. 59: Seitenkraft bei V<sub>S</sub> = 0,49 m/s für unterschiedliche h/T

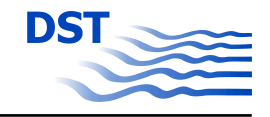

Da unter Flachwasserbedingungen der Einfluss des Driftwinkels am größten ist, wurden weitere Untersuchungen für den unteren Geschwindigkeitsbereich durchgeführt, um die Datenbasis für das Programm zur Simulation der Schiffsbewegungen im flachen Wasser zu erweitern. In diesem Geschwindigkeitsbereich konnte eine ausreichend genaue Übereinstimmung mit den Messwerten erzielt werden. In den Abbildungen 60 bis [62](#page-78-0) sind eine Vielzahl von Berechnungen für die Geschwindigkeiten *V<sup>S</sup>* = 0*,*49*m/s* und *V<sup>S</sup>* = 0*,*73*m/s* zusammengefasst.

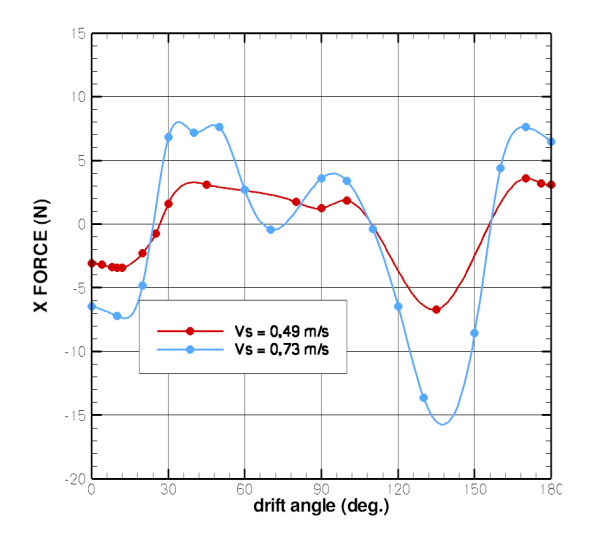

Abb. 60: Vergleich der Längskraft bei h/T = 1,5 für unterschiedliche  $V_S$ 

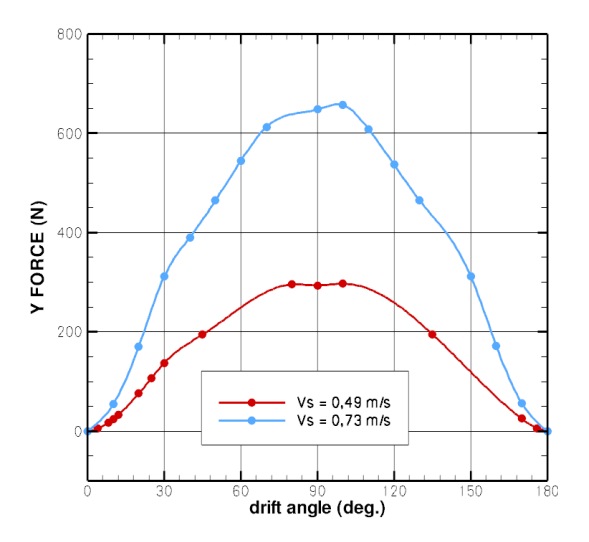

Abb. 61: Vergleich der Seitenkraft bei h/T = 1,5 für unterschiedliche Vs

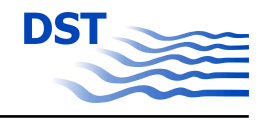

<span id="page-78-0"></span>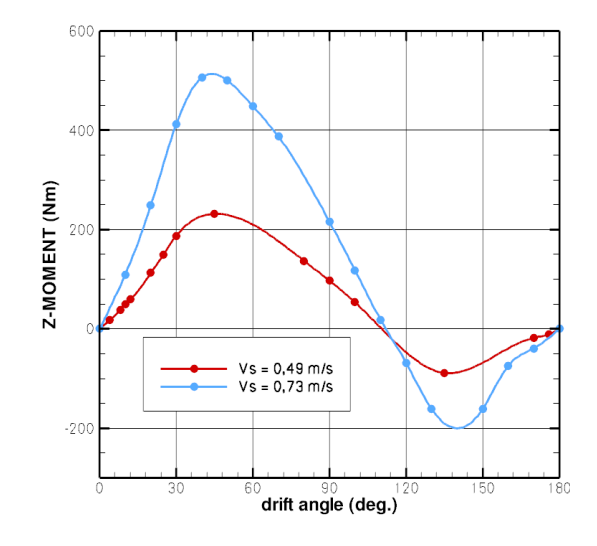

Abb. 62: Vergleich Z-Moment bei h/T = 1,5 für unterschiedliche Vs

Ein wesentlicher Vorteil von CFD-Methoden, die die RANSE-Verfahren zur Berechnung des Strömungsfeldes nutzen, ist der, dass für das gesamte untersuchte Rechengebiet Informationen über die Geschwindigkeits- und Druckverteilung als Ergebnis zur Verfügung gestellt werden. Diese Informationen sind sehr hilfreich um komplexe physikalische Vorgänge zu verstehen und zu interpretieren. Die nächsten Abbildungen zeigen einige ausgewählte qualitative Berechnungsergebnisse, die Informationen über die Veränderung des Strömungsfeldes in der Nähe des Modells bei Schräganströmung des Schiffskörpers liefern. Die Abbildung 63 zeigt die Geschwindigkeitsverteilung in einer Z-Ebene für ausgewählte Driftwinkel.

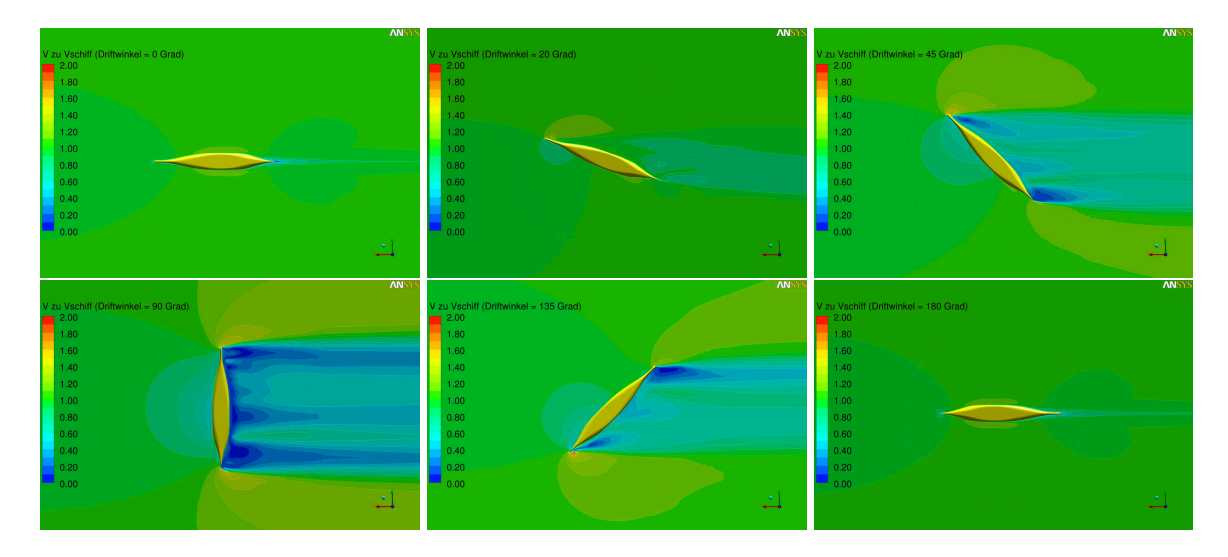

Abb. 63:  $V/V<sub>S</sub>$  in Wasserlinie z = 0,1 m für unterschiedliche Driftwinkel

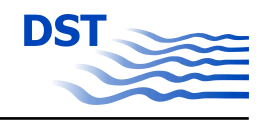

Die veränderte Umströmung des Schiffskörpers infolge der Schräganströmung ist in der Abbildung [63](#page-78-0) deutlich zu erkennen. Wie erwartet kommt es bei vergrößerten Driftwinkeln zu einer erheblichen Störung der Umströmung des Schiffes. Die Gebiete mit verzögerter Strömungsgeschwindigkeit nehmen mit steigendem Driftwinkel zu und erreichen ihr Maximum bei einem Winkel von 90°. Es ist zu erwarten, dass diese extremen Veränderungen der Umströmung zu einem stark veränderten Wellenbild führen. Um diese Effekte zu berücksichtigen sollten die Berechnungen für eine exakte Bestimmung der am Schiff wirkenden Kräfte mit einer Verformung der freien Wasseroberfläche durchgeführt werden. Die Berechnungen mit Berücksichtigung des Wellenbildes werden mit dem MOUSE-Solver realisiert und sind im Kapitel [5.7](#page-114-0) beschrieben.

Die Fahrt eines Schiffes mit einem Driftwinkel führt zu einer asymmetrischen Umströmung des Schiffes. Die Wellen am Rumpf steigen an der der Strömung zugewandten Seite und verringern sich auf der abgewandten Seite. Des Weiteren werden durch die Schräganstellung des Schiffskörpers Wirbel induziert, die die Grenzschicht und das Nachstromfeld verändern und einen wesentlichen Einfluss auf die am Schiff wirkenden Kräfte und Momente haben. Die Abbildung 64 zeigt die asymmetrische Geschwindigkeitsverteilung bei einem Driftwinkel von 4◦ .

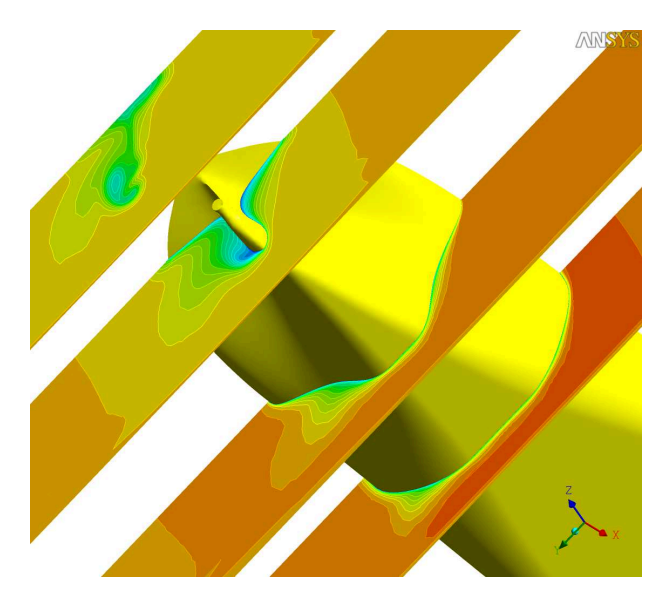

Abb. 64: Geschwindigkeitsverteilung in Spantebenen für h/T = 1,5 und  $\beta = 4^\circ$ 

Die mit dem Programmpaket ANSYS-CFX erzielten Berechnungsergebnisse für die Driftwinkelvariationen ergänzen die experimentellen Untersuchungen und konnten trotz der Einschränkung bezüglich der Genauigkeit der Ergebnisse bei höheren Geschwindigkeiten die Datenbasis für die mathematischen Modelle zur Simulation des Bewegungsverhaltens eines Schiffes im flachen Wasser erweitern.

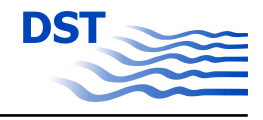

### **4.6.2 Numerische Berechnungen der Kräfte am Ruder unter Wirkung eines Propellermodells**

Zur weiteren Entwicklung des modularen mathematischen Simulationsmodells wurden neben den "bare hull"-Versuchen auch experimentelle Untersuchungen auf einer Wassertiefe zur Ermittlung der Ruderkraft im Propellerstrahl durchgeführt. Die Ergebnisse der experimentellen Untersuchungen mit dem Containerschiff KRISO, ausgerüstet mit einem Propeller und einem Ruder, dienen der Validierung der CFD-Verfahren für die Bestimmung der Ruderkraft im Propellerstrahl. Nach erfolgreicher Validierung werden für definierte Wassertiefen bei unterschiedlichen Geschwindigkeiten und Ruderwinkeln die am Ruder wirkenden Kräfte berechnet. Die Ergebnisse dieser Berechnungen sollen Aussagen über eine eventuell auftretende Wassertiefenabhängigkeit der Ruderwirkung geben.

Die Ruderkraftberechnungen wurden mit einem KRISO-Containerschiff im Maßstab  $\lambda$  = 40 ohne die Berücksichtigung der freien Wasseroberfläche durchgeführt. Das CFD-Modell wurde ausgerüstet mit einem Ruder und einem Propeller, wobei die Geometrie des Propellers für diese Untersuchungen nicht aufgelöst, sondern durch ein Propellerscheibenmodell ersetzt wurde, welches die Wirkung des Propellers simuliert (Abbildung 65).

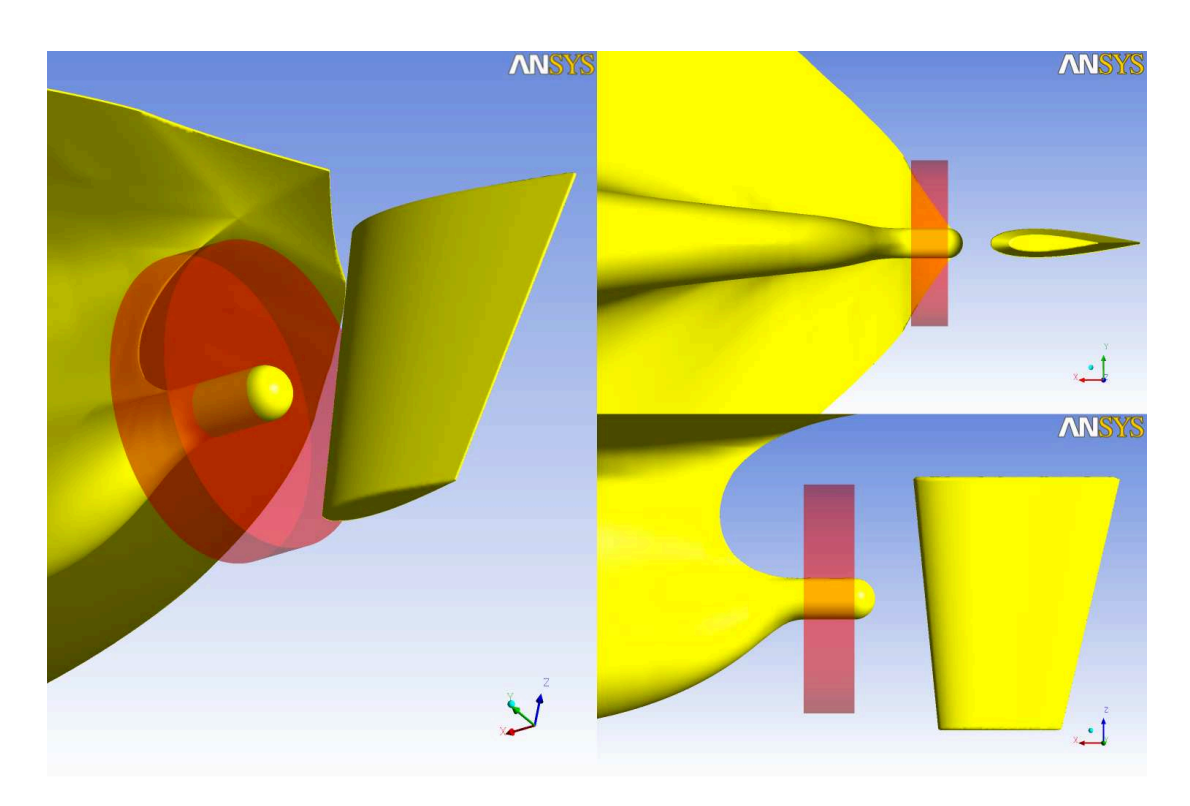

Abb. 65: Anordnung Ruder und Propeller am Modell

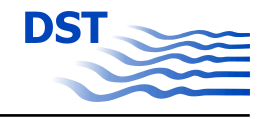

<span id="page-81-0"></span>Um die Wassertiefenabhängigkeit der Ruderkraft zu ermitteln wurden die Schiffsgeschwindigkeit, der Ruderwinkel und die Wassertiefe bei den numerischen Untersuchungen in den folgenden Werte-Bereichen variiert:

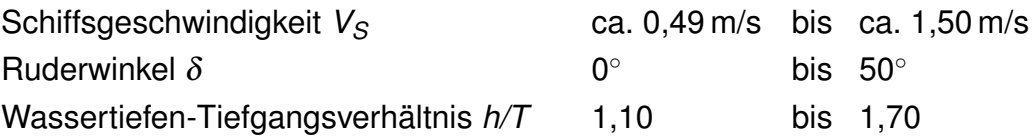

Die Validierung der CFD-Berechnungen erfolgte bei einem Wassertiefen-Tiefgangsverhältnis von  $h/T = 1,7$  für die Ruderwinkel  $\delta = 0^\circ$ , 10 $^\circ$ , 20 $^\circ$ , 30 $^\circ$ , 40 $^\circ$ , 50 $^\circ$  über den gesamten Geschwindigkeitsbereich. Die Ergebnisse sind in den Abbildungen 66 bis [70](#page-82-0) zusammengefasst. Alle Kraftgrößen beziehen sich auf das "erdfeste" Koordinatensystem.

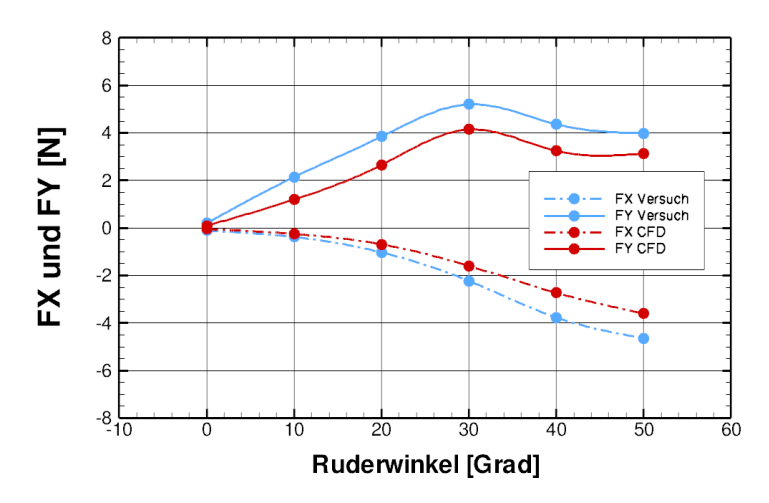

Abb. 66: Vergleich Modellversuch - CFD für  $V_S = 0,4877$  m/s

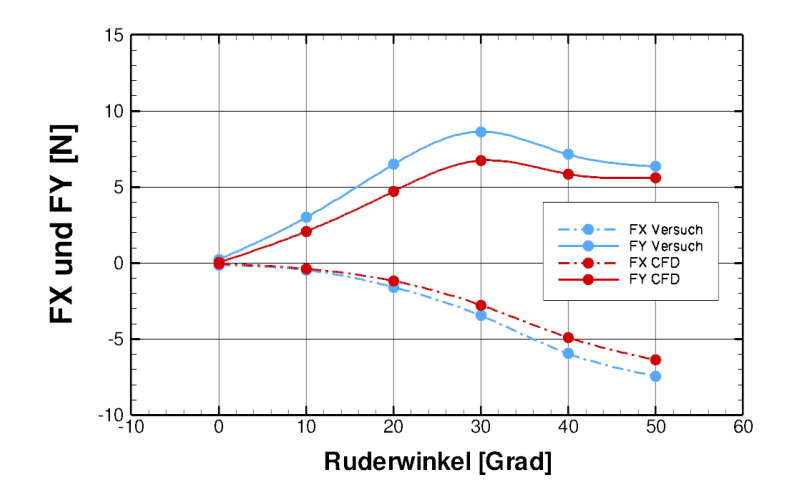

Abb. 67: Vergleich Modellversuch - CFD für  $V_S = 0.73$  m/s

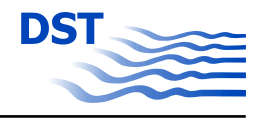

<span id="page-82-0"></span>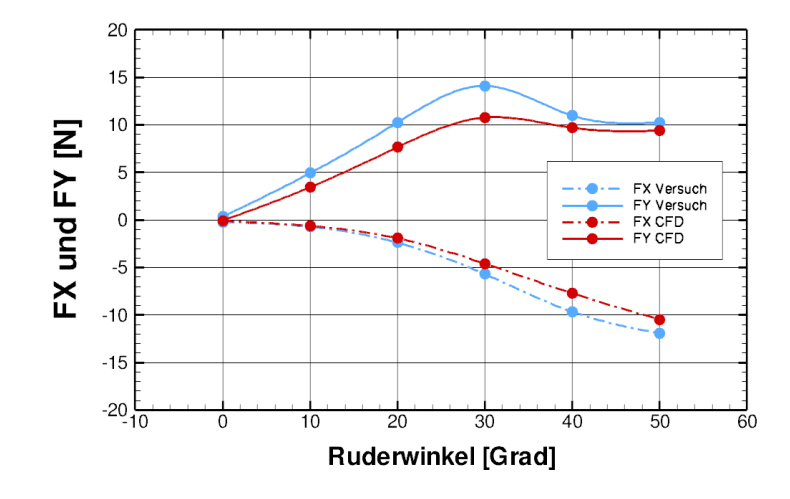

Abb. 68: Vergleich Modellversuch - CFD für  $V_S = 0.98$  m/s

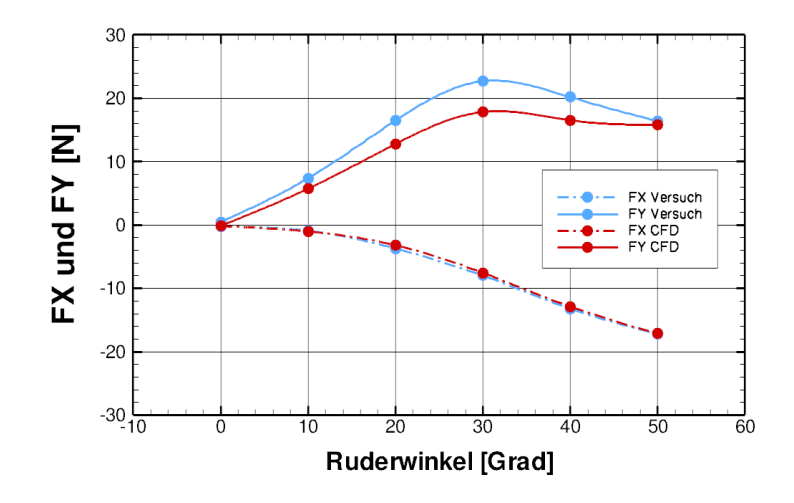

Abb. 69: Vergleich Modellversuch - CFD für  $V_S = 1,22$  m/s

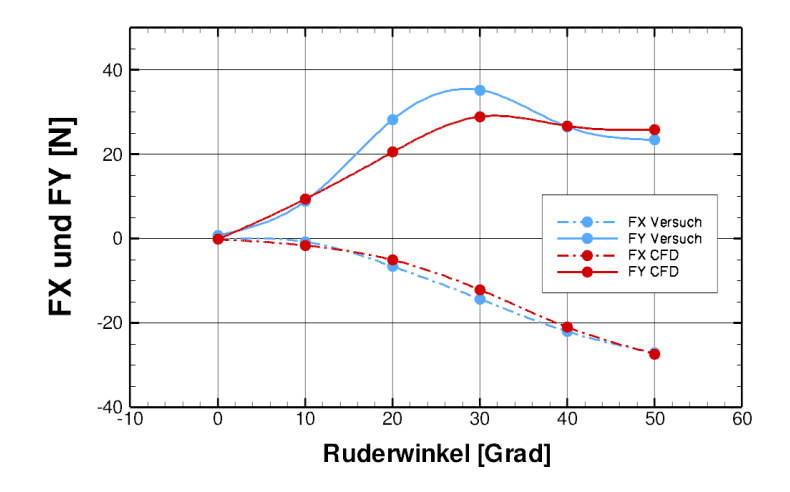

Abb. 70: Vergleich Modellversuch - CFD für  $V_S = 1,463$  m/s

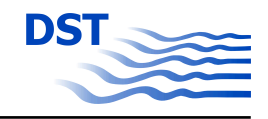

<span id="page-83-0"></span>Die Auswertung dieser Berechnungen hat gezeigt, dass die Kraft in X-Richtung im Vergleich zu den Messergebnissen kaum Abweichungen zeigt. Das gilt insbesondere für den Geschwindigkeitsbereich ab 0,98 m/s. Die Y-Komponente konnte teilweise nicht exakt wiedergegeben werden. Es kann jedoch festgestellt werden, dass bei dem Kräfteverlauf, aufgetragen über dem Ruderwinkel, für beide Komponenten ( $F_{RX}$  und  $F_{RY}$ ) eine gute Übereinstimmung erzielt wurde. Für die weiteren Untersuchungen kann davon ausgegangen werden, dass eine numerisch ermittelte Wassertiefenabhängigkeit auch für die Modellversuche gilt.

Eine mögliche Ursache für die Abweichungen der CFD-Ergebnisse von den experimentellen Untersuchungen ist darin zu sehen, dass die Inhomogenität des Propellerstrahles durch das angewandte Propellermodell nicht exakt wiedergegeben wird. Dieses Propellermodell vernachlässigt, dass infolge des Nachstromfeldes die Kräfte, die am Propellerprofil erzeugt werden, bei reduzierter Anströmgeschwindigkeit auch einen geringeren Schub und damit auch lokal geringere Geschwindigkeiten im Propellerstrahl erzeugen. Das bei diesen Berechnungen genutzte Propellermodell geht von einer über die ganze Propellerscheibe konstanten radialen Verteilung des Schubes und des Momentes aus. Durch die Addition der Geschwindigkeit im Nachstromfeld des Schiffes und der durch Schub und Moment induzierten Geschwindigkeiten ergibt sich zwar eine über die Radien inhomogene Geschwindigkeitsverteilung am Propelleraustritt, es ist jedoch anzunehmen, dass die Anströmgeschwindigkeiten im oberen Teil des Ruders zu gering sind und am unteren Teil des Ruderblattes etwas zu groß.

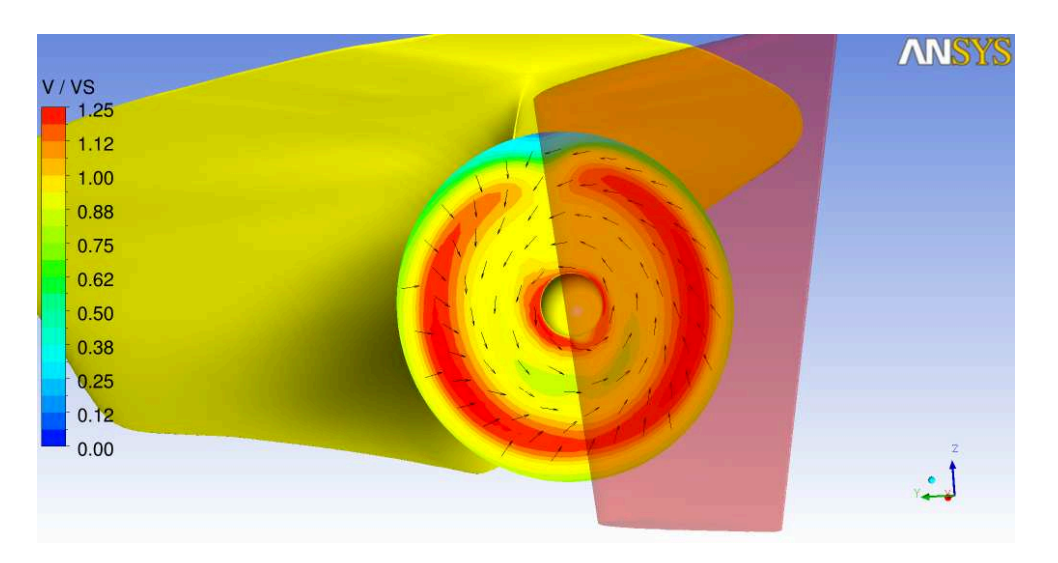

Abb. 71: Geschwindigkeitsverteilung am Propelleraustritt

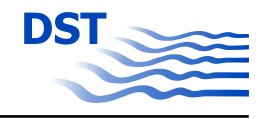

Die Abbildung [71](#page-83-0) stellt die Geschwindigkeitsverteilung am Propelleraustritt dar. Es ist deutlich zu erkennen, dass der gewählte Ansatz um die Wirkung des Propellers zu erzeugen, wie erwartet eine inhomogene Verteilung der Anströmung des Ruders realisiert. Die Vektoren der Geschwindigkeit zeigen, dass eine Rotationsgeschwindigkeit erzeugt wird.

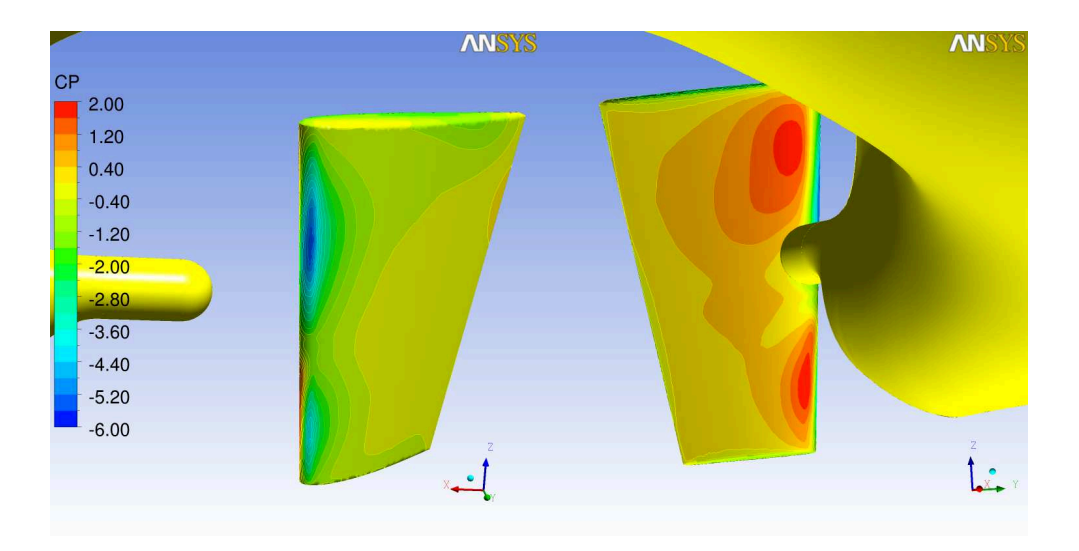

Abb. 72: Druckverteilung am Ruder (Druck- und Saugseite)

Durch die vom Propeller induzierte Strömung kommt es zu einer asymmetrischen Druckverteilung auf dem Ruderblatt. In der Abbildung 72 sind die Druckbeiwerte an der Steuer- und Backbordseite des Ruders bei einem Anstellwinkel von 30◦ dargestellt.

Die folgenden Abbildungen 73 bis [78](#page-86-0) zeigen wie sich am Ruder auf Grund des Anstellwinkels Totwassergebiete ausbilden. Diese Gebiete können ein Indiz für Ablöseerscheinungen am Ruderprofil sein.

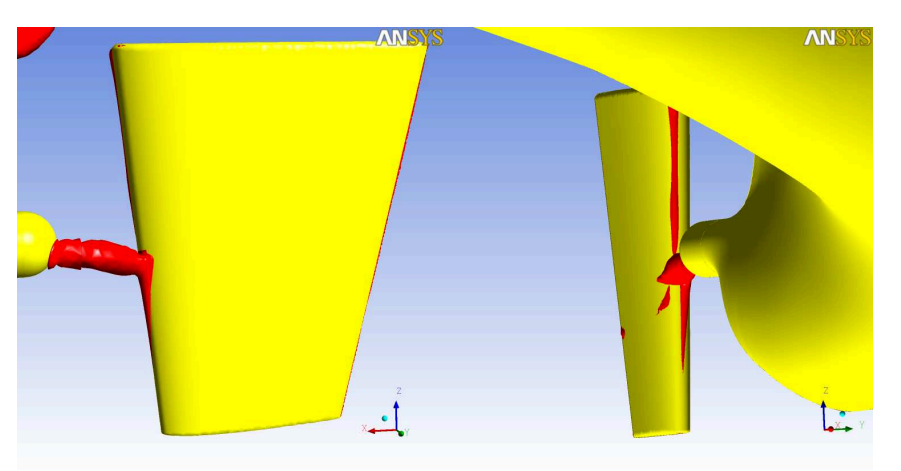

Abb. 73: Totwassergebiete am Ruder bei  $\delta = 0^{\circ}$  (Druck- und Saugseite)

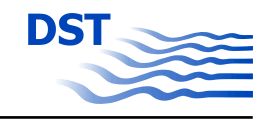

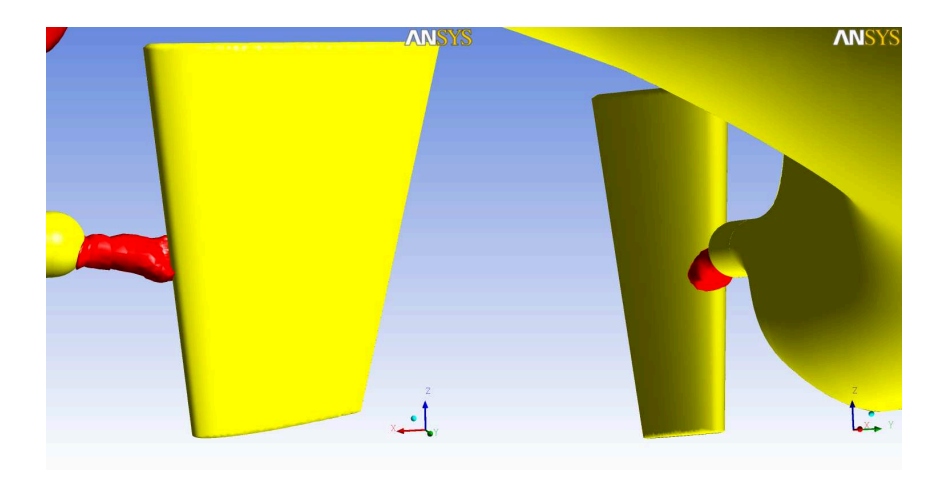

Abb. 74: Totwassergebiete am Ruder bei  $\delta = 10^{\circ}$  (Druck- und Saugseite)

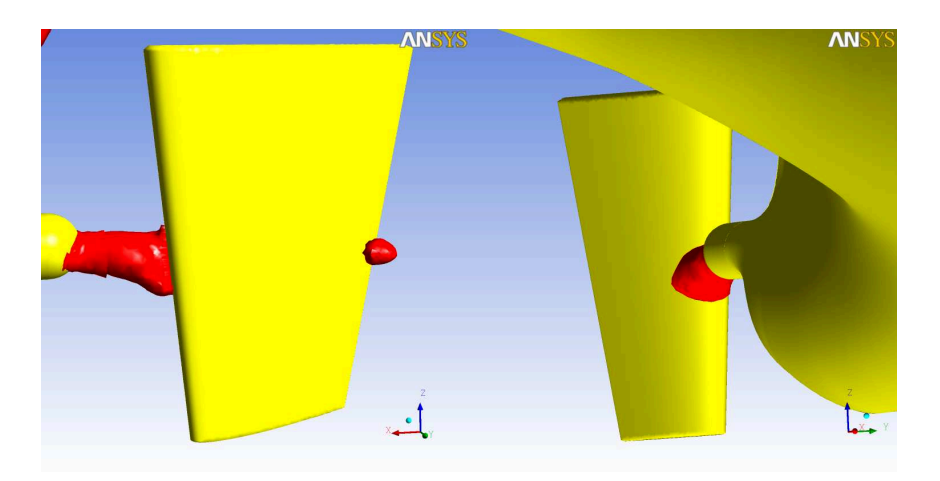

Abb. 75: Totwassergebiete am Ruder bei  $\delta = 20^{\circ}$  (Druck- und Saugseite)

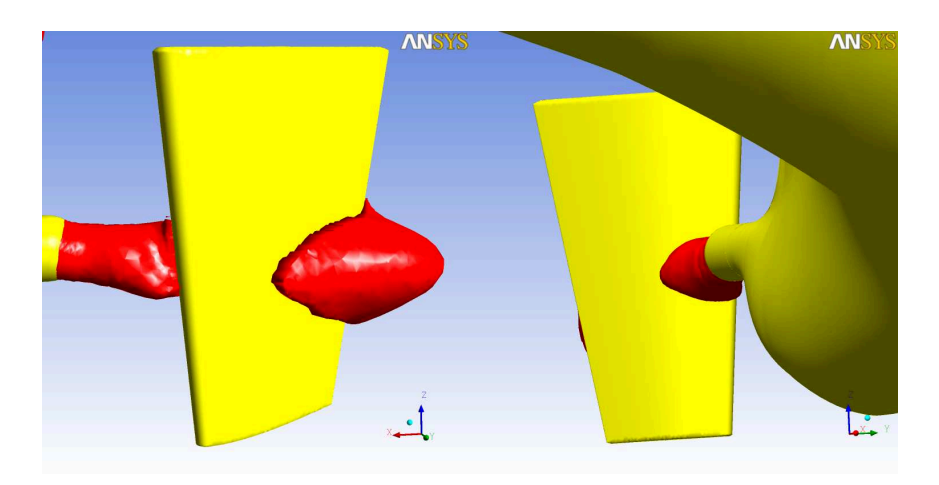

Abb. 76: Totwassergebiete am Ruder bei  $\delta = 30^{\circ}$  (Druck- und Saugseite)

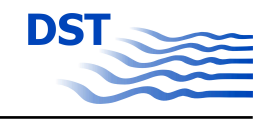

<span id="page-86-0"></span>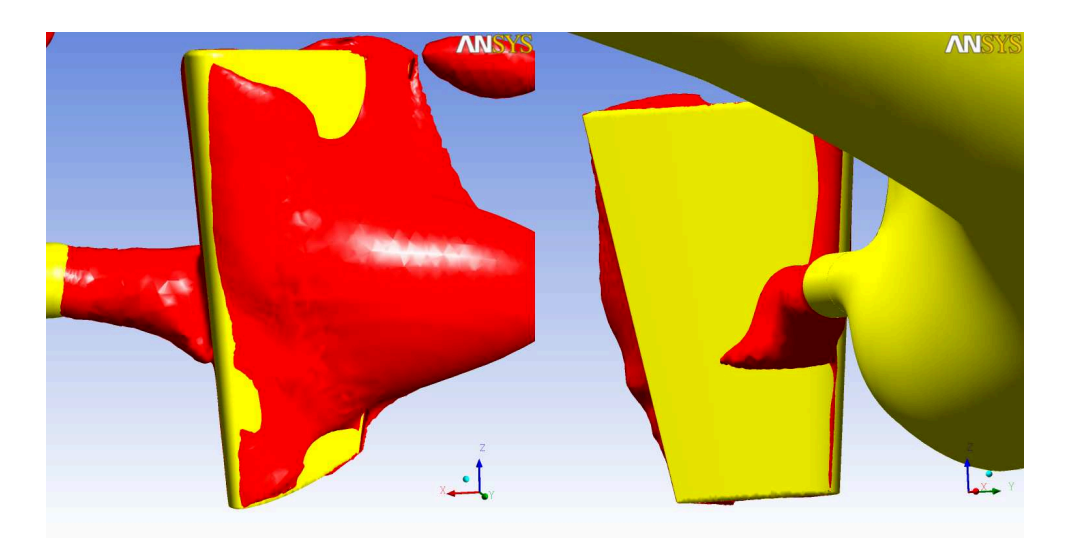

Abb. 77: Totwassergebiete am Ruder bei  $\delta = 40^{\circ}$  (Druck- und Saugseite)

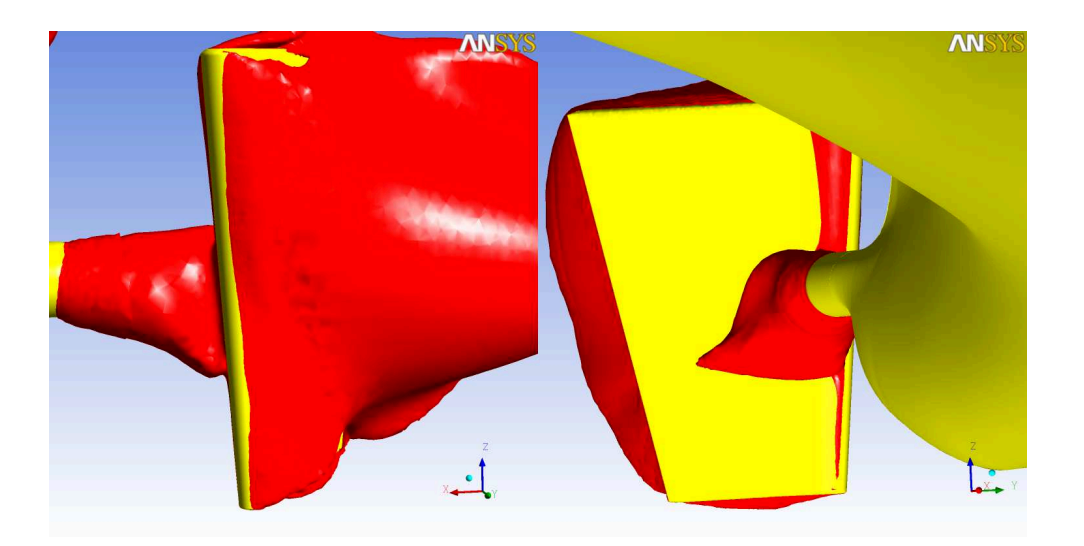

Abb. 78: Totwassergebiete am Ruder bei  $\delta = 50^{\circ}$  (Druck- und Saugseite)

Die roten Isosurfaces stellen sogenannte Totwassergebiete dar. Es ist zu beobachten, dass sich diese lokalen "Ablöseerscheinungen" vermehrt ab Ruderwinkelstellungen von mehr als 30◦ ausbilden. Wenn man sich den Verlauf der Seitenkraft *F<sup>Y</sup>* des Ruders in den Abbildungen [66](#page-81-0) bis [70](#page-82-0) ansieht, dann kann man feststellen, dass diese Ablöseerscheinungen auch verbunden sind mit einem Verlust der Ruderwirkung. Die Seitenkraft *F<sup>Y</sup>* nimmt ab einem Ruderwinkel von 30◦ wieder ab. Dieser Verlust der Ruderwirkung tritt bei allen Schiffsgeschwindigkeiten auf wie in der Abbildung [79](#page-87-0) zu erkennen ist. Dieses Diagramm zeigt die Abhängigkeit der am Ruder wirkenden Kräfte *F<sup>X</sup>* und *F<sup>Y</sup>* vom eingestellten Ruderwinkel <sup>δ</sup> und von der Schiffsgeschwindigkeit *VS*.

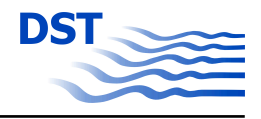

<span id="page-87-0"></span>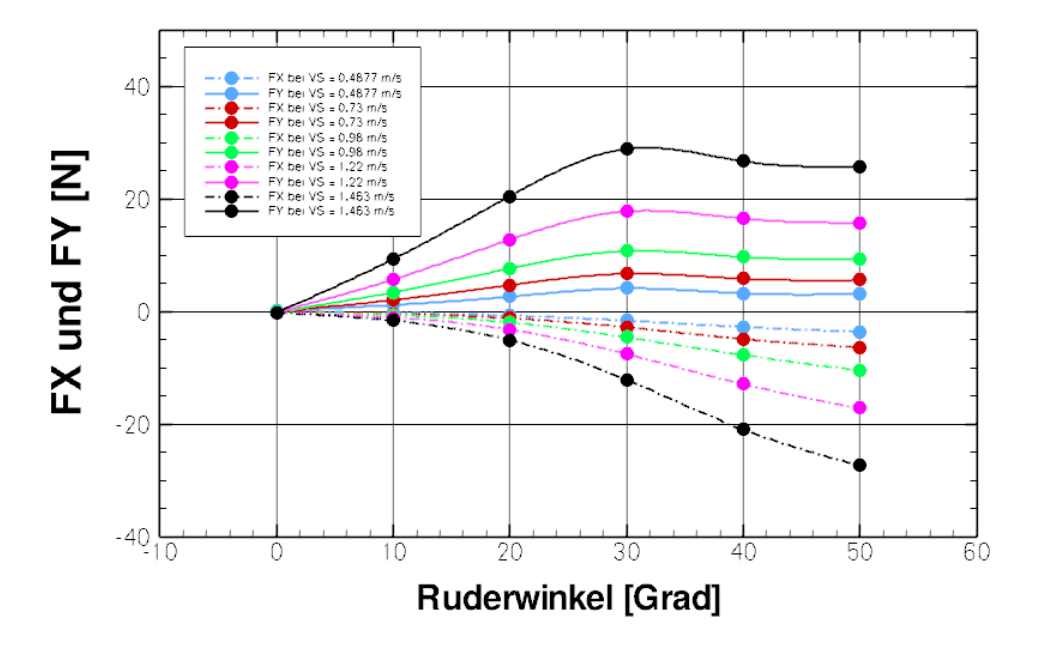

Abb. 79: Abhängigkeit der Ruderkräfte von  $\delta$  und V<sub>S</sub>

Um die Abhängigkeit der Ruderkräfte vom Wassertiefen-Tiefgangsverhältnis h/T zu untersuchen wurden bei h/T-Werten von 1,1; 1,2; 1,3; 1,4; 1,5 und 1,7 Berechnungen für einen Ruderwinkel bei jeweils 4 Schiffsgeschwindigkeiten durchgeführt. Die Ergebnisse dieser Untersuchungen werden in den folgenden Abbildungen beschrieben.

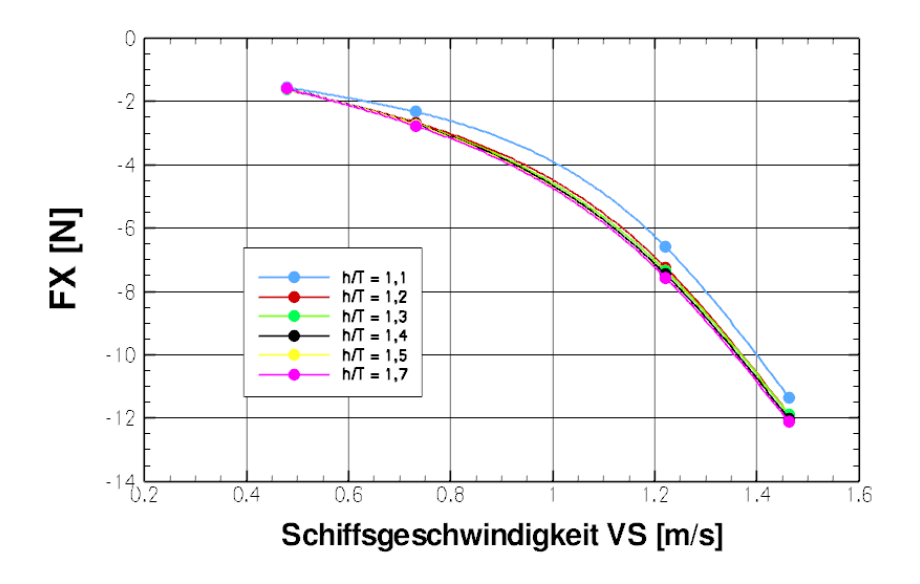

Abb. 80: Wassertiefenabhängigkeit der Längskraft  $F_X$  am Ruder über  $V_S$ 

Für die untersuchten Wassertiefen ist bei der Längskraft *F<sup>X</sup>* bis zu einem Wassertiefen-Tiefgangsverhältnis größer 1,2 kein Einfluss auf die Kraft zu erkennen. Erst ab

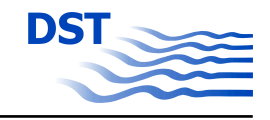

einem *h/T* kleiner 1,2 verringert sich der Betrag der am Ruder in X-Richtung wirkenden Kraft. Die Veränderungen sind über den gesamten Geschwindigkeitsbereich konstant (Abbildung [80\)](#page-87-0). Für die am Ruder wirkende Seitenkraft sind die Veränderungen der Seitenkraft noch geringer ausgeprägt. Erst bei Geschwindigkeiten des Schiffes von *VS*=1,22 m/s ist ein leichter Anstieg der Seitenkraft zu erkennen (Abbildung 81).

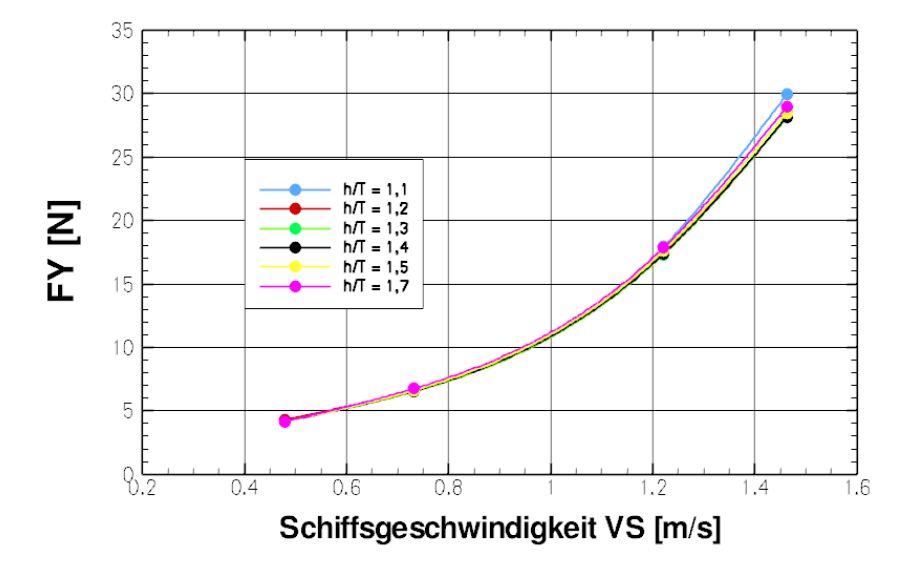

Abb. 81: Wassertiefenabhängigkeit der Seitenkraft F $\gamma$  am Ruder über Vs

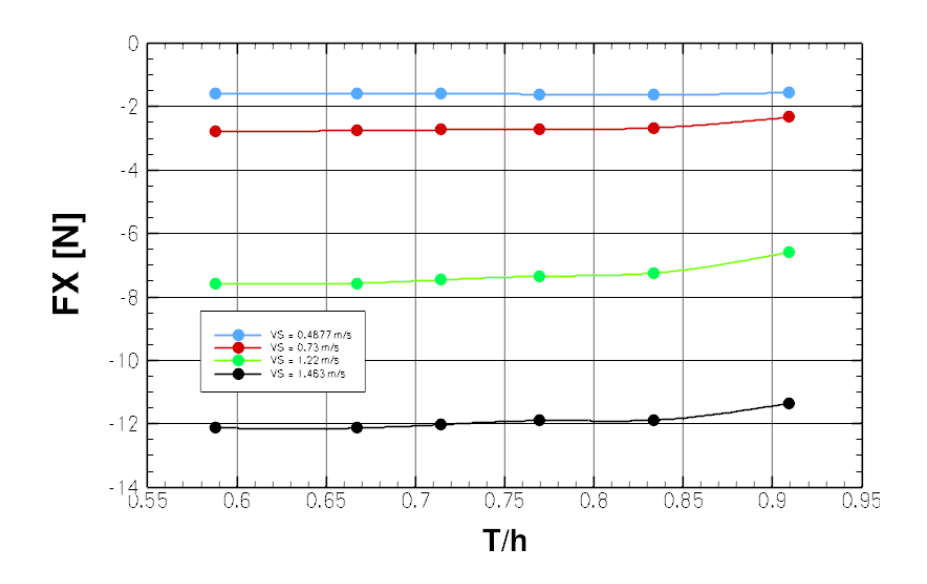

Abb. 82: Wassertiefenabhängigkeit der Längskraft  $F<sub>X</sub>$  am Ruder über T/h

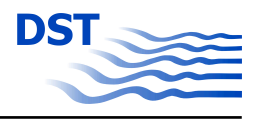

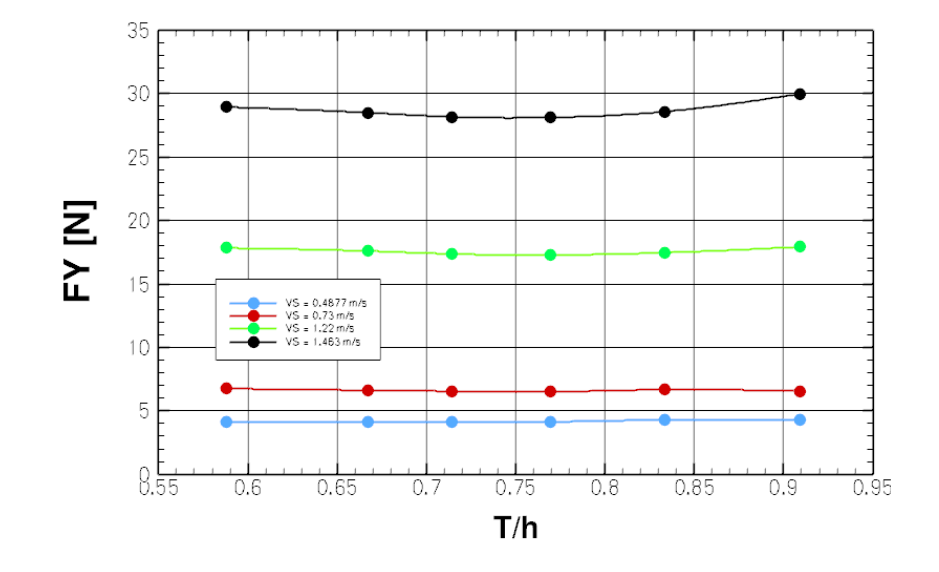

Abb. 83: Wassertiefenabhängigkeit der Seitenkraft  $F<sub>Y</sub>$  am Ruder über T/h

Eine Auftragung der Längskraft über das Verhältnis Tiefgang/Wassertiefe *T/h* bestätigt die Aussage, dass bei diesen Untersuchungen keine wesentliche Wassertiefenabhängigkeit der am Propeller wirkenden Kräfte zu erkennen ist. Es ist jedoch nicht auszuschliessen, dass noch extremere Flachwasserbedingungen den Spalt zwischen Ruder und Gewässerboden soweit verringern, dass die Wirkung des Ruders beeinflusst wird.

Die Ergebnisse der Ruderkraftberechnungen für die Variationsparameter Schiffsgeschwindigkeit, Ruderwinkel und Wassertiefe werden in die Datenbasis zur Bildung mathematischer Modelle für die Bewegung des Schiffes in flachen Gewässern eingearbeitet und bilden die Basis für die weitere Entwicklung von Simulationsmodulen.

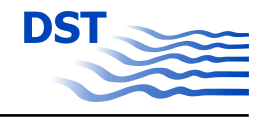

# **5 Weiterentwicklung des Software-Paketes MOUSE**

Die Berechnungsmethoden basieren auf dem Programmpaket MOUSE, dessen funktionaler Umfang entsprechend der Erfordernisse erweitert wurde. Zu nennen sind verallgemeinerte Methoden zur parallelen, gekoppelten Simulation mehrerer, relativ zueinander bewegter Objekte unter Berücksichtigung aller bzw. eingeschränkter Freiheitsgrade.

Im Folgenden werden zunächst die grundlegenden Methoden des Basislösers und der für vorliegendes Vorhaben sehr wesentlichen Overset-Methoden in knapper Form wiederholt. Es schließt sich eine ausführlichere Darstellung der Parallelisierung der Overset-Methode an.

# **5.1 Grundzüge des Basislösers für Strömungen mit freier Oberfläche**

Das Basispaket MOUSE ist aufgrund der Historie und vielfachen Nutzung bereits mehrfach ausführlich beschrieben. Die für das vorliegende Forschungsprojekt wesentlichen Eckpfeiler werden daher im Folgenden nur kurz zusammengefasst. Detailliertere Darstellungen der Methoden sind z.B. [\[2\]](#page-122-0) (Grundlagen) oder in [\[10\]](#page-122-0) (Spezifische Methoden für schiffstechnische Simulationen) dargestellt.

Das in MOUSE implementierte Lösungsverfahren basiert auf einer Finite-Volumen Diskretisierungsmethode in vorwiegend knotenzentrierter Anordnung. Die Datenstruktur ermöglicht Simulationen auf unstrukturierten und hybriden Gittern.

Für inkompressible Strömungen, wie sie im schiffstechnischen Kontext zu simulieren sind, stehen unterschiedliche Methoden zur Verfügung. Die Erhaltungsgleichungen lauten in differentieller Form:

$$
\frac{\partial \vec{v}}{\partial t} + \vec{v} \text{div} \vec{v} + \frac{1}{\rho} \nabla p - \text{div} \sigma = \vec{f}
$$

Hierin sind  $\vec{v}$  der Geschwindigkeitsvektor, p der Druck, ρ die Dichte und σ der Spannungstensor ohne Druckanteil und~*<sup>f</sup>* ist der Vektor der spezifischen Volumenkräfte, z.B. der Schwerkraftanteil. Die Berücksichtigung der freien Oberflächen erfolgt mittels Levelset-Methode. Bei dieser Methode wird die freie Oberfläche über einen diskreten Iso-Wert einer skalaren Funktion dargestellt, die ihrerseits als skalare Transportgleichung

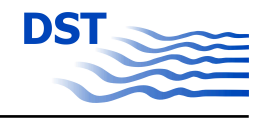

das System der Erhaltungsgleichungen ergänzt und gemeinsam mit den eigentlichen Strömungsvariablen in der Zeit integriert wird. Im vorliegenden Fall wird für die Oberfläche der Iso-Wert 0 definiert und es gilt:

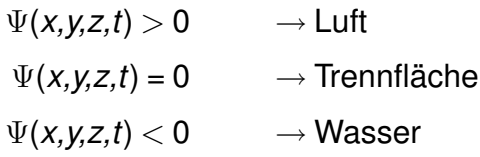

Die Zeitintegration der Gleichung für Ψ kann über verschiedene Diskretisierungsansätze erfolgen. Eine Upwindformulierung auf der MOUSE-eigenen Finite-Volumen Diskretisierung zeigte sich als besonders geeignet und findet daher durchgängig Verwendung. Als Randbedingung wird zu jedem Zeitpunkt der Umgebungsdruck an der zeitlich veränderlichen freien Oberfläche vorgegeben. Eine wesentliche Schwierigkeit der Levelset-Methode ist die Reinitialisierung des Ψ-Felds fernab der Diskontinuität. Außer an der Oberfläche selbst hat dieses Feld zwar keine physikalische Bedeutung, es ist aber sicherzustellen, dass keine störenden Einflüsse des Felds auf die Genauigkeit des zeitlichen Integrationsprozesses zurückwirken.

Die Lösung der Erhaltungsgleichungen des transienten, inkompressiblen Fluids selbst kann über verschiedene numerische Methoden erfolgen. Zu erwähnen sei an dieser Stelle die Methode der künstlichen Kompressibilität, die sich durch gute Robustheit auszeichnet und sich über eine quasi-implizite, duale Zeitintegration für transiente Strömungen in dynamischen Systemen eignet.

$$
\frac{1}{\rho \beta^2} \frac{\partial \rho}{\partial \tau} + \text{div}\vec{v} = 0
$$

$$
\frac{\partial \vec{v}}{\partial \tau} + \frac{\partial \vec{v}}{\partial t} + \vec{v} \text{div}\vec{v} + \frac{1}{\rho} \nabla \rho - \text{div}\sigma = \vec{f}
$$

Im diskretisierten Gleichungsystem werden die physikalischen Zeitableitungen als Quellen behandelt, so daß hyperbolische Integrationsverfahren zur Lösung angewendet werden können. In jedem Zeitschritt werden die künstlichen Zeitableitungen zu Null getrieben, so dass die Kontinuitätsgleichung erfüllt ist.

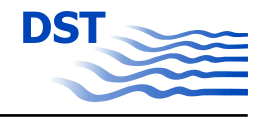

# **5.2 Overset-Methode, Grundlagen**

Bei der hier entwickelten Overset-Gitterstrategie werden starr vernetzte Gitter für alle relativ bewegten Objekte erzeugt und übereinander gelegt. Eine Kopplung zwischen den Netzen erfolgt über eine wechselseitige Interpolation, die sehr allgemein und ohne Eingriff in die Gestalt der diskretisierten Gitterzellen möglich ist, Abbildung 84. Die Overset-Methode eignet sich somit besonders für relativ bewegte Systeme und erlaubt beliebige Relativbewegungsmodelle. Hierbei bewegen sich die anzukoppelnden Zellen und Gitterpunkte übereinander hinweg. Hervorzuheben ist ferner die Austauschbarkeit und freie Kombinierbarkeit verschiedener Objekte. Die Methode bietet sich somit auch für Parameterstudien oder Optimierungsaufgaben an.

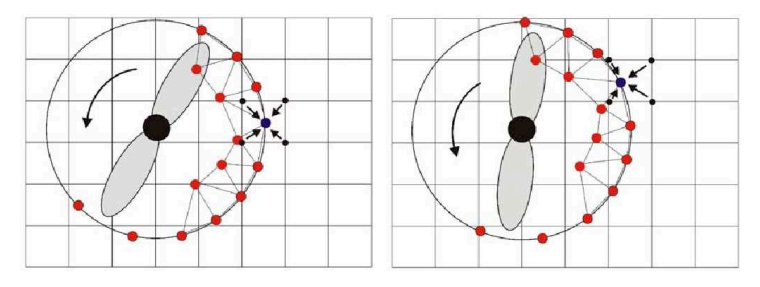

Abb. 84: Overset-Gitterstrategie: Starre Teilgitter mit wechselseitiger Informationsübertragung bei veränderlicher Zuordnung. Schematische Darstellung

Die Overset-Technik, auch Chimera-Methode genannt, ist insbesondere im Zusammenspiel mit unstrukturierten und hybriden Gittern eine relativ neue und noch wenig erforschte Methode. Hervorzuheben sind z.B. Arbeiten von [\[12\]](#page-123-0) und [\[13\]](#page-123-0), bei denen Relativbewegungen von Flugkörpern untersucht werden. Aufgrund der Vorteile, vor allem hinsichtlich Flexibilität, wurde in diesem Forschungsvorhaben bereits in einer frühen Projektphase für die Overset-Technik votiert.

### **5.2.1 Entwicklung der Overset-Objekt Methode im Programmpaket MOUSE**

Bereits in früheren Forschungsprojekten [\[11\]](#page-122-0) konnten grundlegende, erste Entwicklungen und Erfahrungen mit der Overset-Methode gewonnen werden. Hierbei handelte es sich zunächst um eine klassische 2-Gitter Version, d.h. es bestand bis dato lediglich die Möglichkeit je ein festes und ein bewegtes Rechengitter, entsprechend einem relativ bewegten Objekt je Simulation, einzusetzen.

Obwohl mit der Methode bereits gute Ergebnisse erzielt werden konnten, waren die Einschränkungen mittelfristig nicht hinnehmbar, insbesondere nicht im schiffstechnischen Bereich, in dem, vor allem in Häfen und auf Binnengewässern aufgrund der

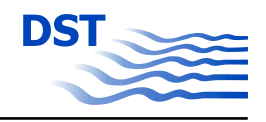

Enge nennenswerte Wechselwirkungen zu erwarten sind. So wurde bereits in einem vorangegangenen Forschungsvorhaben [\[4\]](#page-122-0) mit der Entwicklung einer vollständig neuen Implementierung begonnen. Bei dieser werden in strikt objektorientierter Programmierung Methoden und Daten verschiedener, relativ bewegter Körper einer gemeinsamen Simulation gekapselt. Die Methode wird als Overset-Objekt Methode bezeichnet. Sie hat zum Ziel, rekursive Bewegungsformen, z.B. Schiff im Seegang mit Propeller, und beliebige, freie oder eingeschränkte, Bewegungsformen einer ebenso beliebigen Anzahl an Objekten zu ermöglichen und aufgrund der Datenabstraktion dem Anwender für neue physikalische Problemstellungen flexibel zugänglich zu machen. Zu gegebenem Zeitpunkt jedoch zumTeil noch mit erheblichen Einschränkungen bzgl. Flexibilität, Robustheit, Anwenderfreundlichkeit und Leistungsfähigkeit.

Die Overset-Objekt Methode geht wiederum davon aus, dass grundsätzlich alle einzelnen Objekte, die in einer gemeinsamen Simulationsrechnung berechnet werden sollen, einzeln vernetzt vorliegen. Die Vernetzung kann mit üblichen Methoden erfolgen, wobei i.A. eine relativ enge Vernetzung um jedes Objekt ausreichend ist. Die Elementtypen sind entsprechend der Eigenschaften des zugrunde liegenden Programmpakets MOUSE frei wählbar. Es bieten sich strukturierte oder teilstrukturierte Schichtnetze um die beteiligten Körper an, dies ist jedoch keine Voraussetzung. Die Rechenumgebung selbst wird ebenfalls einzeln vernetzt.

Eine gekoppelte Berechnung erfolgt, indem die betreffenden, ggf. beweglichen Objekte in das Umgebungsnetz eingesetzt werden. Dies entspricht einem hierarchisch geordneten Prinzip, in dem die eingesetzten Objekte eine höhere Priorität besitzen und somit die darunter liegende Lösung überstimmen. Platzierung und Bewegung der Objekte erfolgen vergleichbar den Methoden der Computergrafik. So werden die Objekte in Baumstruktur angeordnet und ggf. rekursiv bewegt. Die jeweilige Position wird mittels eines Szenerie-Datensatzes beschrieben, der als choreographiertes Bühnenbild der Simulation zu verstehen ist und im Laufe der Berechnungen in kurzen Abständen aktualisiert wird.

Entsprechende Bewegungsmodelle, die nach weitgehend verallgemeinerten Schnittstellen dem jeweiligen Anwendungsfall entsprechend erstellt werden können, steuern die Umpositionierung des jeweiligen Objekts, seine Geschwindigkeitstransformation und ggf. auftretende innere Beschleunigungsterme.

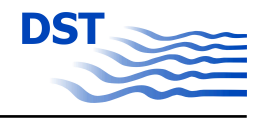

# <span id="page-94-0"></span>**5.2.2 Implementierung der Overset-Objekt Methode im Basislöser**

Der Basislöser sollte weitestgehend unbeeinflusst bleiben. Dies erfolgt unter Nutzung des objektorientierten Grundkonzepts von MOUSE. Alle Lösungsmethoden wie auch die Klassen (C++) für die Verwaltung der Objekte werden unabhängig voneinander aufgebaut und sind nach diesem Prozess im Programmlauf ohne Einschränkung verfügbar.

Abb. 85 zeigt schematisch die ergänzende Programmstruktur, wie sie als grundlegen-des Konzept im Forschungsvorhaben "Sicherbin" [\[4\]](#page-122-0) entwickelt wurde. Dieses Grundkonzept ist seither, ausser in Detailfragen der Implementierung, unverändert: Als zentrale Verwaltungsklasse fungiert der OversetObjectManager, dessen eindeutige Instanz je Prozess den vollständigen Aufbau der beteiligten Objekte (OversetObject, OO) in Baumstruktur bereit hält. Demgegenüber stehen Bewegungsmodelle (MotionModel), in denen Steuerungsparameter und physikalische Methodensammlungen für die auszuführenden Relativbewegungen abgelegt sind. Über definierte Schnittstellen lassen sich neue Bewegungsmodelle nach Bedarf hinzufügen. Die Ablaufsteuerung eines bestehenden MOUSE Programms kann nun durch entsprechende Overset-Objekt bezogene Aktionsmethoden, "OversetObjectActions" ergänzt werden. Als Bindeglied zwischen den Objekten sind schließlich noch Such- und Interpolationsmethoden (SearchInterpol) erforderlich.

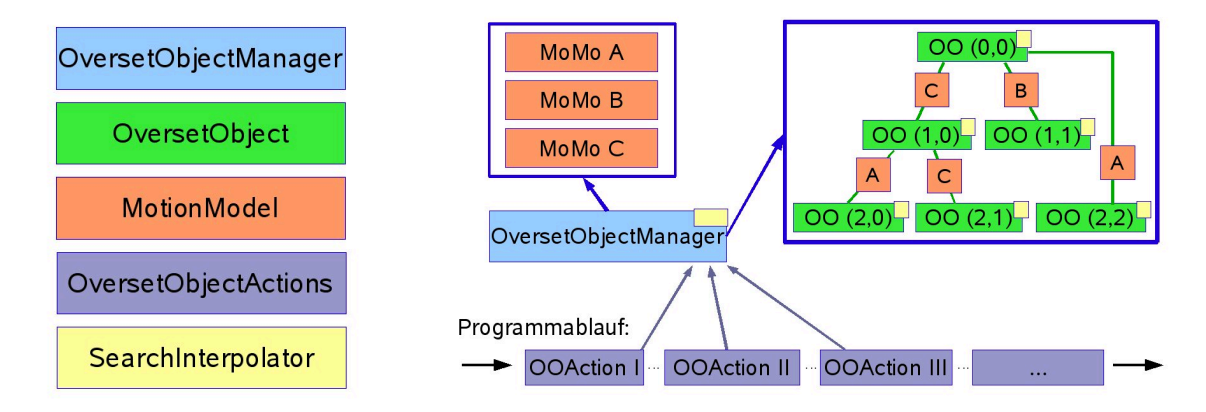

Abb. 85: Gekapselte Datentypen (links) und Programmstruktur (rechts) der Overset-Objekt Methode

### **5.2.3 Bewegungsmodelle**

Die Bewegungsmodelle erfordern eine etwas eingehendere Diskussion, da in diesen ein wesentlicher Teil der Physik eines Berechnungsproblems zu definieren ist.

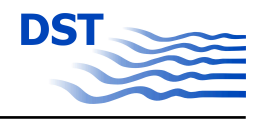

In allgemeiner Formulierung können Objekte im 3-dimensionalen Raum Bewegungen in 6 Freiheitsgraden ausführen. Entsprechende Algorithmen werden daher gerne mit 6-DOF (six degrees of freedom) bezeichnet, typischerweise formuliert anhand dreier Translationsrichtungen und dreier Drehachsen.

Diese zunächst recht einfache Darstellung bezieht sich i.A. auf ein Objekt bzgl. eines Inertsystems. Sie kann durch Transformationsmatrizen dargestellt werden, wobei jedoch bei der wiederholten Anwendung auf eine Kumulation der Genauigkeitsfehler zu achten ist, was je nach Formulierung zu Verzerrungen eines Objekts führen kann. Es besteht alternativ die Möglichkeit einer inherent verzerrungsfreien Formulierung mittels Quaternionen. In vorliegender Arbeit zeigte sich jedoch, dass, außer im Hinblick auf die Verzerrungsfreiheit, eine Matrix-gestützte Berechnung aller Transformationen vorzuziehen ist. Die Methode muss allerdings bei langen Laufzeiten, d.h. häufigen Umpositionierungen durch eine aktive Entzerrung ergänzt werden.

Rekursive Bewegungen, entsprechend eines hierarchischen Gitteraufbaus, können mittels verketteter Transformationen dargestellt werden. Bewegt sich beispielsweise ein Objekt A relativ zum Inertsystem und des Weiteren ein Objekt B relativ zu Objekt A, so ist die Bewegung des Objekts B im Inertsystem als verkettete Bewegung darstellbar. In der gewählten Overset-Objekt Implementierung sind beliebige Verkettungen ohne Einschränkung möglich. Die Rekursionstiefe ist hierbei lediglich durch die gewählte Anzahl der Gitterebenen begrenzt.

#### Vorgegebene und bedingte Bewegungsformen:

Eine sehr wesentliche Unterscheidung ist zunächst die Frage, ob eine Bewegung vorab bekannt ist, d.h. einen Input einer Simulation darstellt, oder ob es sich um eine bedingte, also lösungsabhängige Bewegungsform handelt. Letztere ist somit Teil des Ergebnisses der Simulation. Mischformen sind ebenso möglich wie nacheinandergeschaltete Bewegungsmodelle. Z.B. kann eine im zeitlichen Verlauf vorgegebene Vorwärtsgeschwindigkeit eines Schiffes mit einer bedingten, also lösungsabhängigen Absenkung und Vertrimmung kombiniert werden, eine typische Analogie zu Schleppversuchen.

Vorgegebene Bewegungsformen werden typischerweise als konstant, als Funktion der Zeit oder allgemein tabellarisch beschrieben. Bedingte Bewegungsformen sind vor allem das Ergebnis von Kraftintegrationen an den betreffenden Körpern, die über Beschleunigungen und Bewegungsgeschwindigkeiten zu Positionsveränderungen, je rotatorisch wie translatorisch, führen.

Obige Unterscheidung zwischen vorgegebenen und bedingten Bewegungsformen hat erhebliche Auswirkungen auf das Softwaredesign der Kopplungsmethoden, wobei sich

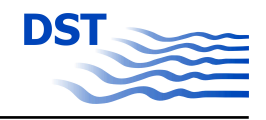

die bedingte Bewegung als allgemeinerer Fall darstellt. Um alle denkbaren Bewegungsformen abdecken zu können, werden in MOUSE keine Einschränkungen zugelassen, d.h. alle Teile des Prozesses sind auf beliebige Bewegungsformen ausgelegt. Dies hat zur Folge, dass aufgrund vorab nicht bekannter Trajektorien auch die Kopplungspartnerschaften vorab unbekannt sind, eine besondere Herausforderung bei paralleler Programmierung.

#### Eingeschränkte Freiheitsgrade

Von einer allgemeinen 6-DOF Formulierung ausgehend, sind beliebig eingeschränkte Bewegungsformen darstellbar.

#### Vererbungshierarchie der Bewegungsmodelle

Die in MOUSE implementierten Bewegungsmodelle folgen einer strikten Schnittstellendefinition. Dies spricht für eine virtuelle Programmierung mittels Methodenabstraktion, Abbildung 86.

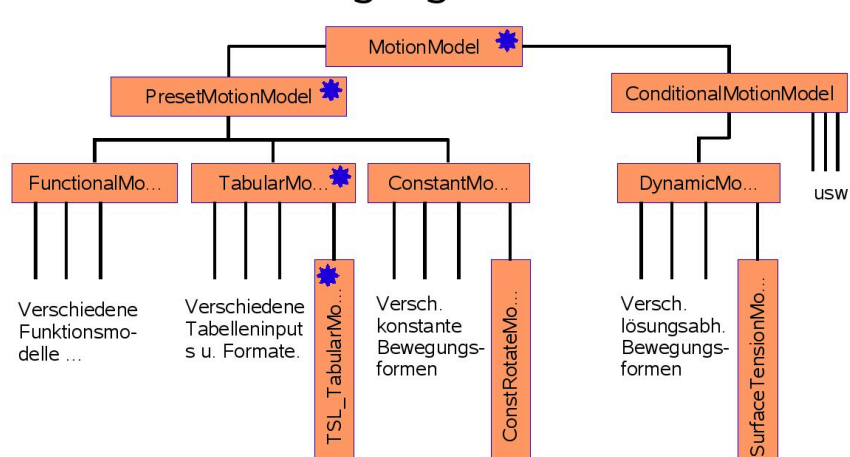

# Bewegungsmodelle

Abb. 86: Vererbungsbaum der Bewegungsmodelle. Die wichtigste Unterscheidung ist, ob es sich um eine vorgegebene oder bedingte, also lösungsabhängige Bewegungsform handelt (PresetMotionModel oder ConditionalMotionModel). In der untersten Reihe stehen exemplarische Bewegungsmodelle, wie sie im Programmpaket genutzt werden können.

### **5.2.4 Rückwirkungen auf die Strömungssimulation**

Translatorische und rotatorische Beschleunigungen, wie auch Coriolis- und Zentripetalbeschleunigungen führen zu Impulsquellen in den Berechnungen. Diese können in einer Simulation den räumlich diskretisierten Impulsbilanzen hinzugefügt werden und führen i.A. nicht zur Destabilisierung (keine leitenden Ableitungen der Diskretisierung).

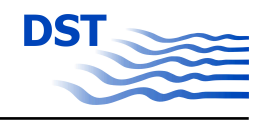

Die Formulierungen erfolgen im Übrigen in einem Mischsystem, d.h. alle gerichteten Komponenten (Geschwindigkeitsvektoren der Strömung) sind im Kartesischem Inertsystem definiert, die örtliche Gittergeschwindigkeit wird jedoch subtrahiert. Diese Formulierung hat den entscheidenden Vorteil, dass alle Randbedingungsformulierung für unbewegte Ränder (Standard CFD) unverändert übernommen werden können.

Eine detailliertere Beschreibung der Rückwirkungen und der Koordinatensysteme ist in [\[4\]](#page-122-0) dargestellt und soll hier entfallen.

# **5.2.5 Kopplung zwischen Teilgittern unterschiedlicher Level - Informationsaustausch**

Wie bereits im vorangegangenen Forschungsvorhaben "Sicherbin" entwickelt und eingesetzt, erfolgt die Kopplung verschiedener Hierarchieebenen durch einen Interpolationsansatz. Um einen wirtschaftlichen und sicheren Datenaustausch zwischen einzelnen Teilgittern zu gewährleisten, ist hierfür ein strenges Regelwerk der gegenseitigen Abhängigkeiten erforderlich. In Überlappungsbereichen hat stets das in einer höheren Hierarchieebene liegende Gitter Vorrang und bestimmt somit den Strömungszustand. Die Hierarchieebenen sind also als Prioritätsebenen aufzufassen.

Abbildung [87](#page-98-0) zeigt exemplarisch die Interpolationskopplung zwischen zwei Teilgittern A und B (hier in 2D-Darstellung) in den Hierarchieebenen K und K-1, welche als Prioritätsebenen aufzufassen sind. Es entsteht somit eine wechselseitige Abhängigkeit. Von einem Teilnetz A höherer Priorität aus gesehen lautet die Vorschrift somit: Datenübertragung von darunter liegendem(n) Teilnetz(en) B auf die äußeren Ränder von A. Hierzu sind Interpolationszugriffe in B erforderlich. Datenübertragung aus dem Kernbereich von A auf B. Hierfür sind Interpolationszugriffe in A erforderlich. In der randnahen Schutzzone (grau) existieren beide Lösungen unabhängig voneinander.

### **5.2.6 Interpolationsmethoden**

Aufgrund der vielfachen, wechselseitigen Interpolationen, ist ein leistungsfähiger Suchund Interpolationsalgorithmus erforderlich. Die algorithmische Komplexität dieser Kopplung, insbesondere bei Simulationen relativ bewegter Systeme auf Rechenanlagen mit verteiltem Speicher, z.B. Cluster, ist daher auch der größte Nachteil der Overset-Methode und der Hauptgrund, warum diese Methoden trotz ihrer bestechenden Anwendungsperspektiven noch vergleichsweise wenig Verbreitung gefunden haben.

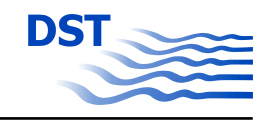

<span id="page-98-0"></span>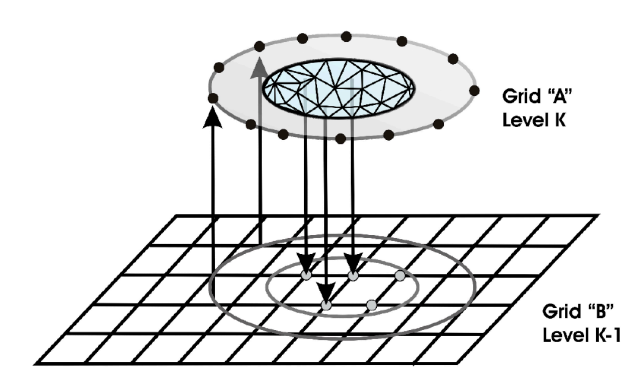

Abb. 87: Schematische 2D Darstellung der Interpolationskopplung in zwei Hierarchieebenen K-1 und K. Die Pfeile geben die Richtung der Datenübertragung an. Eine Schutzzone in der keine Datenübertragung stattfindet, hier grau dargestellt, ist erforderlich

In der bisherigen Entwicklungsstufe werden stets Gitterpunkte auf Elementen interpoliert. Unabhängig von der logischen Steuerung des Programmablaufs, ob skalar oder parallel, und auch unabhängig vom Anwendungsfall, erfordert die Interpolation grundsätzlich zwei Schritte:

- Suche des geeigneten Zielelements in einer Untermenge eines oder mehrerer Teilnetze.
- Interpolation der Variablen innerhalb des Zielelements

Als besonders effiziente Suchmethode hat sich eine Split-Tree Variante herausgestellt, die sich durch gerichtete, rekursive Bisektion auszeichnet. Die Methode ist nicht auf spezielle Gittertypen oder Bewegungsmodelle beschränkt. Sollten Verdrehungsfreiheitsgrade im betreffenden Teilnetz aktiv sein, muss jedoch der betreffende, zu interpolierende Punkt in das Koordinatensystem des Zielraums transformiert werden. Grund hierfür ist, dass der Suchbaum, also das Bisektionsschema, in einem mitdrehenden Koordinatensystem definiert ist, da der wiederholte Neuaufbau, z.B. im inerten Koordinatensystem unwirtschaftlich wäre.

Die rekursive Bissektion endet bei einer moderaten Gruppenanzahl, der noch zur Interpolation möglichen Elemente. Ist diese Elementgruppe erreicht, erfolgt innerhalb dieser über mehrere Filteroperationen eine einfache Suche des Zielelements. Ist das Zielelement schließlich gefunden, erfolgt die Interpolation der Variablen über eine stückweise lineare, eindeutige, Sub-Tetraeder-Zerlegung.

Dieser hier nur grob skizzierte Vorgang senkt die typische Komplexität der Suchprozesse auf den minimalen Wert der Ordnung *O*(*NlogN*), wodurch die Overset-Methode überhaupt erst für große Simulationen einsetzbar ist. In der Tat verbrauchen diese Ope-

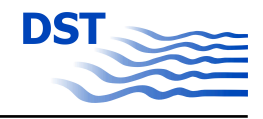

rationen auf skalaren Rechenmaschinen nur einen unwesentlichen Teil der gesammten Rechenzeit.

# **5.3 Parallelisierung der Overset-Objekt Methode**

Aufgrund der hohen Komplexität der zu simulierenden Szenarios, die mittelfristig relativ bewegte Verkehre einer Vielzahl an Schiffen bei hoher zeitlicher und räumlicher Auflösung ermöglichen soll, sind hohe Rechenleistungen unabdingbar. Aus wirtschaftlichen Überlegungen sind hierzu vor allem Linux-Cluster geeignet, die sich durch hohe Prozessoranzahlen bei verteiltem Speicher auszeichnen. Es versteht sich, dass die Parallelisierung der Overset-Methode eine erhebliche informatische Herausforderung darstellt, da sich die Zuordnungen der zu koppelnden Stützstellen laufend verändern, gleichzeitig jedoch der Datenverkehr in der Rechenanlage minimiert werden muss um eine angemessene parallele Leistung zu erzielen. Diese Ziele wurden nur mit Einschränkung erreicht.

# **5.3.1 Domain-Decomposition Strategie (Partitionierung) auf Einzelgittern**

Das zugrundeliegende Programmpaket MOUSE wurde seit vielen Jahren für eine Vielzahl an Forschungs- und Anwendungsprojekten in der Eingitterversion, d.h. ohne Overset-Ebenen, genutzt. Die Parallelisierung erfolgt klassisch mittels Gebietszerlegung (Domain-Decomposition), d.h. verschiedenen Teilprozessen und somit physikalischen Prozessoren werden einzelne Teilgebiete des Netzes zur Bearbeitung zugewiesen. Eine Kopplung zwischen den Teilgebieten erfolgt in Überlappungsbereichen, d.h. die betreffenden Variablen des Verantwortungsbereichs eines Prozeses werden in den Randbereich der angrenzenden Prozesse geschrieben und umgekehrt. Diese Operation erfolgt über das Netzwerk der Parallelmaschine und betrifft nur Randbereiche der jeweiligen Teilgebiete. Sind letztere hinreichend groß, wovon i.A. auszugehen ist, so ist die relative Komplexität der Transferoperationen niedrig. Grund hierfür ist, dass die Randpunktzahl nur mit einer Komplexität der Ordnung *O*( $N_t^{(2/3)}$ ), mit  $N_t$  der Zahl der Punkte im Teilgebiet, steigt. Die auszutauschende Datenmenge ist somit vergleichsweise gering.

Auf einem topologisch unveränderlichen Netz ohne dynamische Lastverteilung sind zudem alle Kopplungsbeziehungen fest, d.h. sie können vorab bestimmt werden und bleiben während einer Simulationsrechnung unveränderlich.

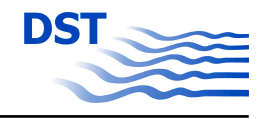

Eine parallele Berechnung auf Overset-Gittern besteht zunächst aus mehreren Einzelgittern. Gebietszerlegungen innerhalb dieser Gitter sind somit ebenfalls problemlos und können in unveränderter Form von der Eingittervariante übernommen werden. Leider gilt vergleichbares nicht für die Interpolationskopplung zwischen den verschiedenen Gittern.

### **5.3.2 Parallelisierung der Overset-Kopplung**

In allgemeinster Betrachtung treten beliebig tief geschachtelte Overset-Objekte, je in beliebiger Partitionierung auf, deren Relativbewegung vorab nicht bekannt ist. Abbildung 88 zeigt dies schematisch für nur zwei Gitter in 2D. Anhand der Skizze zeigt sich sofort, dass dies zu einem erhöhten Daten-Verwaltungsaufwand führt.

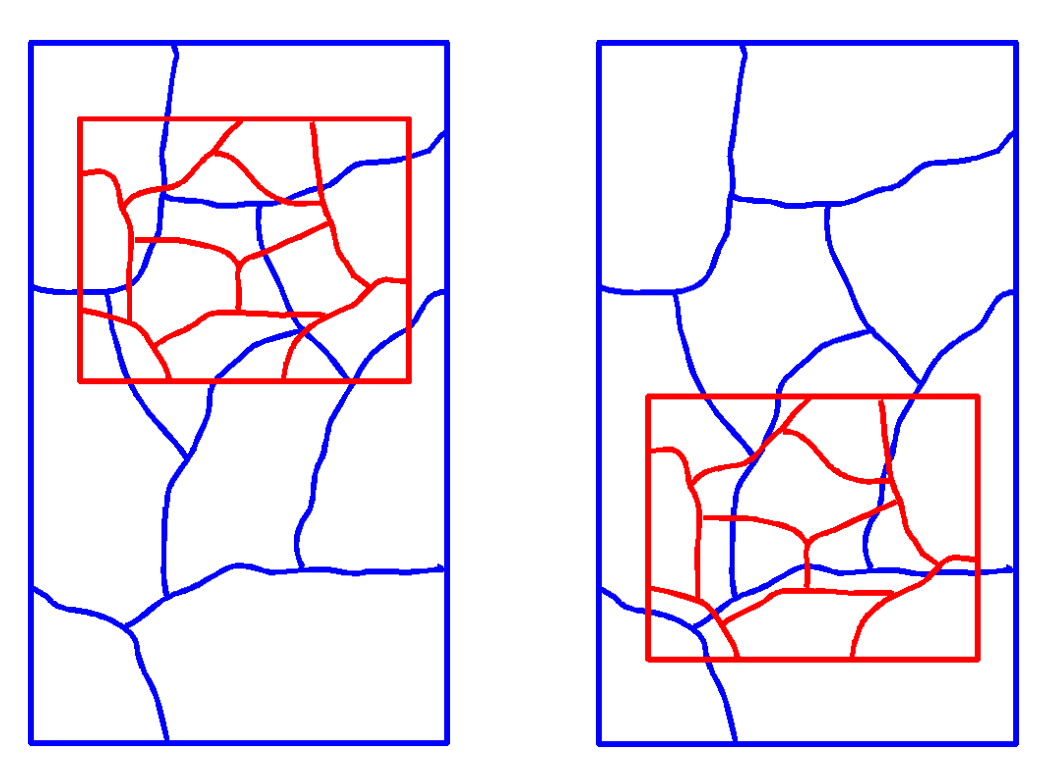

Abb. 88: Schematisches Beispiel einer relativ bewegten Overset-Berechnung aus zwei Gittern. Dargestellt ist die Partitionierung der beiden Netze

Bei einer parallelen Simulation auf Overset-Gittern müssen folgende algorithmische Schwierigkeiten gelöst werden:

- "Performance no-gos" (PNG)
- Numerische Komplexität des Datentransfers

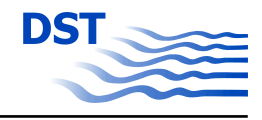

- Globale Orientierung und Filteroperationen, Interpolationsanfrage ohne Vorkenntnis.
- Wechselnde Zuordnungen
- Unbekannte Längen der Koppellisten

### "Performance no-gos" (Leistungs-Fehler)

Eine Parallelisierung des Prozesses erfolgt, um die Leistung der Simulation zu steigern und/oder um den verfügbaren Speicher zu erhöhen. Aus diesem Grund versteht sich, dass zum Zweck der Parallelisierung keine Operationen ausgeführt werden dürfen, die selbst hohe Zeiten (Latenzzeiten, Wartezeiten, Datenübertragungszeiten, Rechenzeiten) oder Speichermengen erfordern, da die Ziele ansonsten verfehlt werden. Leistungsfehler sind somit anderen Programmierfehlern oder mathematischen Fehlern gleichzusetzen. Es müssen daher folgende "Performance no-gos" definiert werden, die Grenzen hängen allerdings sehr stark von der verfügbaren Hardware ab.

- PNG 1: "All to all": Dieser Begriff aus der Parallelisierung bezeichnet Datenübertragungen, die von jedem an jeden Prozess gerichtet werden. Es versteht sich, dass die Schaltleistung der Netzwerke hierdurch extrem belastet wird, i.A. gleichzusetzen mit einem Komplettversagen.
- PNG 2: Extensive Datenpufferung für Fremdprozesse: Eine extensive Datenpufferung ist nicht zulässig, sofern die hierfür erforderlichen Speichermengen groß werden. Dies ist insbesondere der Fall, wenn für alle Fremdprozesse nennenswerte Datenmengen vorgehalten werden müssen, da dann die je Prozess erforderliche Speichergröße mit der Zahl der Prozesse zunimmt.
- PNG 3: Häufiger Versand kleiner Datenpakete: Jeder Übertragungsvorgang erfordert eine nicht unerhebliche Latenzzeit<sup>2</sup> des Netzwerks. Dies ist die Zeit, bis der Datenlink zwischen zwei Prozessen aufgebaut ist und ab der Daten fließen können. Diese Zeit ist bei üblichen Netzwerken (2009: typisch 1Gbps, duplex, non blocking, volle Bissektionsbandbreite) wesentlich länger, als die zum Versand einzelner oder weniger Variablen benötigte. Aus diesem Grund müssen die für die Interprozess-Kommunikation erforderlichen Interpolationsanfragen in ausreichend großen Listen verschickt werden, bzw. die Anzahl der Sendeoperationen ist zu minimieren.

<sup>&</sup>lt;sup>2</sup>Durch den Einsatz eines Infiniband-Netzwerks kann diese Latenzzeit, Stand 2009, deutlich abgesenkt werden, jedoch zu sehr hohen Kosten.

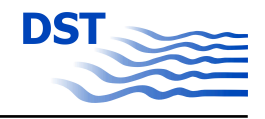

### Numerische Komplexität des Datentransfers

Im Gegensatz zur Parallelisierung mittels Domain-Decomposition auf Einzelgittern, werden beim Datentransfer aus einem Netz höherer Priorität an ein darunterliegendes Netz, Punktezahlen der Komplexitätsordnung *O*(*N<sup>t</sup>* 1 ) erfasst. Es handelt sich somit um die gleiche Kompexitätsordnung, wie sie auch bei einem beliebigen Iterationsschritt auf dem Teilgebiet auftritt. Das Netzwerk wird somit auch bei großen Simulationen zum Engpass.

### Globale Orientierung und Filteroperationen, Interpolationsanfrage ohne Vorkenntnis

Um "All to all" Kommunikationen (PNG 1) und extensive Datenpufferung (PNG 2) zu vermeiden, muss versucht werden, Interpolationsanfragen möglichst nur an Prozesse zu versenden, die mit hoher Wahrscheinlichkeit auch Treffer liefern werden. Dabei muss allerdings sichergestellt sein, dass der Prozess in dem ein Treffer zu liegen kommt, auch mit Sicherheit angesprochen wird. Um dies zu ermöglichen, werden in MOUSE sogenannte save-side Filter eingesetzt, die eine Vorselektion der möglichen Zielprozesse auf dem sendenden Prozess durchführen. Diese Filteroperationen sind aufwändig und sollen an dieser Stelle nicht detailliert beschrieben werden. Jedoch ist die Kenntnis geometrischer Grenzen aller beteiligten Overset-Objekt Gitter und der an diesen beteiligten Prozesse erforderlich. Da alle Körper und somit Ihre Teilnetze beweglich sind, ist hierzu ein laufender, globaler Datentausch, allerdings einer nur geringen Datenmenge, erforderlich.

Der betreffende Punkt wird dann in eine oder mehrere prozessbezogene Interpolationslisten eingesetzt.

### Wechselnde Zuordnungen

Bei statischen Zuordnungen der überlappenden Netze, könnte in Analogie zur Parallelisierung mittels Domain-Decomposition eine statische Kopplungszuordnung zwischen den Prozessoren vorab erstellt werden. Leider ist dies bei relativ bewegten Systemen nicht der Fall. Die Kopplungs-Zuordnung ist somit dynamisch und muss während des Programmlaufs auf der parallelen Rechenanlage laufend angepasst werden.

Alternativ wäre es bei vorab bekannter Trajektorie relativ zueinander bewegter Netze (vorgegebene Bewegungsform, vgl. Kap. [5.2.3\)](#page-94-0) möglich, die zu erwartenden Kopplungszuordnungen vorab tabellarisch abzulegen, um eine fortlaufende Anpassung während einer Simulation zu verhindern. Den Vorteilen dieser Strategie stehen jedoch massive Einschränkungen gegenüber, da diese für lösungsabhängige Bewegungsformen

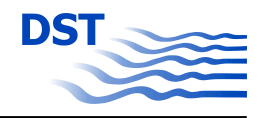

ungeeignet sind. Ferner erfordern die Kopplungslisten einen hohen Speicherbedarf, der nur sinnvoll über eine Auslagerung auf Festplatten und laufendem Nachladen zu bewerkstelligen ist. Aus diesem Grund wurde diese alternative, vereinfachende Strategie wieder verworfen.

Somit müssen die wechselnden Zuordnungen im laufenden Betrieb ermittelt und dynamisch angepasst werden.

Es versteht sich, dass eine globale Suche in allen Prozessen einer parallelen Abarbeitung das Problem zwar prinzipiell lösen, jedoch zu einem enormen Datenverkehr innerhalb der Maschine führen würde.

Die Folgen für die Rechenzeit können am besten anhand der numerischen Komplexität geklärt werden. Bezogen auf eine Interpolationsnachfrage, die von einem Prozess ausgeht, müssten alle weiteren Prozesse angesprochen werden, was zu einer Komplexität der Ordnung *O*(*NP*), mit NP der Zahl der Prozesse, führt. Es ist deutlich, dass der Aufwand mit zunehmender Anzahl an Prozessen linear ansteigt, gleichbedeutend mit einem linearen Anstieg der Netzwerktransferzeiten mit der Anzahl der genutzten Prozesse. Das Verhalten ist somit exakt umgekehrt zum Ziel einer Rechenzeit- bzw. Turn around Zeitreduktion. Mit zunehmender Prozessanzahl wird somit die für die Interpolationskopplung erforderliche Netzwerktransferzeit dominant, weswegen eine globale Suche im Parallelbetrieb ausscheidet.

Zur Lösung des Dilemmas wird eine gestufte Suchreduktion angesetzt. Zunächst ist anzunehmen, dass die Gitter sich nur geringfügig von Zeitschritt zu Zeitschritt verschieben. Die Wahrscheinlichkeit, dass eine Interpolation wieder im Verantwortungsbereich des Zielprozesses des vorherigen Zeitschritts erfolgreich ist, ist somit sehr hoch. Aus diesem Grund wird zunächst eine Interpolation auf den jeweils vorhergehenden Zielprozessen versucht. Die in diesem Versuch nicht erfolgreichen Interpolationen werden in einer Fehlerliste verwaltet. Im MOUSE Konzept ist diese Fehlerliste schadenstolerant. Dies bedeutet, dass auch ein Verfehlen des Verantwortungsbereichs eines Zielprozesses noch eine mit Einschränkung korrekte Interpolation ermöglicht, da auch die Teilgitter der Gebietszerlegung durch Überlappungsbereiche umgeben sind. Dies erhöht die Erfolgswahrscheinlichkeit auf sehr hohe Werte, so dass im Allgemeinen keine Korrekturmaßnahmen über einige Zeitschritte erforderlich sind. Abbildung [89](#page-104-0) verdeutlicht dies schematisch anhand der Trajektorie eines zu interpolierenden Punkts.

Dennoch wächst die Fehlerliste jedes Prozesses i.A. kontinuierlich an, woraus sich der Bedarf an Korrekturmaßnahmen ableitet. Zurzeit werden hier noch vorgegebene Schranken für die Anzahl der Interpolationsnachfragen in den Fehlerlisten gesetzt. Eine

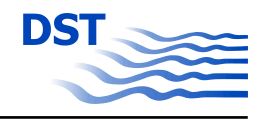

<span id="page-104-0"></span>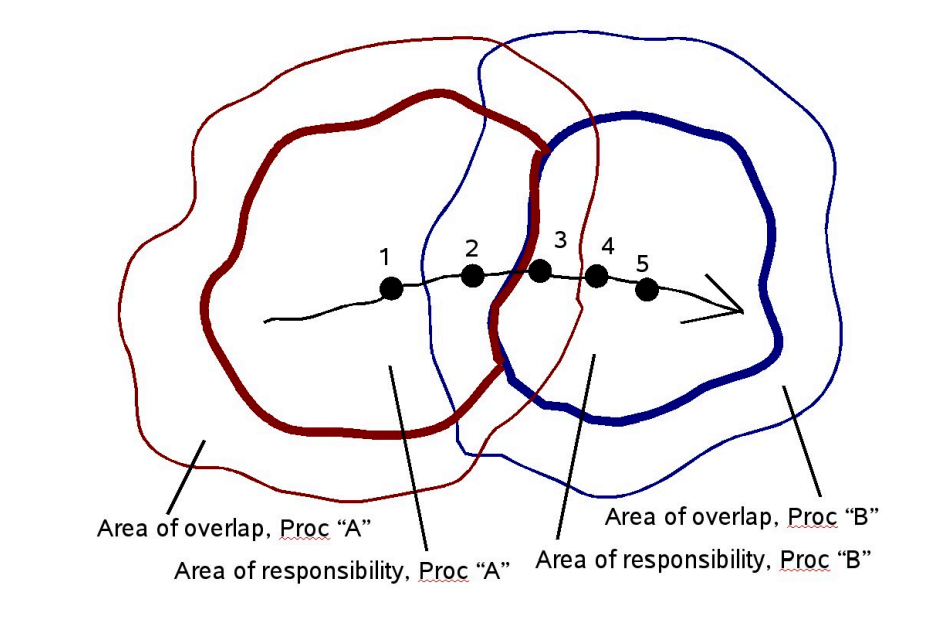

| Pos |    |     | Verantwortung Interpol Proc A Interpol Proc B Neuordnung erforderlich |
|-----|----|-----|-----------------------------------------------------------------------|
|     |    |     | nein                                                                  |
|     | ЭK | DΚ. | nein                                                                  |
| 3   | ЭK | DК  | nein                                                                  |
|     | -  | DК  | ıa                                                                    |
| 5   |    |     | nein                                                                  |

Abb. 89: Wechselnde Zuordnung am Beispiel eines Punktes (schwarz) in relativer Bewegung zu einem partitionierten Netz, Gebiete A und B.

Überschreitung des Schwellwerts oder aber eine einzelne Interpolationsnachfrage außerhalb des Toleranzbereichs (gleichbedeutend mit einem Versagen der Interpolationsnachfrage auf einem Prozess) löst eine Neuordnung aller Interpolationszuordnungen in allen Fehlerlisten aus. Diese Neuordnung entspricht der zuvor skizzierten Interpolationsanfrage ohne Vorkenntnis. Anschließend befinden sich alle Punkte wieder in den jeweiligen Verantwortungsgebieten der betreffenden Prozesse. Diese Korrektur ist nur relativ selten erforderlich.

### Unbekannte Längen der Koppellisten

Zur Kommunikation zwischen zwei Prozessoren auf verschiedenen Gitterebenen müssen Interpolationsanfragen an Zielprozesse versendet werden. Da Einzelanfragen aufgrund der Latenzzeiten (PNG 3) unzulässig sind, müssen die Interpolationsanfragen in Listen zusammengefasst werden. Die Länge dieser Listen ist jedoch dem empfangenden Prozess zunächst unbekannt. Aus diesem Grund ist ein vorgeschalteter Datenaus-

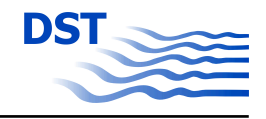

tausch zur Mitteilung der angefragten Listenlänge erforderlich. Da zudem nicht klar ist, an welchen Prozess überhaupt Nachfragen gerichtet werden, muss dies anhand einer Gather/Scatter Operation bestimmt werden, um einem "all to all" Fehler zu entgehen, Abbildung 90.

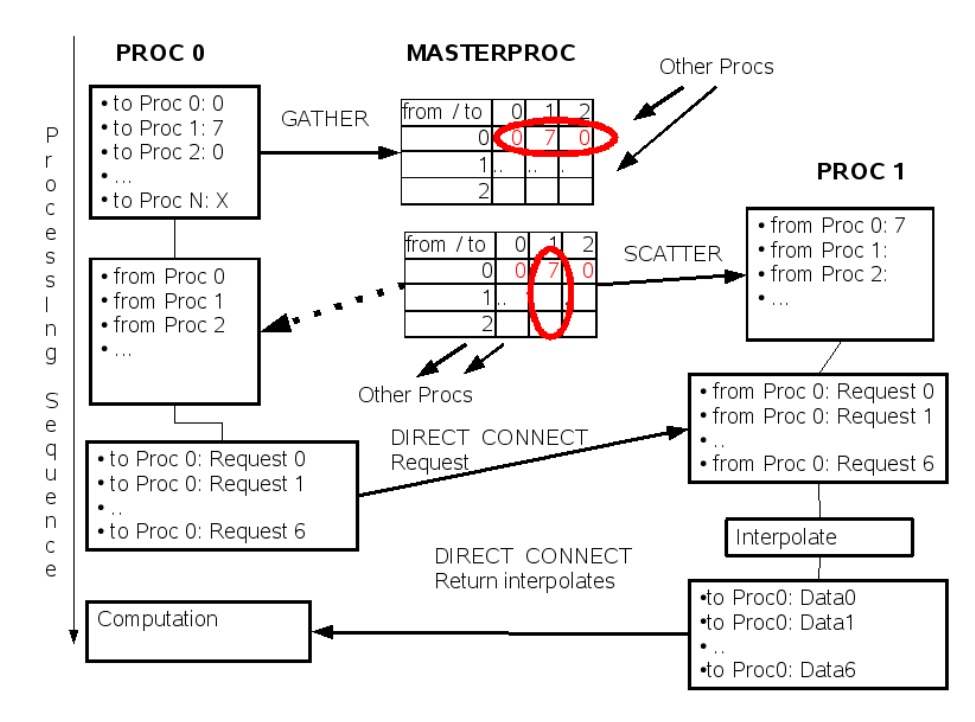

Abb. 90: Datenaustausch zwischen zwei Prozessen PROC 0 und PROC 1. In einer ersten Stufe werden allen Prozessen die Listenlängen der anschließenden Interpolationsnachfragen von anderen Prozessen mittels Gather/Scatter-Operation übermittelt. Die Übertragung der Datenlisten erfolgt anschließend im direkten Austausch.

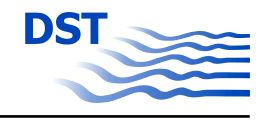

# **5.4 Beispiele zur Anwendung und Möglichkeiten der OversetMethode**

In diesem Abschnitt werden kurze Beispiele vorgestellt, die die Besonderheiten der entwickelten Methode darstellen sollen. Diese Beispiele haben nicht den Anspruch die physikalischen Verhältnisse exakt wiederzugeben, jedoch soll deutlich werden, welche neuen Einsatzgebiete durch die entwickelte Methode zugänglich gemacht werden.

### **5.4.1 Kreuzende Trajektorien**

Im erstem Beispiel werden zwei Körper betrachtet, die sich unterschiedlich schnell auf kreuzenden Trajektorien bewegen. Des Weiteren handelt es sich um eine geführte Bewegung, d. h. es wird eine Bewegungsrichtung durch einen Vektor vorgegeben. Beide Körper werden aus einer Ruhelage heraus beschleunigt, der eine sehr schnell und der andere sehr langsam. In Abb. 91 sind die Positionen der Körper zu unterschiedlichen Zeitpunkten dargestellt. Diese Simulation wäre mit der Methode aufeinander abgleitenden Gittern nicht möglich, da bei dieser Methode die Gitter der Körper in Bewegungsgrichtung gestaucht oder gestreckt werden. Damit ist ein Kreuzen der Trajektorien nicht möglich.

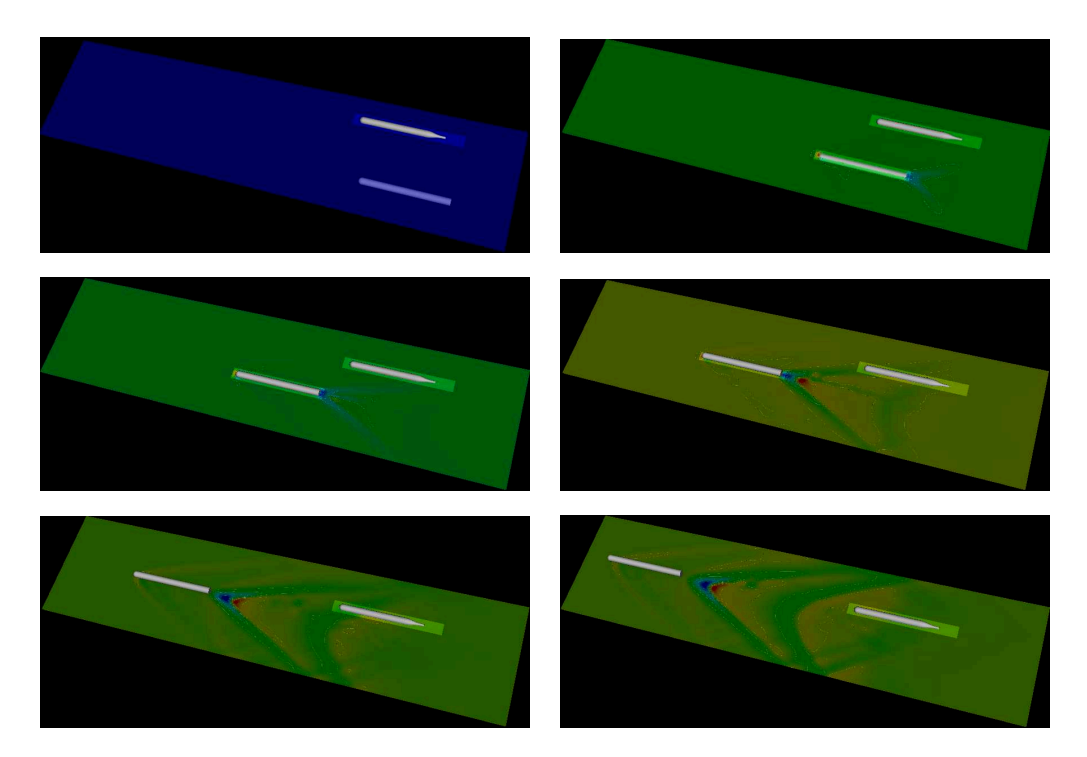

Abb. 91: Bewegung mit sich schneidenden Trajektorien

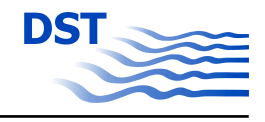

### **5.4.2 Ineinander greifende rotierende Gitter**

Zwei Rotoren, die sich bei gleicher Drehzahl gegenläufig drehen, werden so nah zueinander positioniert, das die Rotorblätter ineinandergreifen, Abb. 92. Diese Simulation kann nicht mit aufeinander abgleitenden Gittern simuliert werden. Theroretisch wäre sie möglich durch laufende Netzverzerrung mit anschließender Umverknüpfung der Gitterpunkte, aber mit ständiger Gittermodifikation viel zu aufwändig. Mit der entwickelten Overset-Methode wird nur einmal vorab ein Gitter generiert.

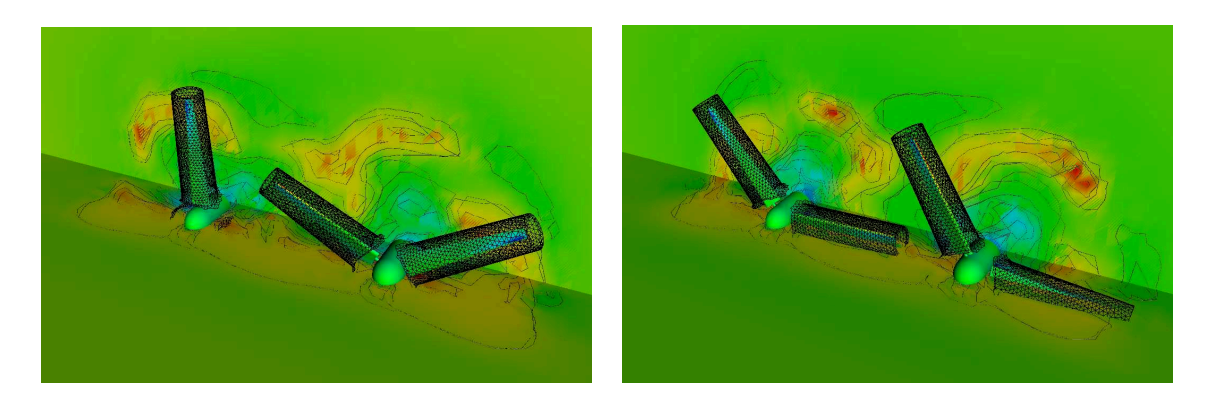

Abb. 92: Gegenläufig drehende Rotoren

### **5.4.3 Bewegung in sechs Freiheitsgraden**

Im letzten Beispiel wird ein zylindrischer Körper betrachtet, der in einer zylindrischen Vertiefung eingesetzt wurde, und in eine Strömung hinein bewegt wird. In Abb. 93 sind die Gitter des Körpers und des Rechengebietes dargestellt.

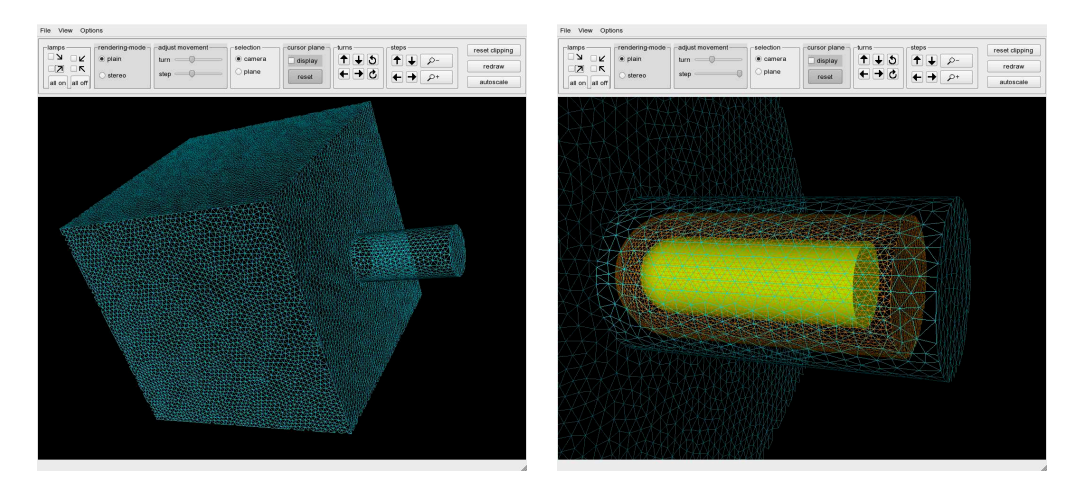

Abb. 93: Gitter einer Box mit zylindrischer Vertiefung (l.) und in die Vertiefung eingesetztes Gitter eines Körpers (r.).
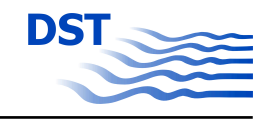

In einem erstem Schritt wurde der Körper mit einer geführten Bewegung in die Strömung hinein geführt. In dem Körper wurde ein Punkt definiert, um den er sich drehen darf. Im nächsten Schritt durfte der Körper sich aufgrund angreifenden Kräfte und die im Drehpunkt angreifenden Momente frei bewegen, d. h. in alle sechs Freiheitsgrade. In der Abb. 94 ist der Körper zu unterschiedlichen Zeitpunkten der Simulation dargestellt. Der Körper bewegt sich in Richtung der Strömung und dreht sich um den vorher definierten Drehpunkt. Der Kopf des Körpers neigt sich in Strömungsrichtung.

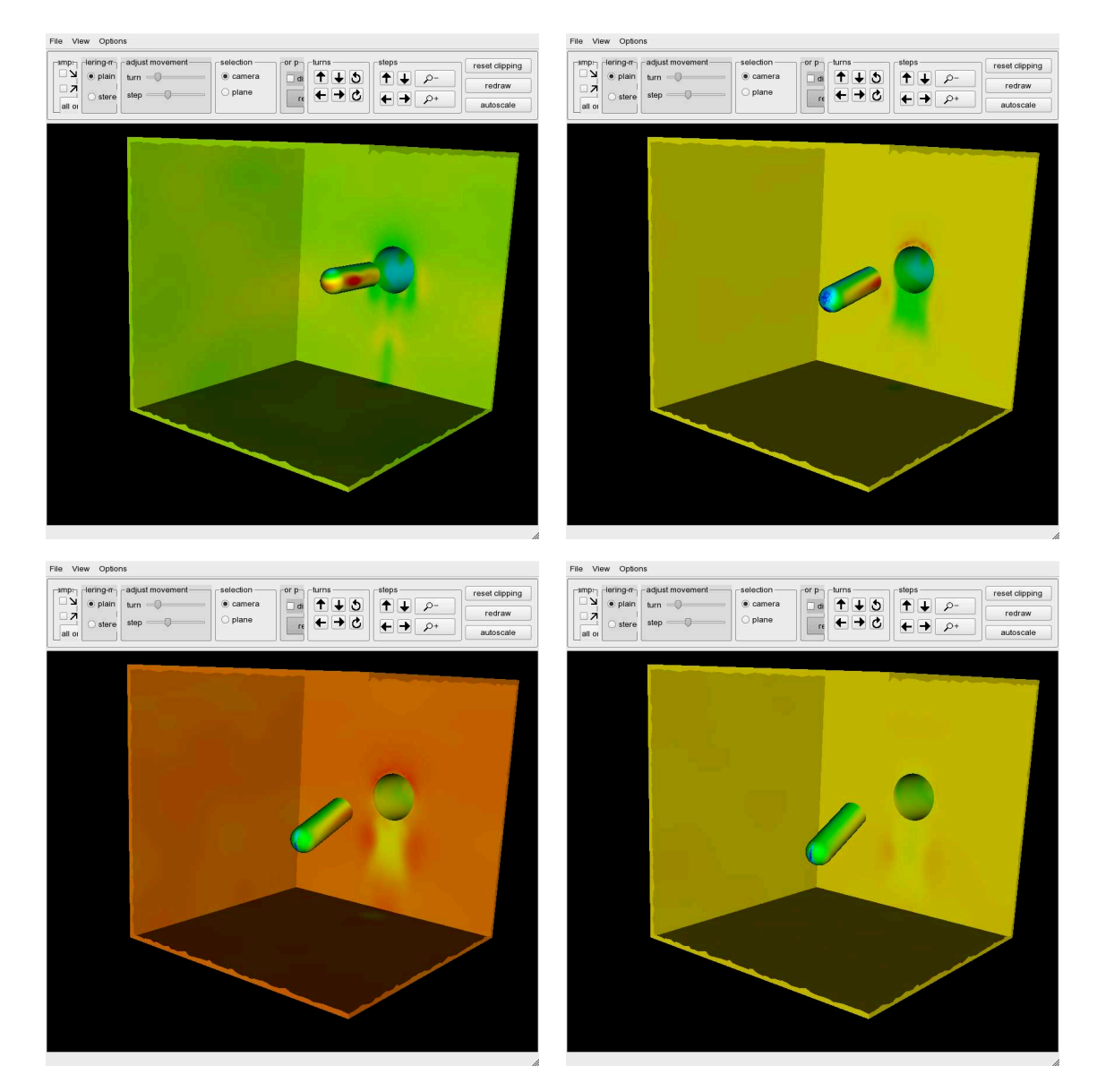

Abb. 94: Überlagerte Bewegung mit sechs Freiheitsgraden.

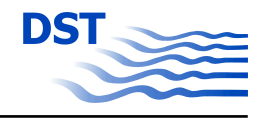

Der Körper dürfte jede beliebige Positionen innerhalb des Hintergrundgitters einnehmen. Diese großräumige Bewegung ist mit der Methode der Gitterverzerrung nicht durchzuführen.

## **5.5 Hafeneinfahrt in Strömung**

Um die Abhängigkeit der am Schiff wirkenden Kräfte und Momente durch über der Länge unterschiedlicher Strömungsverteilung darzustellen, wurde im Schlepptank eine Hafeneinfahrt aufgebaut, an der das Wasser entlang strömen konnte. Zu Beginn der Versuche wurde der Strömungszustand ohne Modell gemessen, siehe Abb. 95.

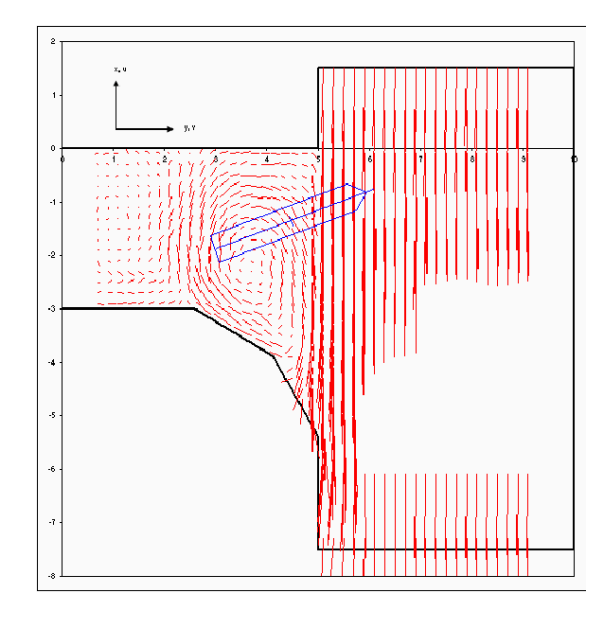

Abb. 95: Vektoren der experimentell gemessenen Geschwindigkeitsvektoren und Geometrie des Hafenbeckens.

Um eine wesentlich bessere Auflösung des Strömungszustand zu erhalten, als dies mit Messungen möglich ist, wurden hierzu Simulationen durchgeführt. In einem ersten Ansatz wurden numerische Verfahren zur Lösung von stationären Problemen angewendet, die jedoch nicht Zielführend waren, da die Simulationsrechnungen nicht konvergierten. Daraufhin wurde ein instationärer Ansatz für die Simulation gewählt. In Abb[.96](#page-110-0) ist die Geschwindigkeitskomponente, normal zur Strömungrichtung, zu unterschiedlichen Zeitpunkten in der Ruhewasserlinie dargestellt. In der gewählten Abbildungssequenz wird ein kleiner Wirbel von der Mitte des Hafenmundes entlang der Trennfläche zwischen Kanal und Hafenmund transportiert.

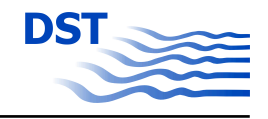

<span id="page-110-0"></span>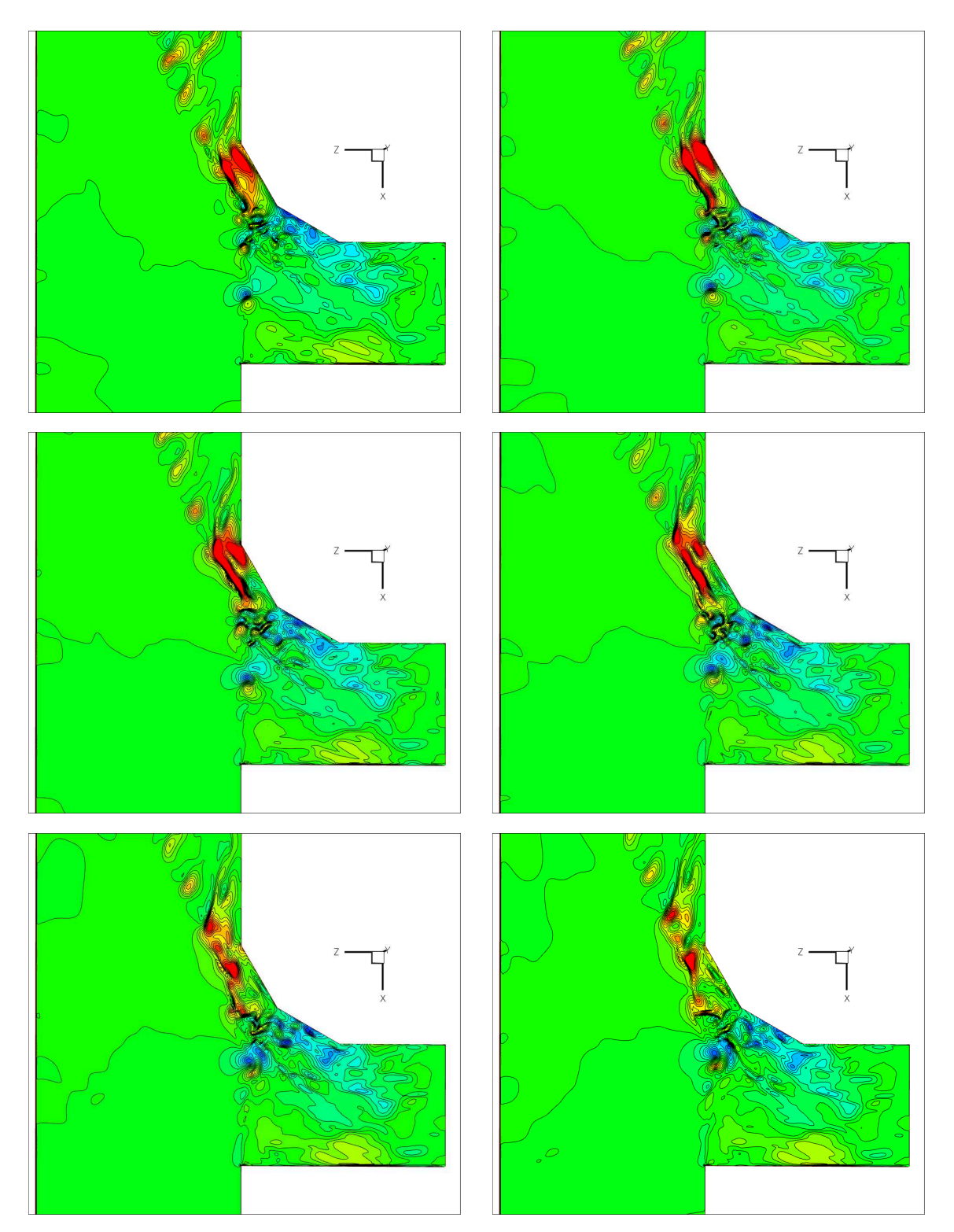

Abb. 96: Geschwindigkeitskomponente normal zur Anströmrichtung (Z-Komponente) zu unterschiedlichen Zeitpunkten.

Zudem zeigt sich ein großer Wirbel im Hafenmund, da die zur Anströmung normale Geschwindigkeitskomponente in x-Richtung das Vorzeichen wechselt. Diese Beobachtung

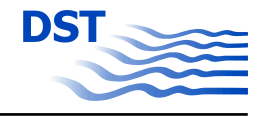

<span id="page-111-0"></span>wird bestätigt durch die Darstellung dieser normalen Geschwindigkeitskomponente bei unterschiedlichen Wassertiefen, Abb. 97.

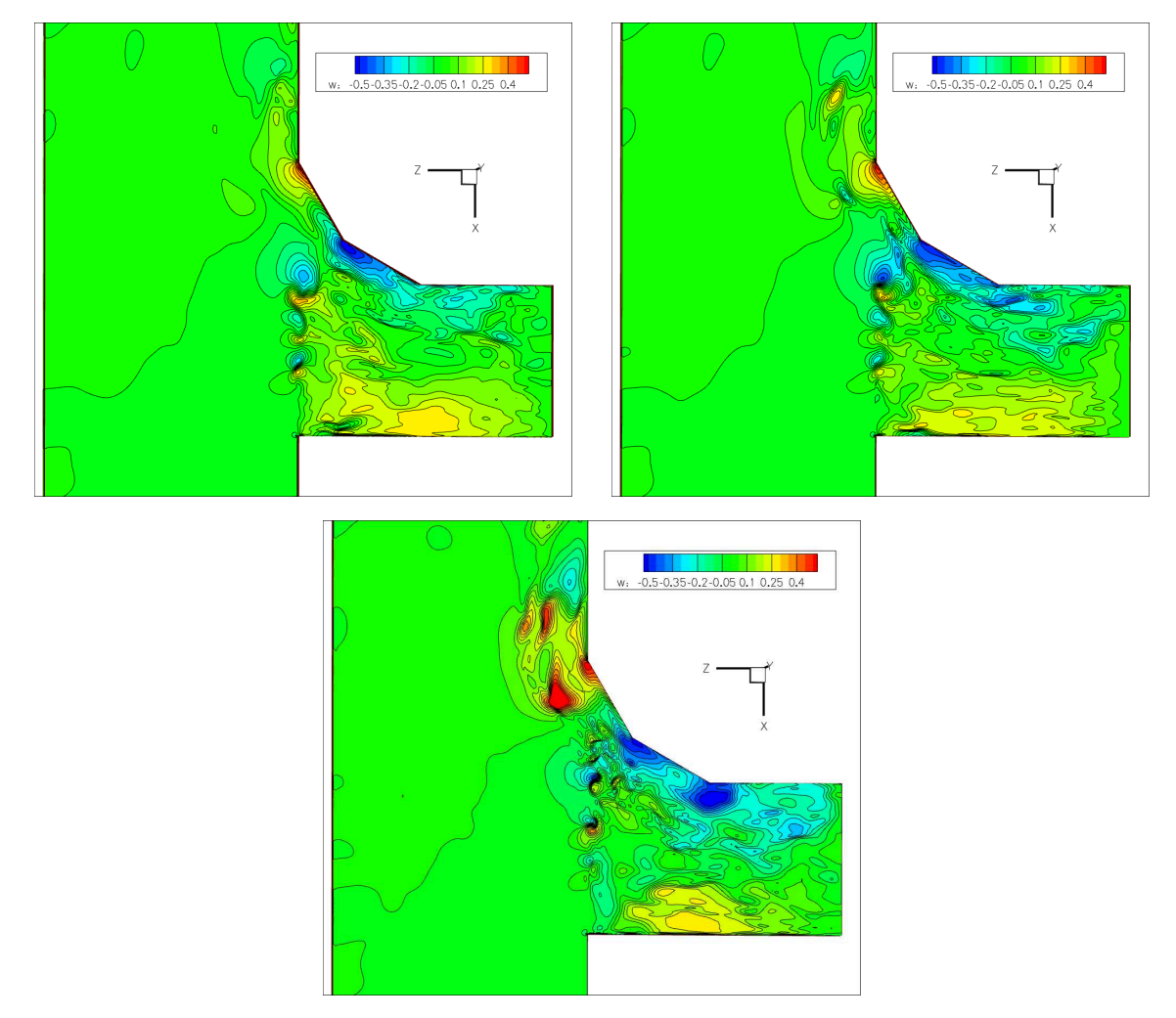

Abb. 97: Geschwindigkeitskomponente normal zur Strömungsrichtung in unterschiedlichen Wassertiefen (o. 3,15 cm m. 15,75 cm und u 31,5 cm

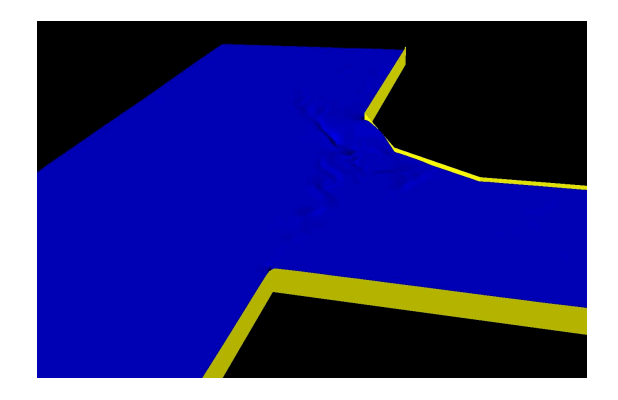

Abb. 98: Freie Oberfläche 20-fach überhöht.

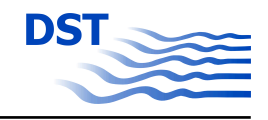

Die gemessenen Daten und die Simulation können also nicht direkt verglichen werden, da experimentell eine gleichzeitige örtliche und räumliche Auflösung nicht möglich war. Im zeitlichen Mittel liefert die Simulation aber gute Übereinstimmung in dem Bereich in der der Hafenmund beginnt. Auf der abgerundeten gegenüberliegenden Hafenwand, auf der die Wirbel auftreffen, ist abgesehen von der Größenordnung der Geschwindigkeit, keine detailliertere Aussage möglich. Dieses liegt am dem starken Einfluss auf die freie Oberfläche, Abb. [98.](#page-111-0)

## **5.6 Simulation eines Überholvorganges**

.

In Anlehnung an die Simulation eines Überholvorganges im abgeschlossenen Forschungvorhaben "Sicherbin" wurde der gleiche Überholvorgang im Rahmen dieses Vorhabens unter anderen Bedingungen wiederholt und verglichen. Ein großes Schiff fährt mit 15 kn und überholt ein kleineres Schiff, welches mit 11 kn fährt, in einem Kanal. Der Tiefgang des großen Schiffes ist 11,4 m, die Wassertiefe des Kanals beträgt 14,4 m und der Passierabstand beträgt 150 m. Jedes der beiden Schiffe ist durch ein eigenes Berechnungsgitter dargestellt, welche in einem Hintergrundgitter eingebettet wurden, Abb. 99

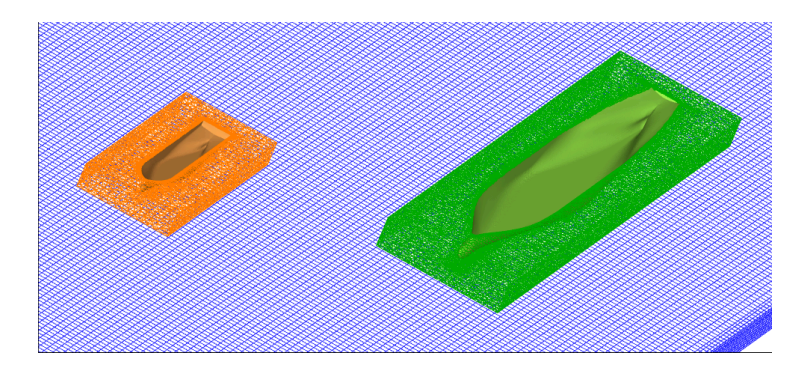

Abb. 99: Einbettung der einzelnen Schiffsgitter in ein Hintergrundgitter

Bei der ersten Simulation wurde bei beiden Schiffen die Absenkung vernachlässigt. Das kleine Schiff hat also eine feste Position im Hintergrundnetz und das Gitter des großen Schiffes wird mit konstanter Geschwindigkeit im Hintergrundgitter bewegt. Die zweite Simulation unterscheidet sich von der ersten nur dadurch, dass das kleine Schiff sich absenken darf, d. h. das Gitter hat keine feste Position im Hintergrundgitter. Der Einfluss des großen Schiffes auf das kleinere ist beim Überholvorgang von großer Bedeutung. In Abb. [100](#page-113-0) ist die Seitenkraft und in Abb. [101](#page-113-0) das Giermoment auf das kleinere Schiff

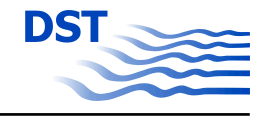

<span id="page-113-0"></span>aus den beiden Simulationen und dem Experiment dargestellt. Bei der Position 0 ist der Bug des Überholers auf gleicher Höhe mit dem Bug des überholten Schiffes.

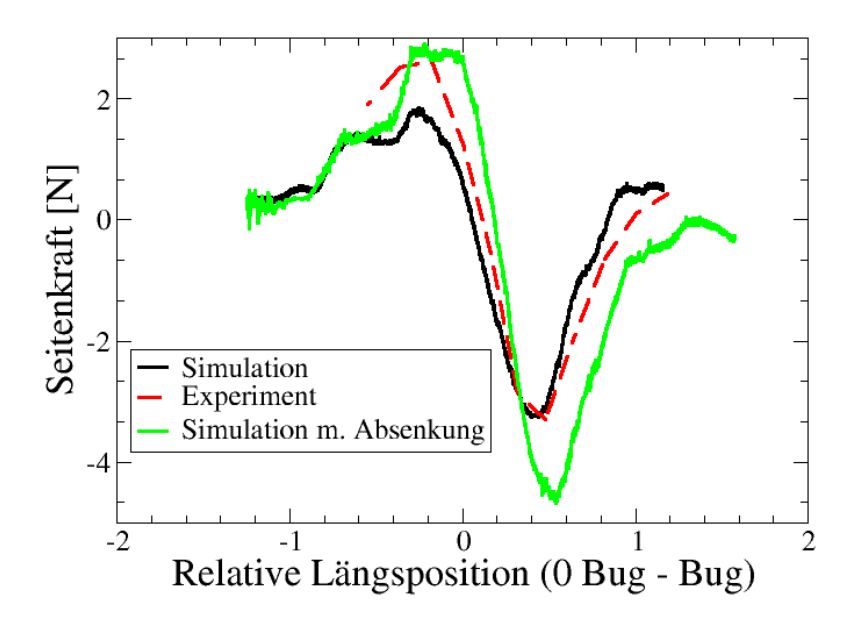

Abb. 100: Verlauf der Querkraft beim Überholvorgang

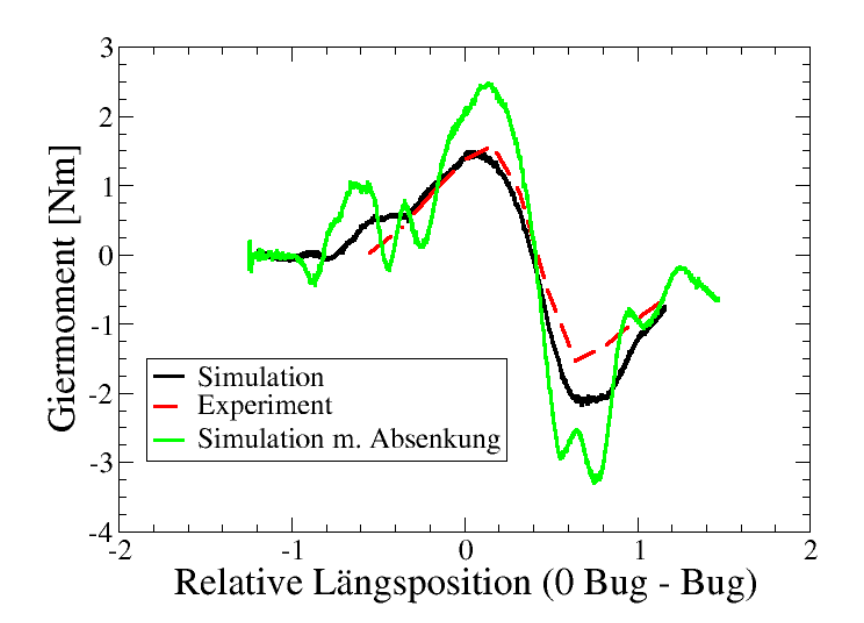

Abb. 101: Verlauf des Giermomentes beim Überholvorgang

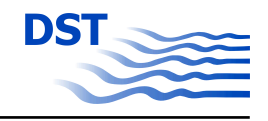

<span id="page-114-0"></span>Der typische Kraftverlauf eines Überholvorganges wurde in beiden Simulationen sehr gut wiedergegeben, es zeigt sich jedoch bei der Berücksichtung der Absenkung eine größere Abweichung zum Experiment. Der Verlauf des Giermomentes wird bei der Simulation ohne Berücksichtigung der Absenkung ebenfalls sehr gut wiedergegeben. Bei der Simulation mit Berücksichtigung der Absenkung zeigen sich Schwankungen, die den typischen Verlauf überlagern. Dieses Ergebnis zeigt, wie wichtig die Berücksichtigung von Absenkung und Trimm in Kombination ist.

## **5.7 Bestimmung der dynamischen Schwimmlage mittels Overset-Methode bei unterschiedlichen Driftwinkeln**

In diesem Abschnitt wird gezeigt, wie die entwickelte Overset-Methode zur Bestimmung der dynamischen Schwimmlage verwendet wird. Es wird hierzu das gleiche Modell, das Kriso Containerschiff, wie in [4.6.1](#page-68-0) gewählt. Hierzu werden zwei Gitter generiert. Als erstes ein Hintergrundgitter, welches den Kanal darstellt, und als zweites ein Gitter für das Schiffsmodell, siehe Abbildungen [103](#page-115-0) und 102.

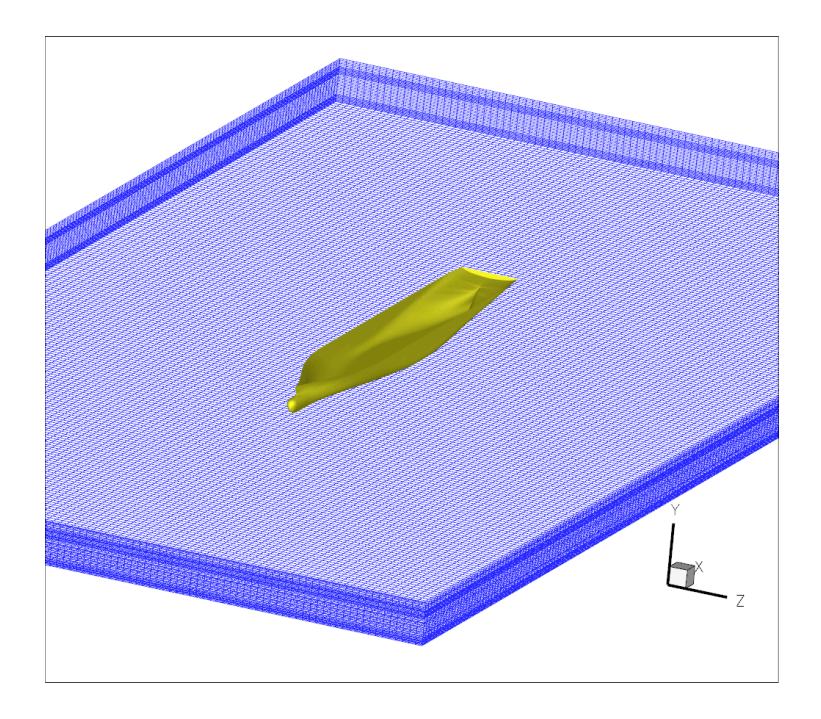

Abb. 102: Hintergrundgitter mit Positon des Schiffes

Das Koordinatensystem des Schiffsgitters wird so gelegt, dass der Koordinatenursprung in der Ruhewasserlinie liegt, die resultierende Kraft aus Auftrieb- und Gewichtskraft

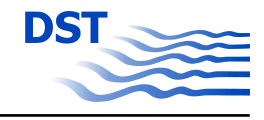

<span id="page-115-0"></span>Null ist und das Moment um die Z-Achse (Querachse) Null ist. Im Gegensatz zu den Methoden im Abschnitt [4.6.1](#page-68-0)

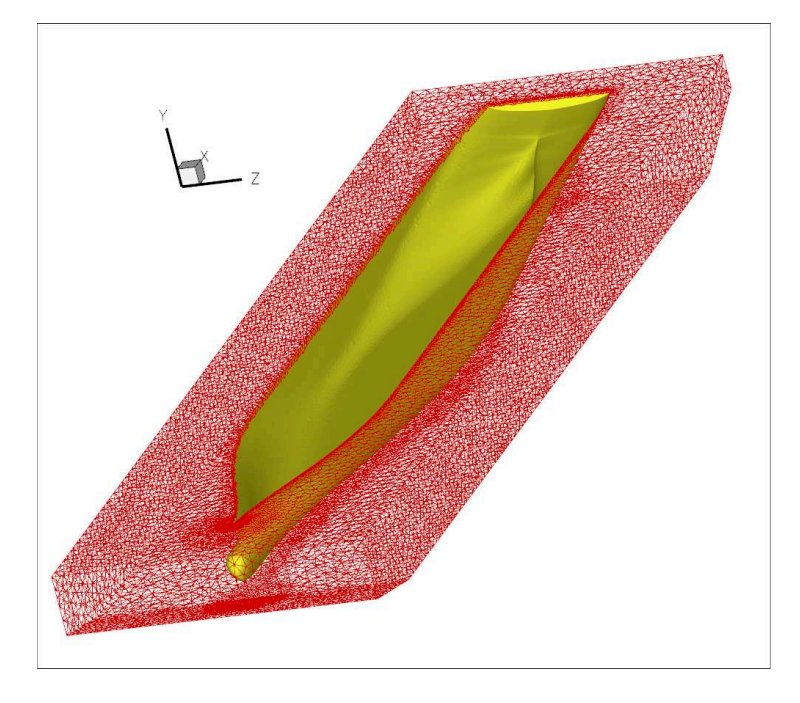

Abb. 103: Rechengitter des Containerschiffes

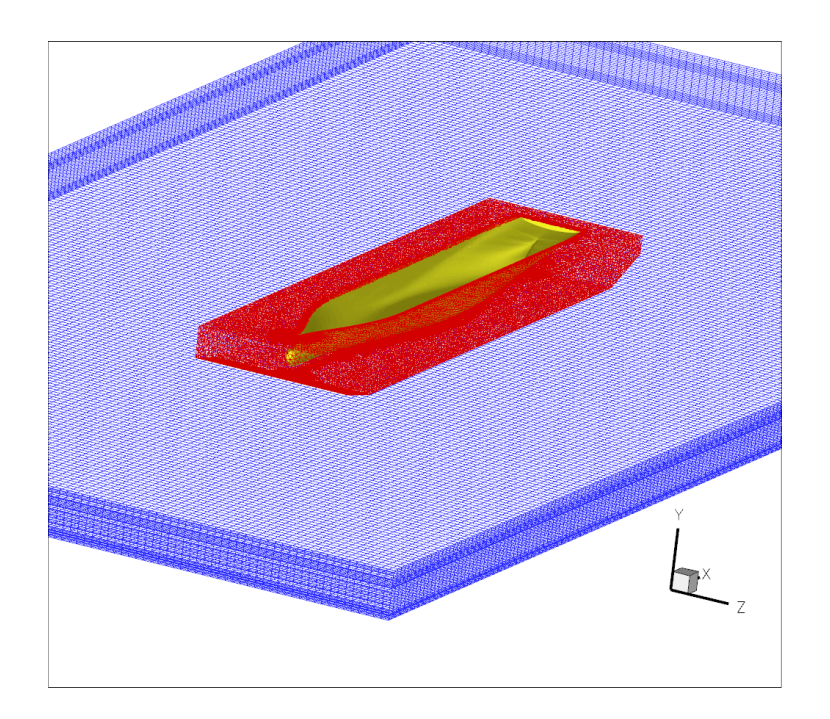

Abb. 104: Schiffsgitter Eingesetzt in das Hintergrundgitter

soll sich das Gitter des Schiffes innerhalb des Hintergrundgitters, einem Bewegungsmodell entsprechend, bewegen. In Y-Richtung (vertikal) darf sich das Schiffsgitter, an-

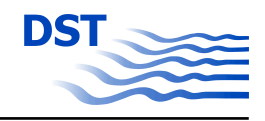

getrieben durch das Ungleichgewicht zwischen Auftrieb und Gewichtskraft, beliebig beschleunigt bewegen. Zusätzlich darf sich das Schiff mit einer beliebig beschleunigten Drehbewegung um die Z-Achse drehen, was durch ein Moment ungleich Null um die Z-Achse hervorgerufen wird.

Die zu betrachtenden Simulationen werden alle für ein h/T von 1,6, einem Tiefgang von T=10 m und einer Anströmgeschwindigkeit von V=1,22 m/s durchgeführt. Die Kanaltiefe beträgt 16 m. Zwischen Schiffsboden und Kanalboden liegen also 6 m, das heißt bei der Gittergenerierung für das Schiffsmodell musste berücksichtigt werden, dass das Gitter nicht zu weit nach unten reicht und dennoch die Ankopplung an das Hintergrundgitter gewährleistet ist. Des Weiteren wurde das Schiffsgitter in Strömungsrichtung etwas abgeflacht, um größere Trimmwinkel zu ermöglichen, Abb[.103.](#page-115-0) Im Hintergrundgitter wurde aus diesem Grund eine lokale Verfeinerung in der Nähe des Bodens eingeführt, Abb[.102.](#page-114-0) Dieser Punkt ist sehr wichtig, da bei vorher nicht bekannter Bewegung gewährleistet sein muss, dass das Schiffsgitter immer im Hintergrundgitter enthalten bleibt, da sonst die Flussbilanzen für die Gitterzellen des Schiffsgitter nicht geschlossen sind. Anschließend wurde das Schiffsgitter in das Hintergrundgitter eingesetzt, Abb. [104](#page-115-0)

Simuliert wird die dynamische Schwimmlage des Schiffes bei unterschiedlichen Driftwinkeln 0°, 2°, 4°, 8° und 12°. Damit das zuvor beschriebene schiffsfeste Koordinatensystem erhalten bleibt (Drehachse und Bewegungsrichtung auf den Koordinatenachsen) wird das Hintergrundgitter gedreht, Abb. 105. Die Anströmrichtung wird so angepaßt, daß die Strömung parallel zur Kanalwand strömt.

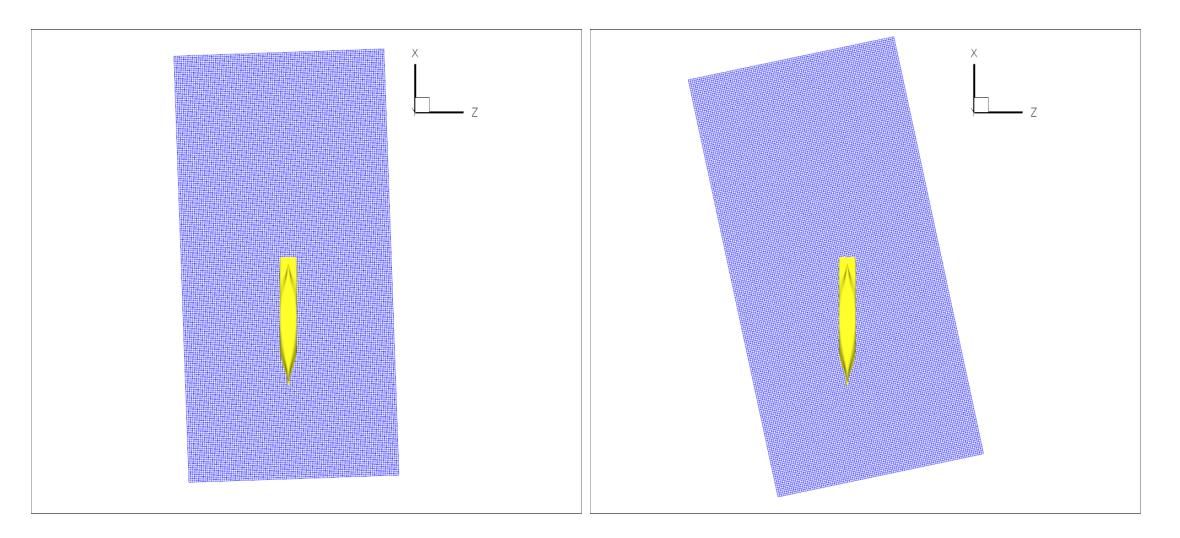

Abb. 105: Verdrehtes Hintergrundgitter bei 2° (rechts) und 12° (links)

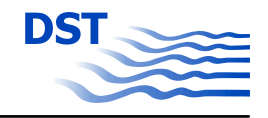

Als Ergebnis werden stationäre Lösungen erwartet. Die Simulationen werden jedoch instationär durchgeführt. Wegen der instationären Berechnung kann die zeitliche Änderung des Kraftgleichgewichtes bzgl. der Y-Achse und das Momentengleichgewicht bzgl. der Z-Achse betrachtet werden. Da die Simulation mit einem physikalisch falschen Zustand startet, ein fahrendes Schiff in Parallelströmung ohne ans Schiff angepaßte SGeschwindigkeitsverteilung, existieren zusätzliche große Schwankungen der Kraft in Y-Richtung und des Momentes um die Z-Achse, die erst mit der Zeit abklingen, Abb. 106.

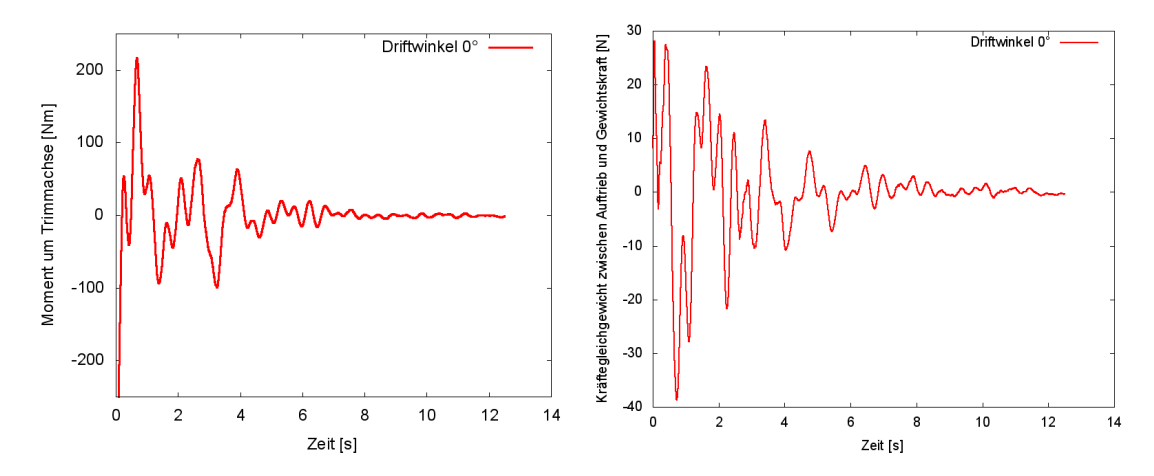

Abb. 106: Momenten- und Kraftverlauf, der die Bewegung des Schiffes beeinflusst, im zeitlichen Verlauf. Exemplarisch bei einem Driftwinkel von 0◦ .

Die Simulationen wurden mit Berechnungen der freien Oberfläche durchgeführt. In der Abb. [107](#page-118-0) ist die Verformung der freien Oberfläche bei den unterschiedlichen Driftwinkeln dargestellt. Innerhalb des Schiffes gibt es ebenfalls eine Darstellung der freien Oberfläche. Dies sind die Werte für die Gitterpunkte des Hintergrundgitters, welche aber keine Priorität haben. Während es bei den Driftwinkeln 0°, 2° und 4° noch ein fast symmetrisches primäres Wellental gibt, kommt es bei den größeren Driftwinkeln zu sehr starker Unsymmetrie und einem größeren Wellenberg an der angeströmten Bugseite.

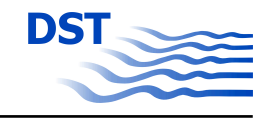

<span id="page-118-0"></span>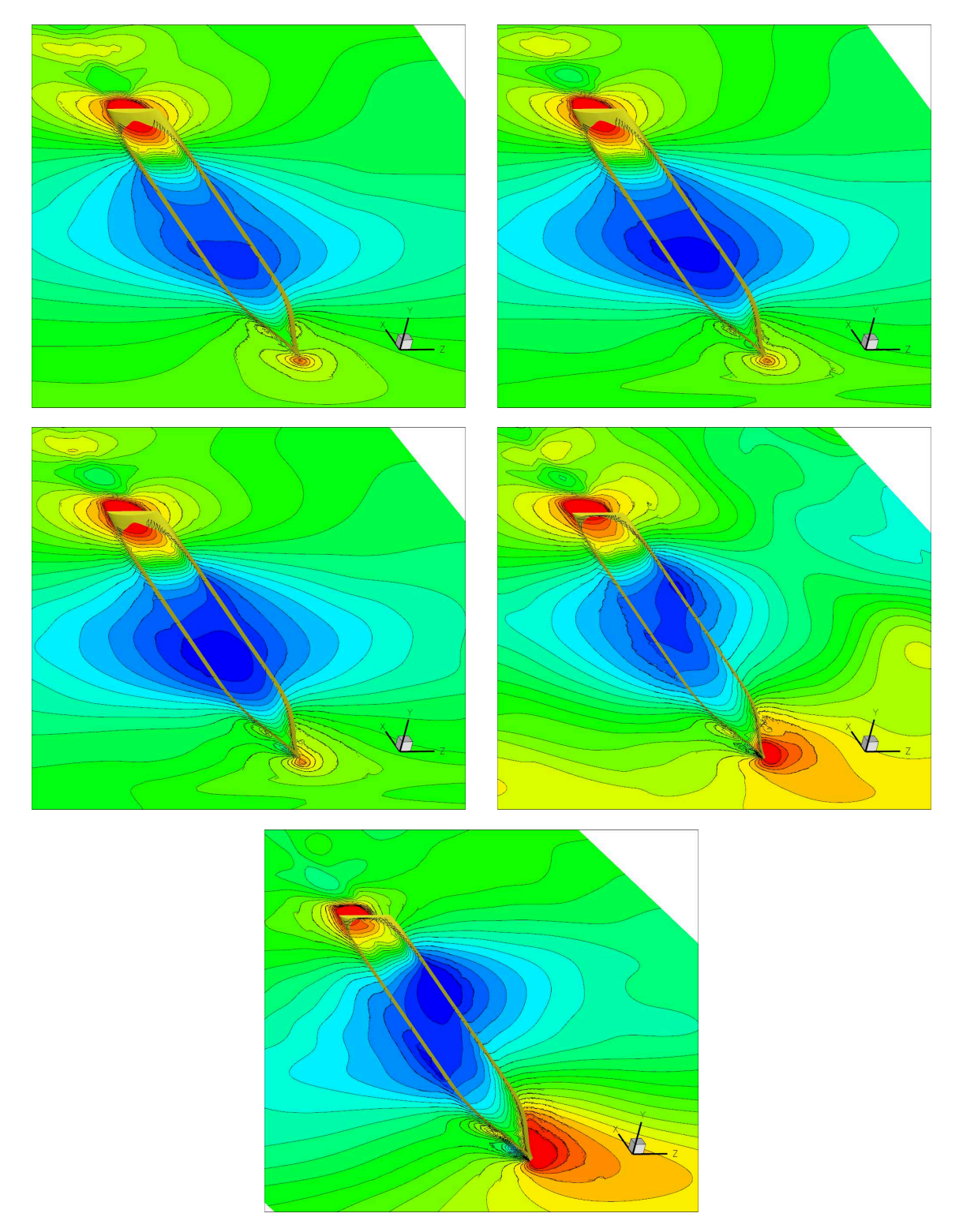

Abb. 107: Deformation der freien Oberfläche bei unterschiedlichen Driftwinkeln: 0◦ o.l., 2◦ o.r., 4◦ m.l., 8◦ m.r., 12◦ u.

In den Abbildungen [109](#page-119-0) bis [112](#page-121-0) werden Daten der Experimente mit den Ergebnissen der Simulationen verglichen. Die Experimente wurden nur für die Driftwinkel 0°, 2° und

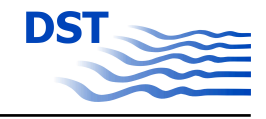

<span id="page-119-0"></span>4 ◦ durchgeführt. Für die Driftwinkel 0◦ und 2◦ gibt es eine sehr gute Übereinstimmung in den gezeigten Größen. Für einen Driftwinkel von 4◦ eine gute Übereinstimmung.

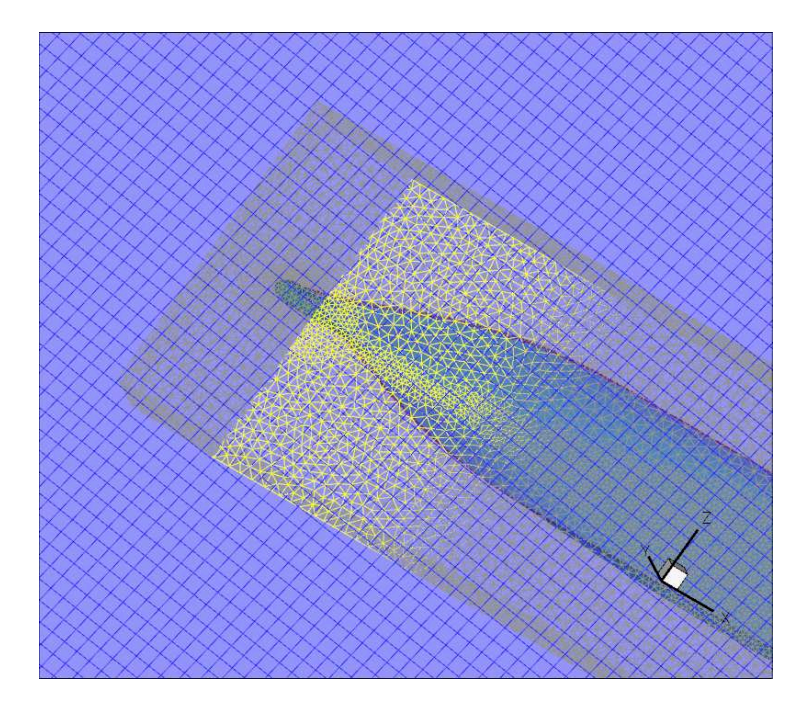

Abb. 108: Punkte des Schiffsgitters befinden sich außerhalb des Hintergrundgitters.

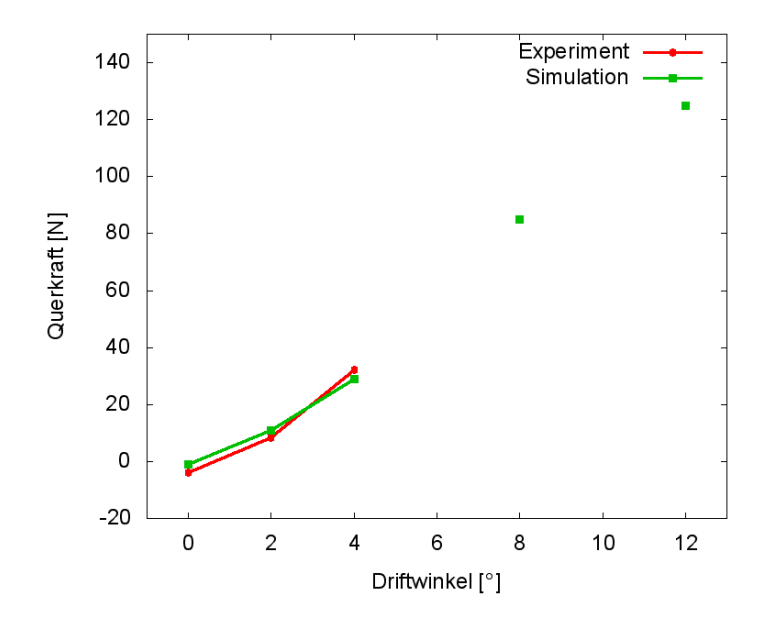

Abb. 109: Seitenkraft bei unterschiedlichen Driftwinkeln

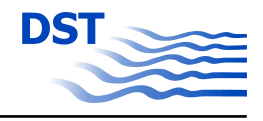

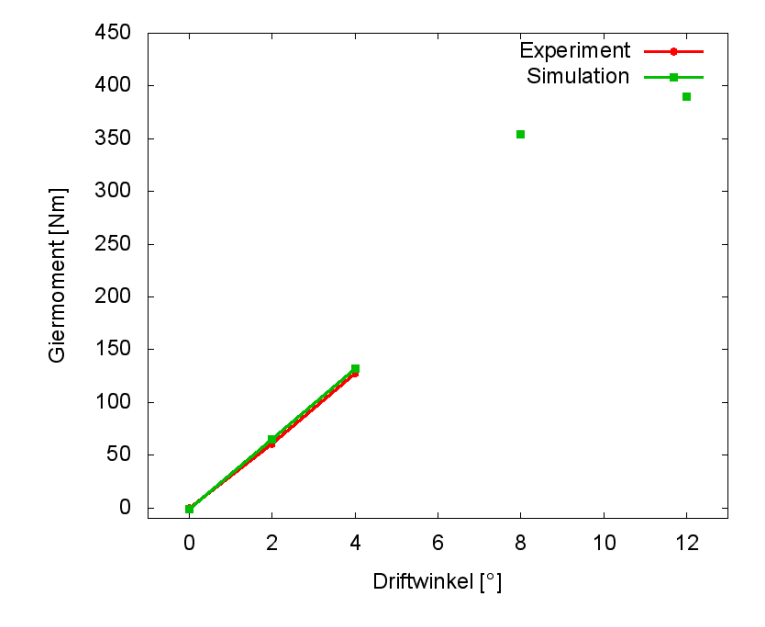

Abb. 110: Giermoment bei unterschiedlichen Driftwinkeln

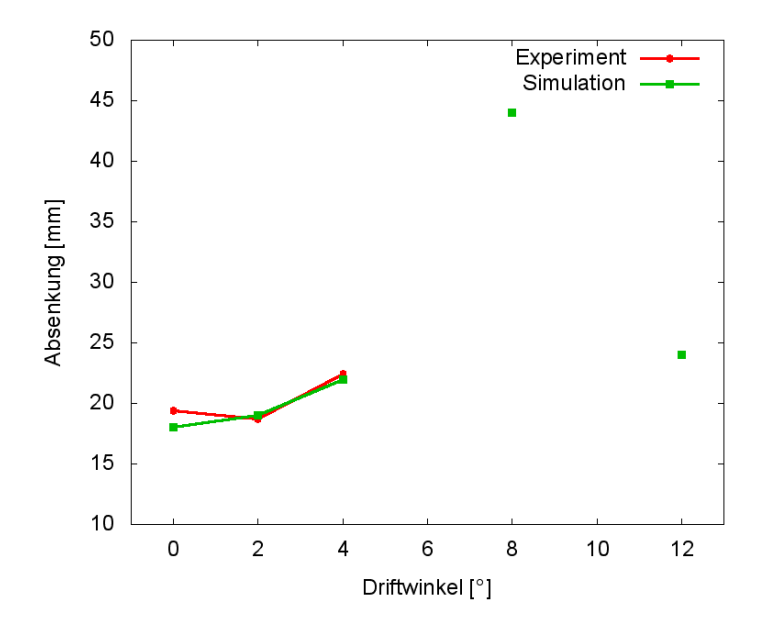

Abb. 111: Absenkung bei unterschiedlichen Driftwinkeln

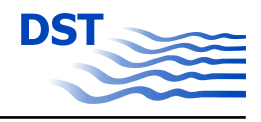

<span id="page-121-0"></span>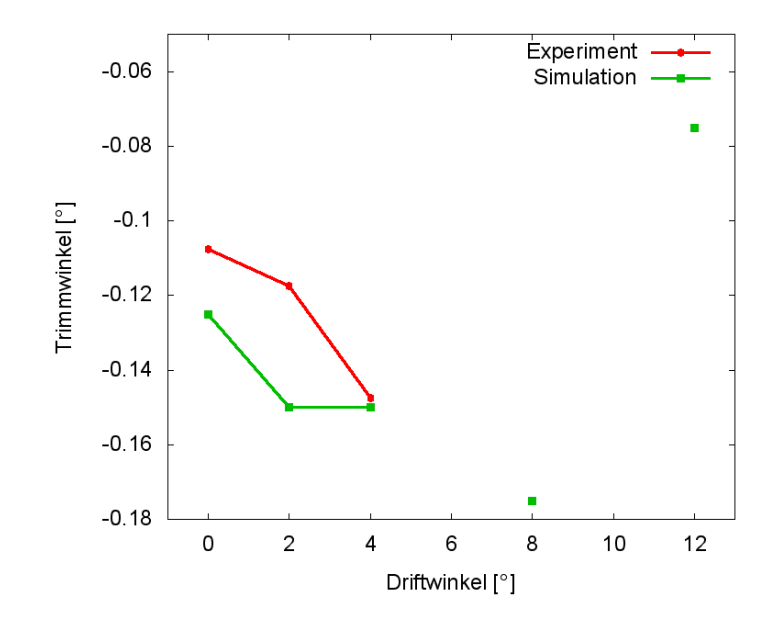

Abb. 112: Trimmwinkel bei unterschiedlichen Driftwinkeln

Bei der Simulation für einen Driftwinkel von 8◦ summierten sich die Absenkung und die zusätzliche Absenkung durch Verdrehung des Schiffsgitters so ungünstig auf, dass sich das Gitter des Schiffsnetzes während der Simulation aus dem Hintergrundgitter herausdrehte. Der gelbe Bereich in Abb. [108](#page-119-0) ist der Teil des Schiffsgitters, welcher sich durch den Boden des Hintergrundgitters bewegt hat. Aus diesem Grund wurden für einen Driftwinkel von 8◦ die letztmöglichen Werte der Simulation eingetragen. Die Simulation für einen Driftwinkel von 12° liefert plausible Ergebnisse für Querkraft, Giermoment und Absenkung. Der Trimmwinkel ist etwas unterschätzt.

Insgesamt liefern die Simulationen mit der entwickelten Methode gute Übereinstimmung mit den Versuchsdaten und können diese gegebenenfalls ergänzen.

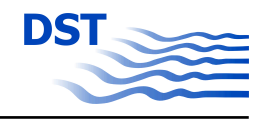

## **Literatur**

- [1] CHEN, X.-N. ; SHARMA, S. D.: Ship Entry into a Lock. In: *16th International Workshop on Water Waves and Floating Bodies*. Hirsohima, Japan, April 2001
- [2] GLOTH, O.: *An object oriented finite volume framework and its application to fluid*, Universität Duisburg, Dissertation, 2003
- [3] HENN, R.: *Entstehung und Ausbreitung von Schiffswellen in Binnen- und Küstengewässern*, Universität Duisburg-Essen, Dissertation, 2009
- [4] HENN, R. ; KAISER, R. ; LIST, S.: SICHERBIN Verbesserung der Verkehrssicherheit auf Binnenwasserstraßen an Engpass- und Gefahrenstellen, Teil C. Duisburg : Entwicklungszentrum für Schiffstechnik und Transportsysteme e.V., 2007. – Forschungsbericht
- [5] JIANG, T.: *Ship Waves in Shallow Water*. Düsseldorf : VDI Verlag, 2001
- [6] JIANG, T. ; LIST, S. ; LOCHTE-HOLTGREVEN, H.: Numerische und experimentelle Untersuchungen der Umströmung flachgehender, getunnelter Binnenschiffe unter Einbeziehung der Propellerwirkung. Duisburg : Entwicklungszentrum für Schiffstechnik und Transportsysteme e.V., 2003. – Forschungsbericht
- [7] MENTER, F. R.: Two-equation eddy-viscosity turbulence models for engineering applications (MENTER). In: *AIAA Journal* 32(8) (1994), S. 1598–1605
- [8] SÖDING, H.: Theorie und Numerik des Programms UNOPAM. 2006. Forschungsbericht
- [9] SÖDING, H.: Manual of the Programm ASS (A Ship Software). 2007. Forschungsbericht
- [10] STUNTZ, N.: *Numerische Simulation der Schiffsumströmung mit Berücksichtigung des Propellersogs*, Universität Duisburg-Essen, Dissertation, 2006
- [11] STUNTZ, N. ; HENN, R. ; JIANG, T. ; STEFFEN, R. ; D., Hänel. ; VILSMEIER, R.: Simulationssoftware für hydrodynamische Probleme - Schiff und Antrieb in begrenzten Gewässern. Duisburg : Entwicklungszentrum für Schiffstechnik und Transportsysteme e.V., 2005. – Forschungsbericht. – URL [http://www.dst-org.](http://www.dst-org.de, Web-Service, 295. Mitteilung des DST) [de,Web-Service,295.MitteilungdesDST](http://www.dst-org.de, Web-Service, 295. Mitteilung des DST)

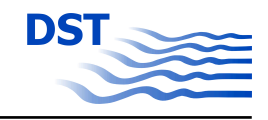

- [12] TOGASHI, F.; NAKAHASHI, K.; ITO, Y.; IWAMIYA, T.; SHIMBO, Y.: Flow Simulation of NAL Experimental Supersonic Airplane/Booster Separation Using Overset Unstructures Grids. In: *Computers & Fluids* 30 (2001), Juli, Nr. 6, S. 673–688
- [13] WANG, Z.J.; KANNAN, R.: An Overset Adaptive Cartesian/Prism Grid Method for Moving Boundary Flow Problems. In: AIAA (2001). - URL <www.iastate.edu>